# F. Y. B. Sc.

# (Computer Science)

# Laboratory Course Work Book

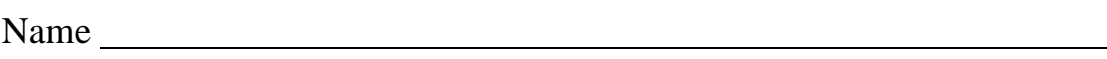

College Name

Roll No. Division

Academic Year

# **Introduction**

## **1. About the work book**

This workbook is intended to be used by F.Y.B.Sc (Computer Science) students for the two Computer Science laboratory courses in their curriculum. In Computer Science, hands-on laboratory experience is critical to the understanding of theoretical concepts studied in the theory courses. This workbook provides the requisite background material as well as numerous computing problems covering all difficulty levels.

#### **The objectives of this book are**

- 1) Defining clearly the scope of the course
- 2) Bringing uniformity in the way the course is conducted across different colleges
- 3) Continuous assessment of the course
- 4) Bring in variation and variety in the experiments carried out by different students in a batch
- 5) Providing ready reference for students while working in the lab
- 6) Catering to the need of slow paced as well as fast paced learners

## **2. How to use this workbook**

This workbook is mandatory for the completion of the laboratory course. It is a measure of the performance of the student in the laboratory for the entire duration of the course.

### **2.1 Instructions to the students**

Please read the following instructions carefully and follow them

1) You are expected to carry this book every time you come to the lab for computer science practicals

2) A file should be maintained separately by each student which should contain the algorithms, flowcharts, written answers, source code as well as the program output.

3) You should prepare yourself before hand for the Exercise by reading the material mentioned

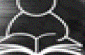

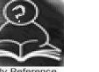

under icon **Reading** . Also go through the material given in ready reference icon 4) If the self activity exercise or assessment work contains any blanks such as this  $\qquad \qquad$ , or

, get them filled by your instructor.

5) Instructor will specify which problems you are to solve by ticking box

6) Follow good programming practices like:

- Use appropriate file naming conventions
- Use meaningful variable names
- Use proper Indentation
- Use comments in the program
- Every program should contain in comments prgrammer's name and date

7) You will be assessed for each exercise on a scale of 5

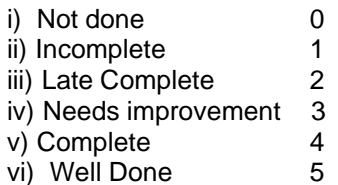

### **Instruction to the Instructors**

1) Explain the assignment and related concepts in around ten minutes using white board if required or by demonstrating the software

2) Fill in the blanks with different values for each student

3) Choose appropriate problems to be solved by student by ticking box

4) Make sure that students follow the instruction as given above

5) After a student completes a specific set, the instructor has to verify the outputs and sign in the provided space after the activity.

6) Ensure that students use good programming practices.

7) You should evaluate each assignment carried out by a student on a scale of 5 as specified above by ticking appropriate box.

8) The value should also be entered on assignment completion page of the respective Lab course

#### **Instructions to the Lab administrator**

You have to ensure that appropriate hardware and software is available to each student. The operating system and software requirements on server side and also client side are as given below

1) Server Side ( Operating System )

a. \* Fedora Core Linux

\* Microsoft Windows Server 2003

b. Servers Side (software's to be installed)

In Linux – C, C++, awk, shell, perl, postgresql/Mysql In WinXP -- MSOffice

2). Client Side ( Operating System )

a. \* Red Hat Linux and Fedora Core

\* Microsoft Windows XP

b. Client Side ( software's to be installed )

In Linux – C, C++, awk, shell, perl, postgresql/mysql

In WinXP -- MSOffice

The detail information about installation and configuring of the server and client are provided in appendix A

### **3. Acknowledgements**

The authors wish to express their gratitude to Dr. Narendra Jadhav, Vice Chancellor, University of Pune, for his vision and guidance in bringing out this lab book, a first of its kind. Dr. Pandit Vidyasagar, Director, Board of colleges and university department has played a pivotal role in taking this project to completion. We are indebted to Dr. V. B. Gaikwad, Dean Science Faculty, who extended his wholehearted support to this endeavor. Prof. Arun Gangarde, Chairperson, Board of studies in Computer Science deserves a special mention for his untiring efforts during the entire process.

We appreciate the efforts taken by Prof. Chitra Nagarkar , member, Board of studies in Computer Science during initial phases of the project. We would like to acknowledge the role played by the University authorities and the members of the Board of Studies in Computer Science.

Special thanks to Mr. Achyut Godbole, noted IT personality and renowned author who took a lot of interest in this project.

Our heartfelt thanks to Dr. Sanjay Kadam, CDAC and Ms. Kishori Khadilkar, Patni Computer Systems Ltd., for painstakingly reviewing the entire book and giving valuable inputs. Last but not the least, we thank all the faculty members, who have been involved in this project and shared their expertise.

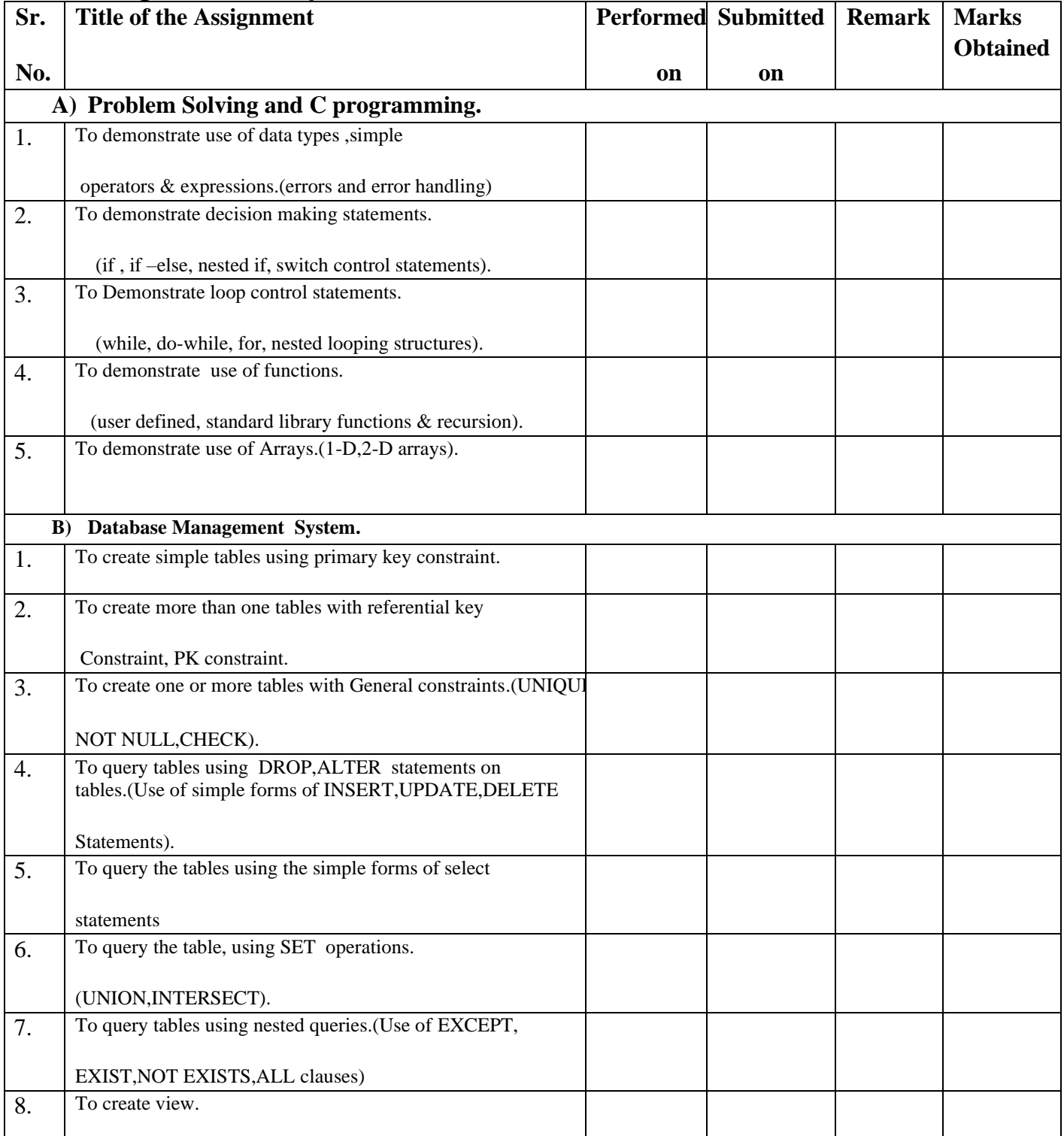

## **Assignment Completion Sheet**

Practical Incharge: 1) HoD

2)

# **Section I**

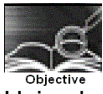

Using basic Linux commands

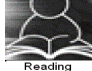

You should read following topics before starting this exercise

1. UNIX and LINUX operating system

2. cat with options, ls with options, mkdir,cd, rmdir, cp, mv, cal, pwd, wc, grep with options, I/O redirection using >,>>,<,| etc.

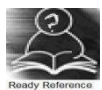

#### **About UNIX and LINUX**

The success story of UNIX starts with the failure of the MULTICS project. The project failed and the powerful GE-645 machine was withdrawn by GE. Two scientists at Bell Labs, Ken Thompson and Dennis Ritchie, who were part of the MULTICS team, continued to work and succeeded and named their Operating system UNIX, a pun on MULTICS.

The machine available at Bell Labs was a DEC PDP-7 with only 64 k memory while the Operating system they were developing was meant for a larger machine. The problematic situation was handled with an innovative solution. They developed most part of the software in a higher level language, C, which helped them in porting their Operating system from one hardware to another.

With the growing popularity of UNIX, it was available on a variety of machines, from personal computers to mainframes. The most popular amongst them was UNIX System V from AT&T.

Each big player in the market came up with their own versions of UNIX. IBM had its own version of UNIX called AIX, which was used on high-end servers. Sun's version of UNIX called Solaris was used on Sun workstations. Novell marketed UnixWare along with Netware, its Network operating system.

LINUX is a version of UNIX , which though it resembles UNIX in looks and feels but differs from other versions in the way it was developed and distributed. In contrast to large proprietary UNIX versions, Linux was developed by Linus Torvalds, a Finnish student. He made the source code available and invited partners via the internet in his development effort. He got professional help from all quarters and Linux evolved rapidly. It was made freely available for everyone to use. Linux that was initially meant for Personal computers is now available for a variety of hardware platforms, from mainframes to handheld computers

Linux supports multiple users. Every user need to have an account in order to use the system. One of the users called system administrator (root) is given the charge of creating user accounts and managing the system normally works on the "#" prompt.

You will be given a username and password, using which you can login into Linux operating system. For computer users, the operating system provides a user-command interface that is easy to use, usually called the **Shell.** The user can type commands at the shell **prompt** and get the services of the operating system. Linux operating system shell has the "\$" prompt.

You can open a system terminal that gives you a \$ prompt where you can type in various shell commands.

LINUX system will usually offer a variety of shell types:

- sh or Bourne Shell: the original shell still used on UNIX systems and in UNIX-related environments. It is available on every Linux system for compatibility with UNIX programs.
- bash or Bourne Again shell: the standard GNU shell, is the standard shell for common users on Linux and is a *superset* of the Bourne shell.
- csh or C shell: the syntax of this shell resembles that of the C programming language.
- tcsh or Turbo C shell: a superset of the common C shell, enhancing user-friendliness and

speed.

ksh or the Korn shell: A superset of the Bourne shell

All LINUX commands are case sensitive single words optionally having arguments. One of the argument is options which starts with "–" sign immediately followed by one or more characters indicating option. The wild-cards or metacharacters "\*" and "?" have similar meaning as in DOS.The "\*" character matches any number of characters while"?" matches a single character. The backquote " ` " is another metacharacter. Shell executes the command enclosed in backquote in its place. Any wild-card is escaped with a \ character to be treated as it is

#### **Shell Variables**

There are number of predefined shell variables called system or environment variables which are set by the system when the system boots up. Some important system variables are

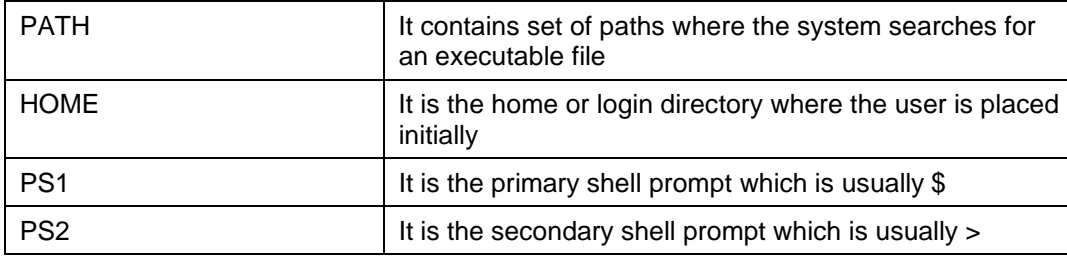

#### **Linux Files and directories**

Linux defines three main types of files. Linux treats all devices also as files.

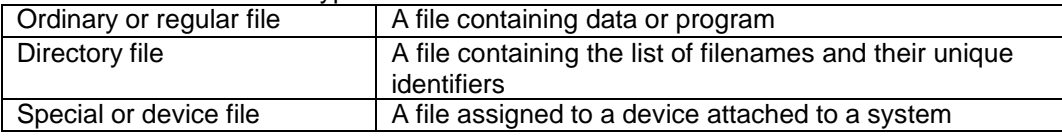

Linux files may or may not have extensions. A file can have any number of dots in its name. Linux file names are case sensitive. The root directory represented by / is the topmost directory file containing number of subdirectories which in turn contains subdirectories and files

#### **Shell Commands**

The following is the list of shell commands

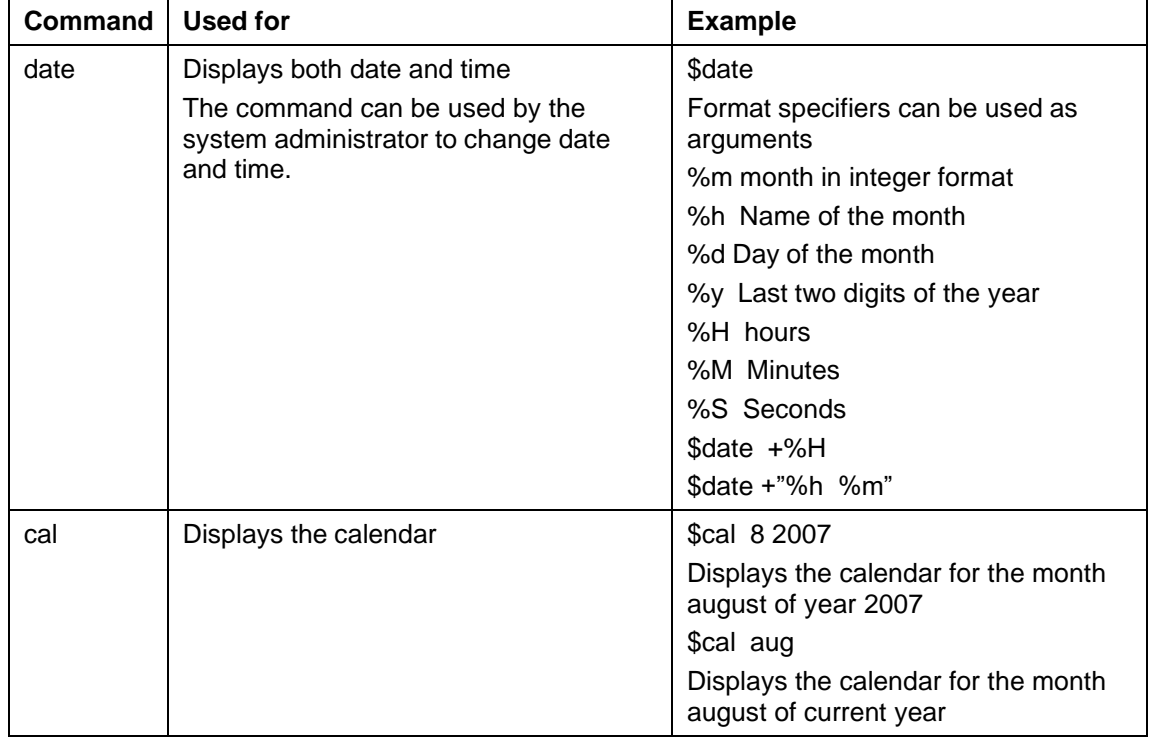

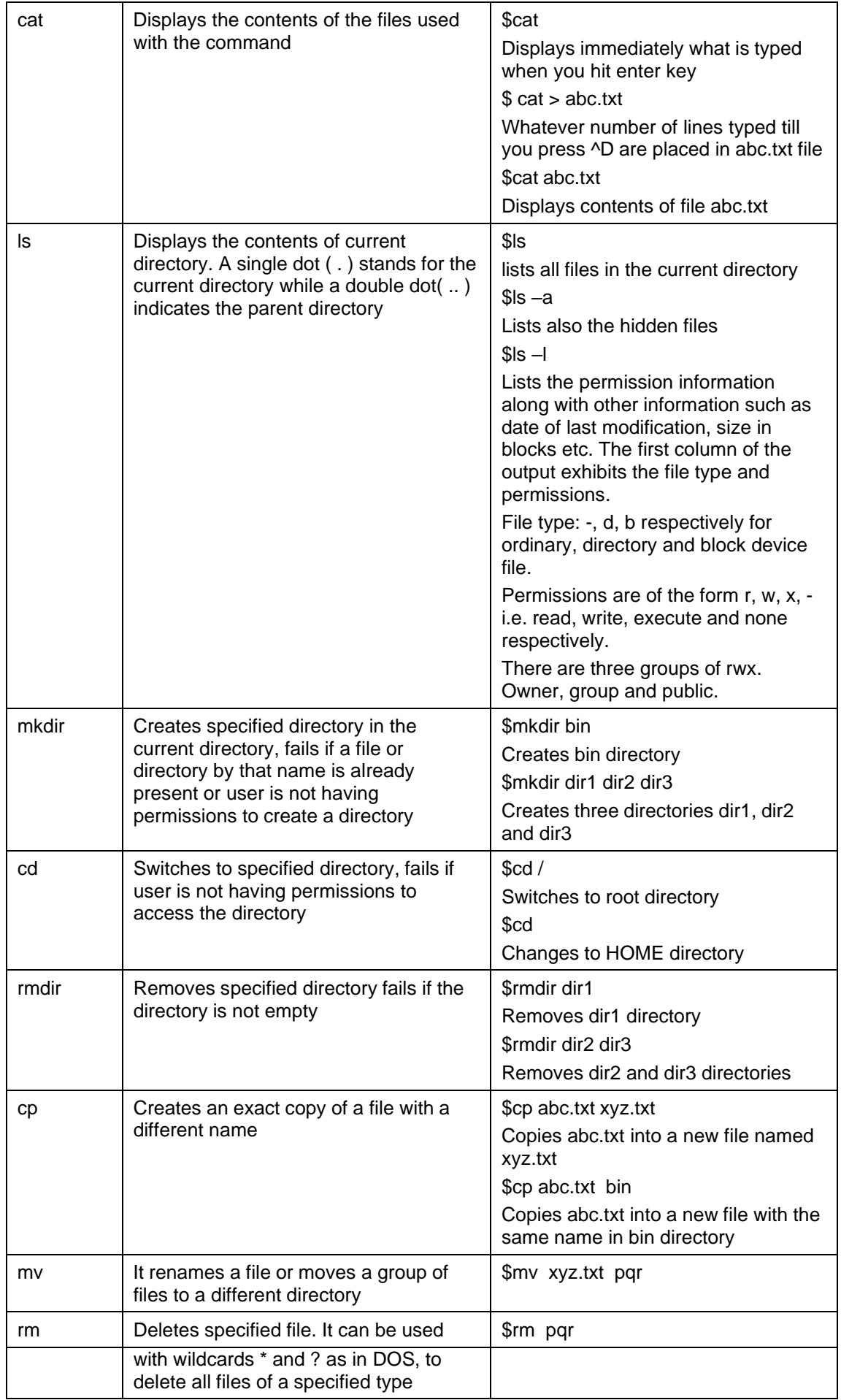

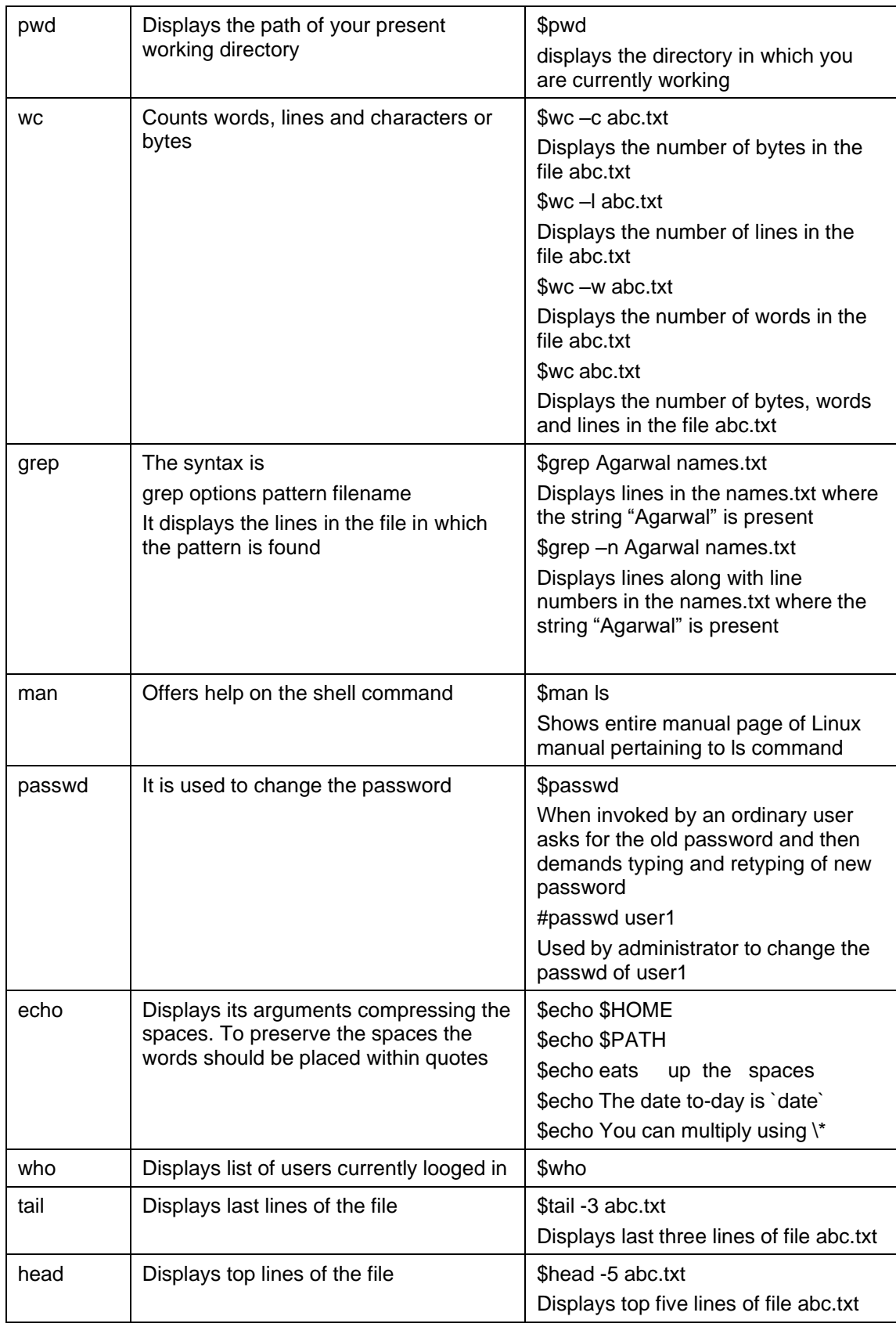

#### **Redirection and pipes**

The most of the above commands take some input, do some processing and give the output or give error message in case there is some error. For example the cat command is usually given as \$cat filename. Here cat command takes input from file named filename and gives output on the console. If the file is not present then it gives appropriate error message. By default the cat command writes the output or error message to the console. If we just type cat command without any filename, it will wait for user to type characters that means, it by default is expecting input also from console. The default files where a command reads its input, sends its output and error messages are called standard input(stdin), standard output(stdout) and standard error(stderr) respectively.

By default all the above three files are attached with the terminal on which the command is executing. Therefore, every command, by default, takes its input from the keyboard and sends its output and error messages to the display screen. Redirection is used to detach default file from the command and attach some specific file. Pipes allow you to send output of one command as input to the other command. The commands that are connected via a pipe are called filters

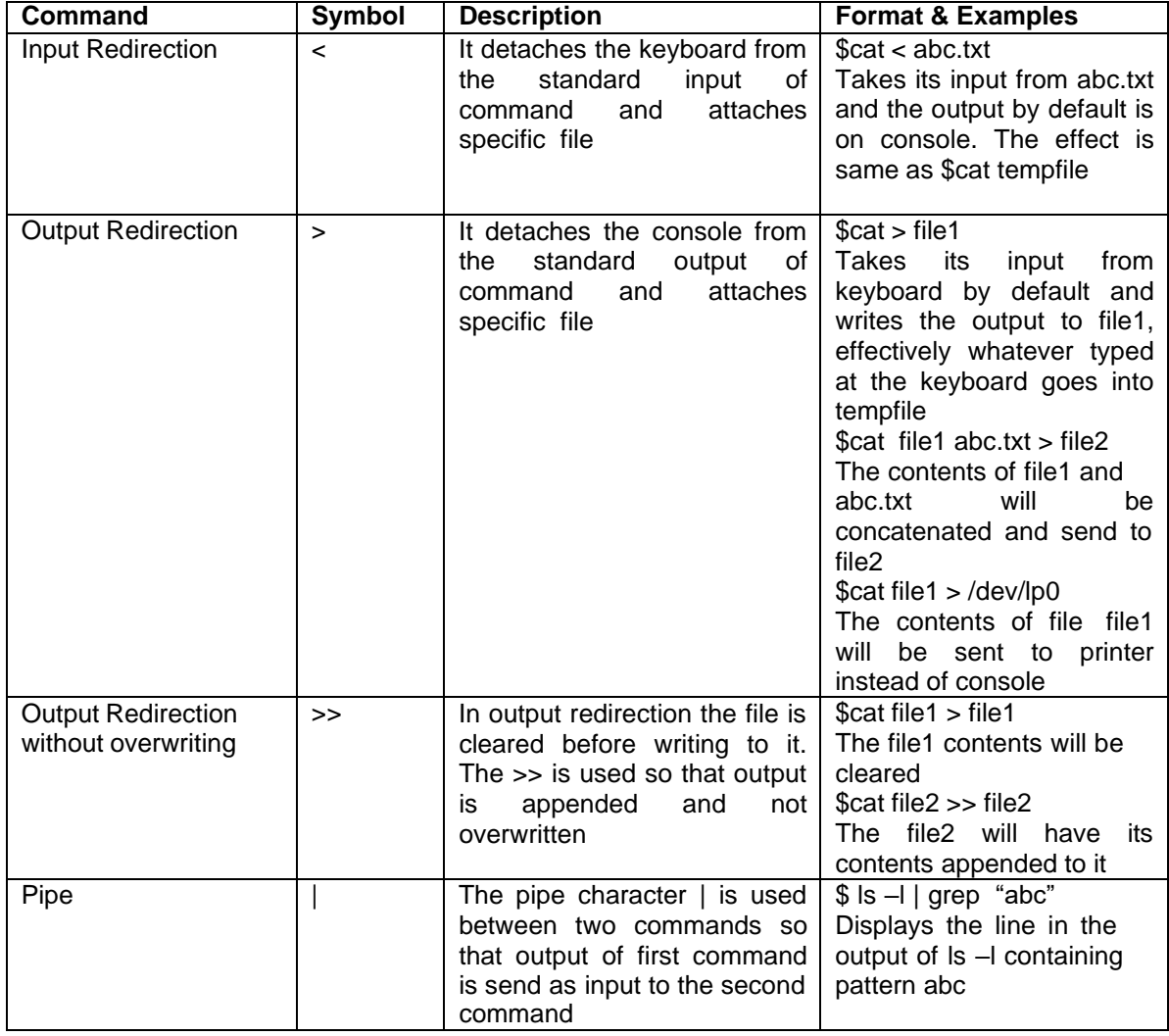

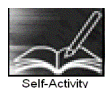

Execute all the commands given in the example column of all the tables above in the same order and understand the usage of the commands

Signature of the instructor  $\boxed{\qquad}$ 

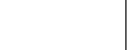

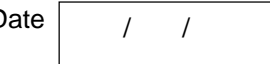

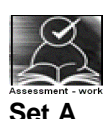

1 Using cat command, create a file named 'names.txt' containing at least ten names and addresses of your friends ( firstname , surname, street name, cityname ). Type the following commands and explain what the command is used for and give the output of the command

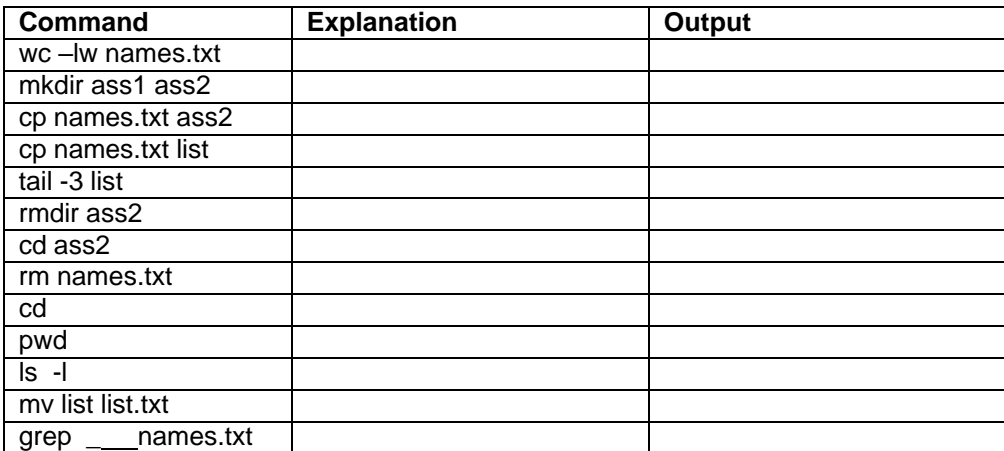

2 Using cat command create a file named college.txt containing at least ten names and location of colleges ( collegename, place , pincode ). Type the following commands and explain what the command is used for and give the output of the command

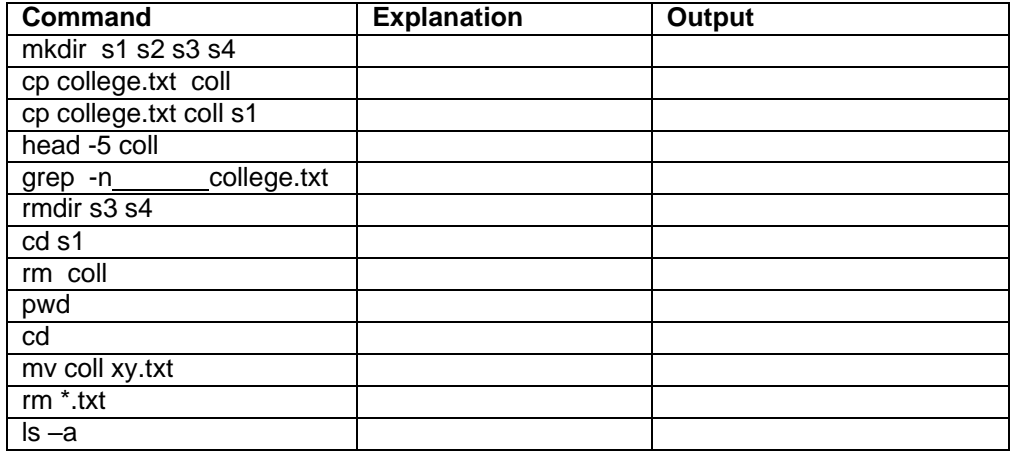

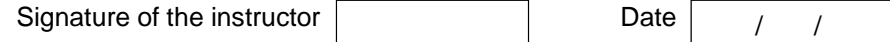

#### **Set B**

Give the commands to perform the following actions and give the output

- 1 List the last three lines of the file
- 2 Create a file named\_\_\_\_\_\_\_containing abc.txt appended to itself
- 3 Display the current month(string) and year
- 4 Display the home directory followed by path
- 5 Write the contents of directory to a file
- 6 Append at the end of a file no of lines and the name of the file
- 7 Create a file named Manualcp containing manual for cp command

Signature of the instructor

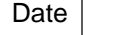

/ /

#### **Set C**

Give the commands to perform the following actions and verify by executing the command

1 Display the number of lines containg pattern " $\_\!\_\!\_$ " in first five lines of the file  $\_\!\_\!\$ 

2 Display the calendar of current month

3 Store the number of users logged-in in a file

4 Create a file containing first three and last three lines of a file.

5 Create a file containing word count of each and every file in the current directory plus a total at the end.

6 Create a single file containing the data from all .txt files in the current directory.

Signature of the instructor Date / /

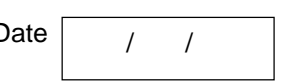

#### **Exercise** 1 **Start** Date

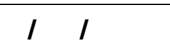

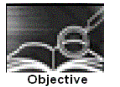

#### **To demonstrate the use of data types, simple operators and expressions**

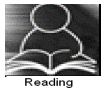

You should read following topics before starting this exercise

- 1. Different basic data types in C and rules of declaring variables in C
- 2. Different operators and operator symbols in C
- 3. How to construct expressions in C, operator precedence
- 4. Problem solving steps- writing algorithms and flowcharts

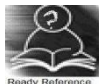

1. Data type Table

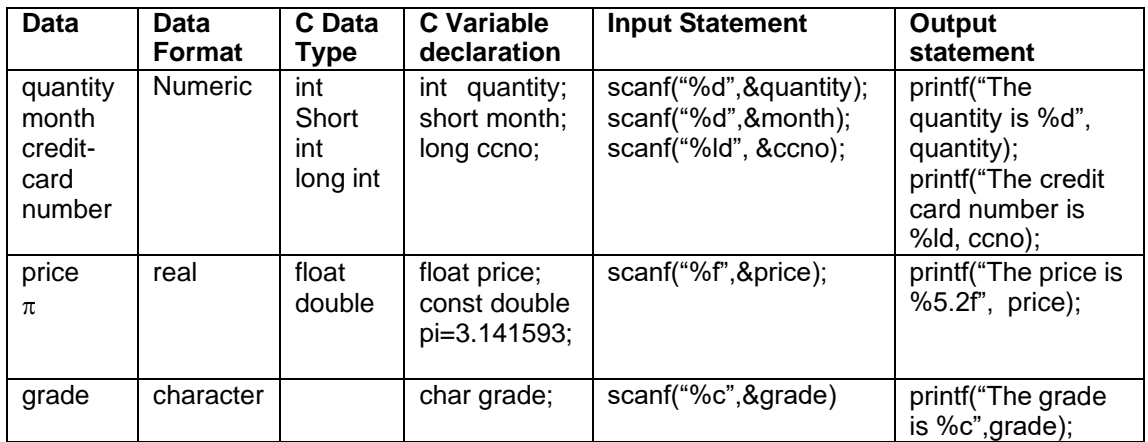

#### 2. Expression Examples

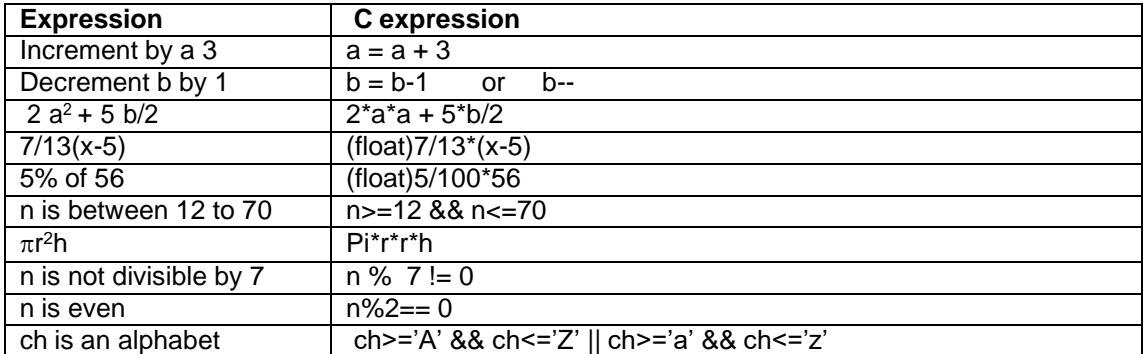

Note: The operators in the above expressions will be executed according to precedence and associativity rules of operators.

3. Sample program- to calculate and print simple interest after accepting principal sum, number of years and rate of interest.

#### Program development steps

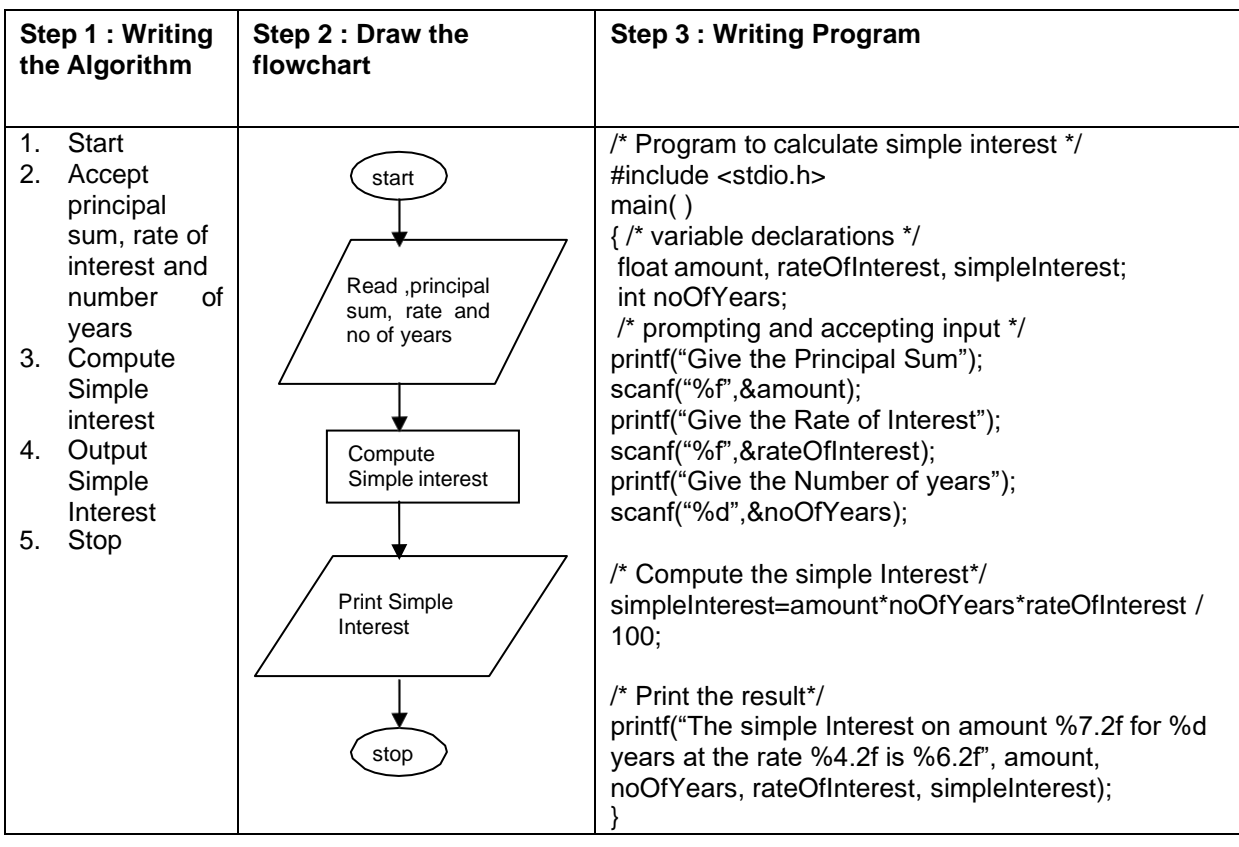

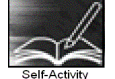

1. Type the sample program given above. Execute it for the different values as given below and fill the last column from the output given by the program.

Follow the following guidelines

a. At \$ prompt type vi followed by filename. The filename should have .c as extension for example

\$vi pnr.c

b. Type the sample program given above using vi commands and save it Compile the program using cc compiler available in Linux

\$cc pnr.c

It will give errors if any or it will give back the \$ prompt if there are no errors

A executable file a.out is created by the compiler in current directory. The program can be executed by typing name of the file as follows giving the path.

\$ ./a.out

Alternatively the executable file can be given name by using –o option while compiling as follows

\$cc pnr.c –o pnrexec

\$./pnrexec

The executable file by specified name will be created. Note that you have to specify the path of pnrexec as ./pnrexec , i. e., pnrexec in current (. Stands for current directory) directory otherwise it looks for program by that name in the path specified for executable programs

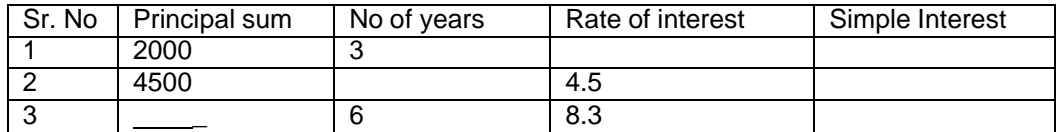

2. If you have not typed the program correctly,i.e., if there are syntactical errors in the program, compiler will pinpoint the errors committed and are called compile-time errors. C compiler gives line no along with error messages when it detects grammatical or syntactical errors in the program. These messages are not so straightforward and you may find it difficult to identify the error. You may miss a semicolon at the end of a statement and the compiler points out error in the next statement. You may miss just a closing "\*/' of a comment and it will show errors in several statements following it.

Another type of error which is quite common is the run-time or execution error. You are able to compile the program successfully but you get run-time messages or garbage output when you execute the program.

Modify the above program to introduce the following changes, compile, write the error messages along with line numbers ,remove the error execute and indicate the type of error whether it was compile-time or execution time error.

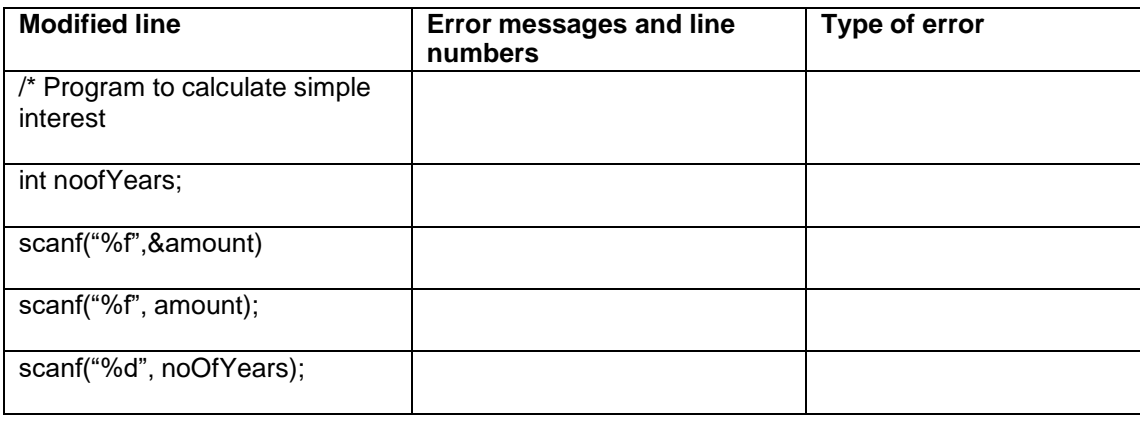

Signature of the instructor | and Date

/ /

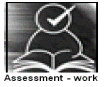

#### **Set A . Apply all the three program development steps for the following examples.**

1. Accept dimensions of a cylinder and print the surface area and volume (Hint: surface area =  $2\pi r^2$  +  $2\pi rh$ , volume =  $\pi r^2 h$ )

2. Accept temperatures in Fahrenheit (F) and print it in Celsius(C) and Kelvin (K) (Hint: C=5/9(F- $32$ , K = C + 273.15)

3. Accept initial velocity (u), acceleration (a) and time (t). Print the final velocity (v) and the distance (s) travelled. (Hint:  $v = u + at$ ,  $s = u + at^2$ )

4. Accept inner and outer radius of a ring and print the perimeter and area of the ring (Hint: perimeter = 2  $\pi$  (a+b), area =  $\pi$  (a<sup>2</sup>-b<sup>2</sup>))

5. Accept two numbers and print arithmetic and harmonic mean of the two numbers (Hint: AM=  $(a+b)/2$ ,  $HM = ab/(a+b)$ )

6. Accept three dimensions length (l), breadth(b) and height(h) of a cuboid and print surface area and volume (Hint : surface area= $2(\text{lb+lh+bh})$ , volume =  $\text{lbh}$ )

7. Accept a character from the keyboard and display its previous and next character in order. Ex. If the character entered is 'd', display "The previous character is c", "The next character is e".

8. Accept a character from the user and display its ASCII value.

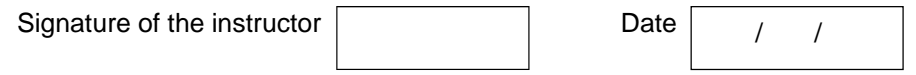

**Set B . Apply all the three program development steps for the following examples.**

1. Accept the x and y coordinates of two points and compute the distance between the two points.

2. Accept two integers from the user and interchange them. Display the interchanged numbers.

3. A cashier has currency notes of denomination 1, 5 and 10. Accept the amount to be withdrawn from the user and print the total number of currency notes of each denomination the cashier will have to give.

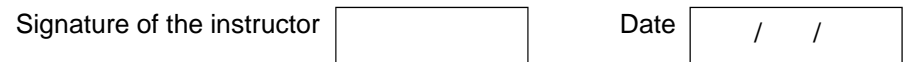

#### **Set C. Write a program to solve the following problems**

.

1. Consider a room having one door and two windows both of the same size. Accept dimensions of the room, door and window. Print the area to be painted (interior walls) and area to be whitewashed (roof).

2. The basic salary of an employee is decided at the time of employment, which may be different for different employees. Apart from basic, employee gets 10% of basic as house rent, 30% of basic as dearness allowance. A professional tax of 5% of basic is deducted from salary. Accept the employee id and basic salary for an employee and output the take home salary of the employee.

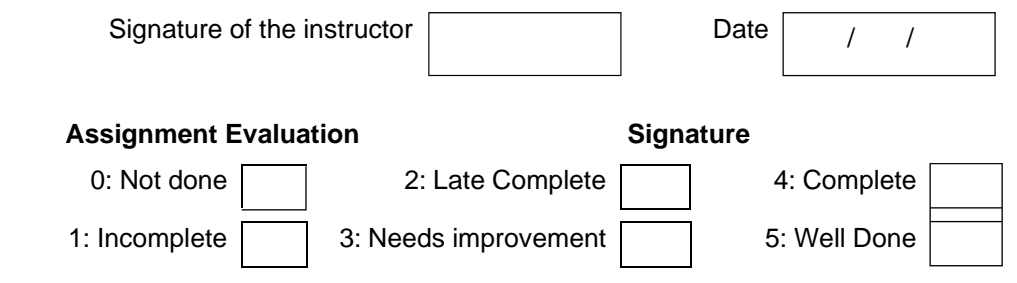

#### **Exercise 2-a Start Date**

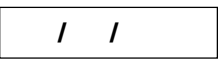

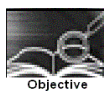

**To demonstrate use of decision making statements such as if and if-else.**

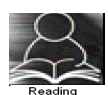

You should read following topics before starting this exercise

- 1. Different types of decision-making statements available in C.
- 2. Syntax for these statements.

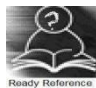

During problem solving, we come across situations when we have to choose one of the alternative paths depending upon the result of some condition. Condition is an expression evaluating to true or false. This is known as the Branching or decision-making statement. Several forms of If and else constructs are used in C to support decision-making.

- 1) if statements
- $2)$  if else
- 3) Nested if

Note: If there are more than one statement in the if or else part, they have to be enclosed in  $\{\}$ braces

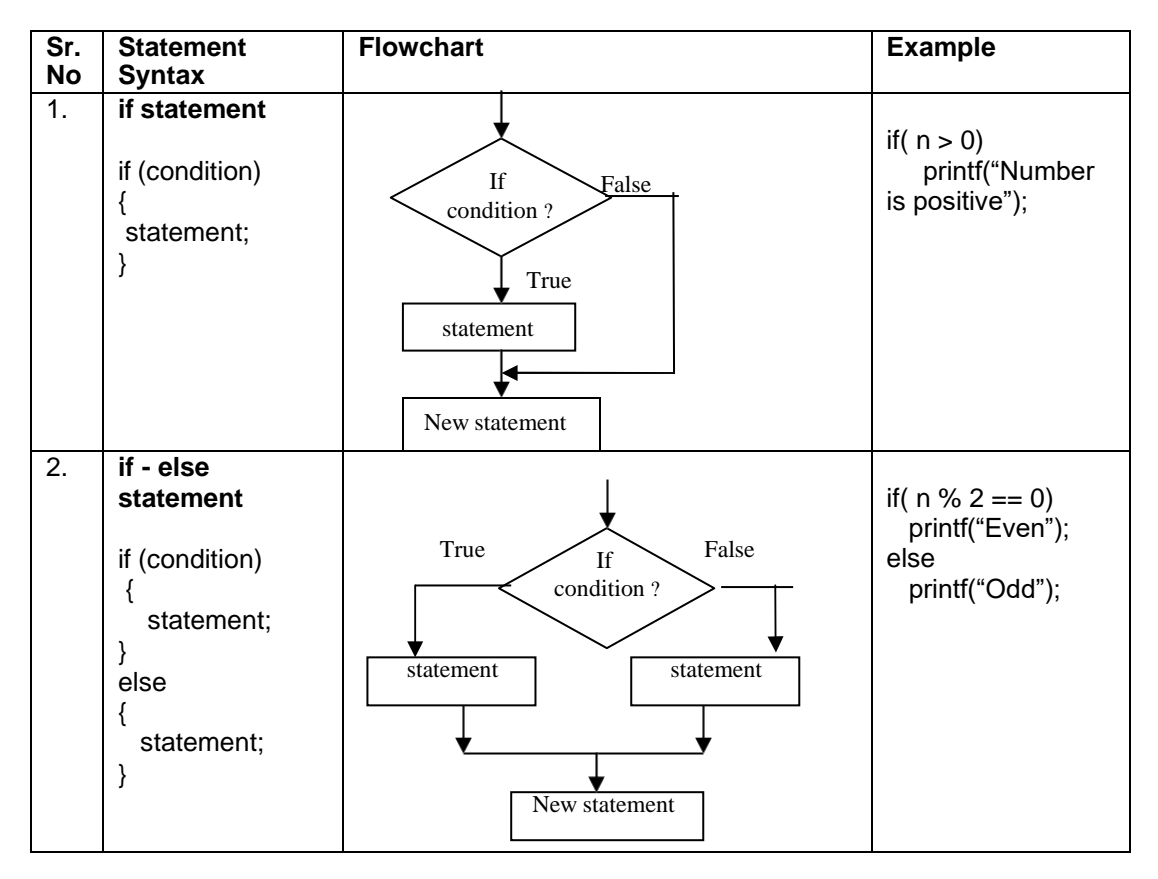

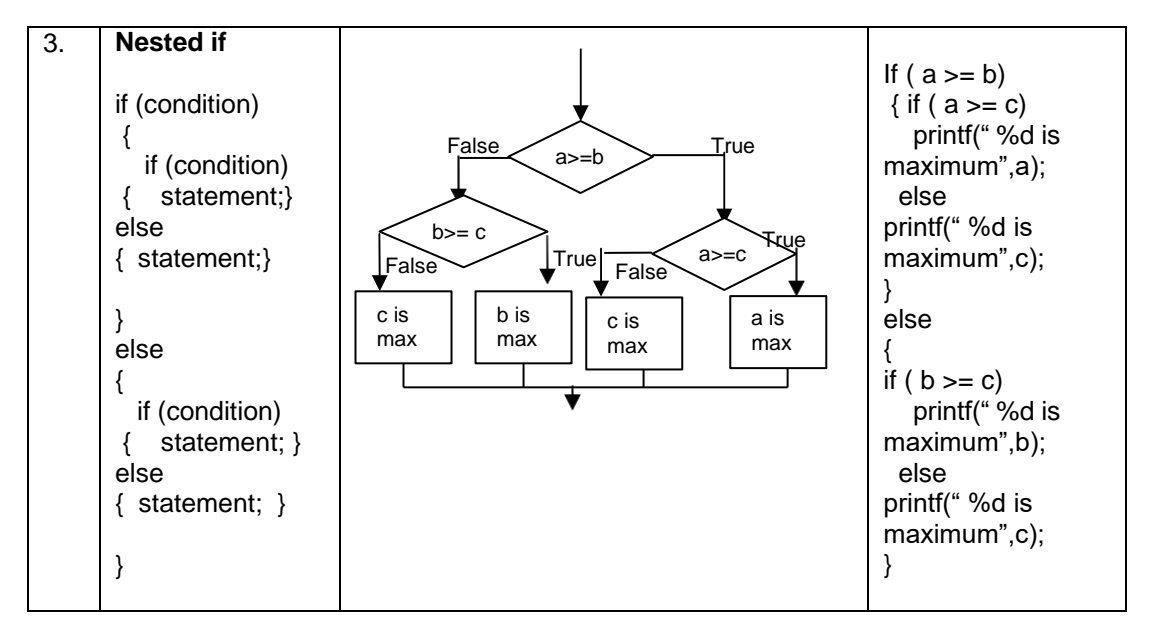

4. Sample program- to check whether a number is within range.

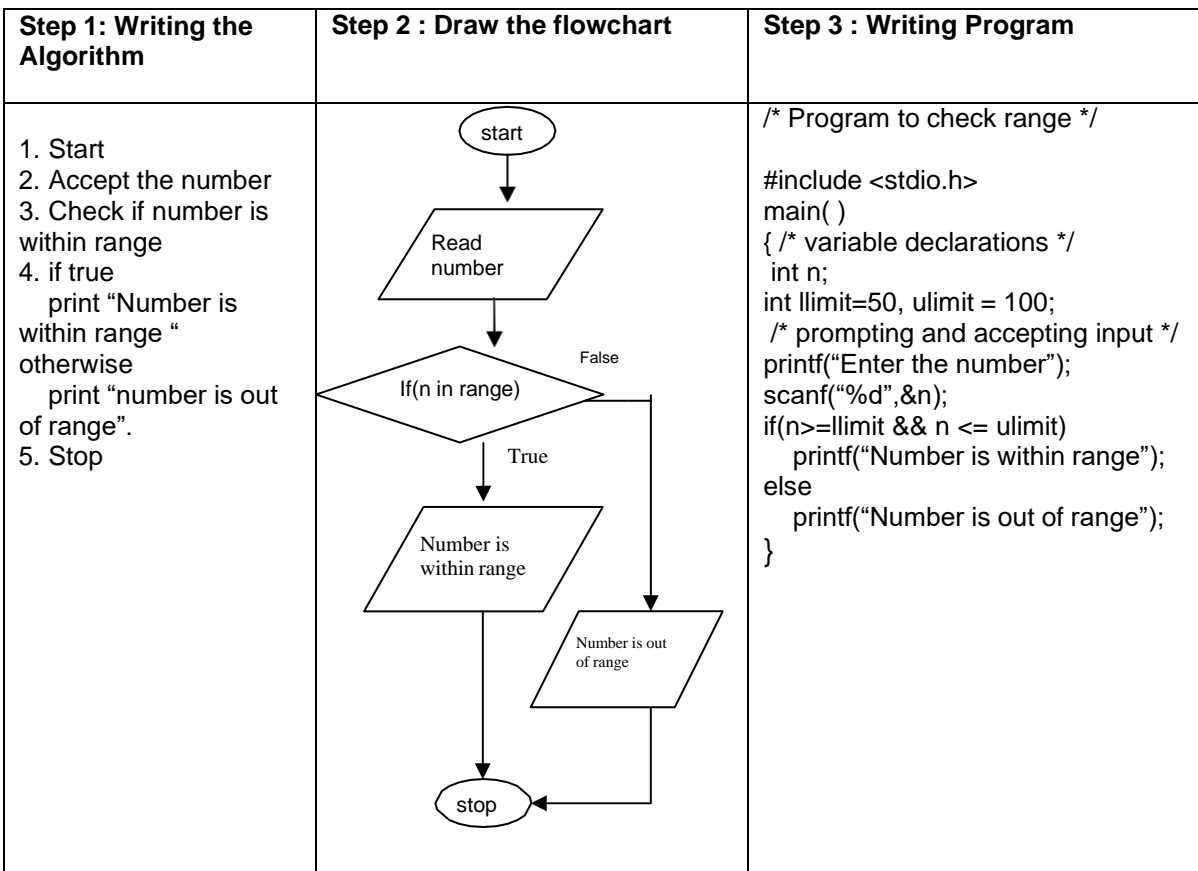

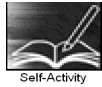

1. Execute the following program for five different values and fill in the adjoining table

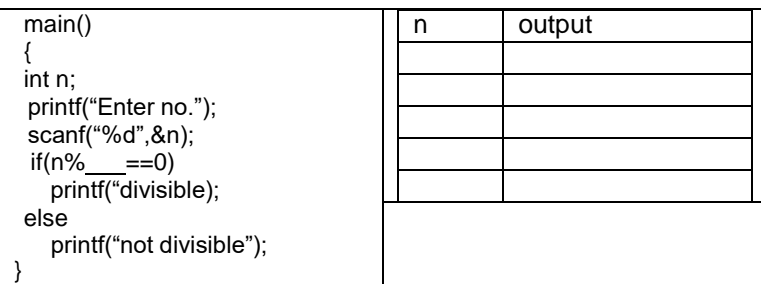

2. Type the above sample program 4 and execute it for the following values.

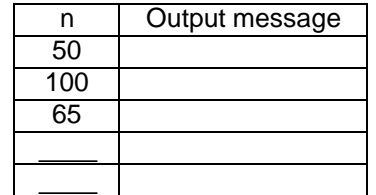

3. Using the sample code 3 above write the complete program to find the maximum of three numbers and execute it for different set of values.

Instructor should fill in the blanks with appropriate values.

Signature of the instructor

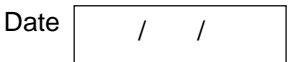

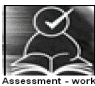

#### **Set A: Apply all the three program development steps for the following examples.**

1. Write a program to accept an integer and check if it is even or odd.

2. Write a program to accept three numbers and check whether the first is between the other two numbers. Ex: Input 20 10 30. Output: 20 is between 10 and 30

3. Accept a character as input and check whether the character is a digit. (Check if it is in the range '0' to '9' both inclusive)

4. Write a program to accept a number and check if it is divisible by 5 and 7.

5. Write a program, which accepts annual basic salary of an employee and calculates and displays the Income tax as per the following rules.

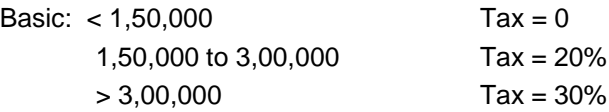

6. Accept a lowercase character from the user and check whether the character is a vowel or consonant. (Hint: a,e,i,o,u are vowels)

Signature of the instructor Date / /

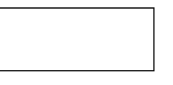

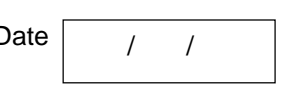

#### **Set B: Apply all the three program development steps for the following examples.**

1. Write a program to check whether given character is a digit or a character in lowercase or uppercase alphabet. (Hint ASCII value of digit is between 48 to 58 and Lowercase characters have ASCII values in the range of 97 to 122, uppercase is between 65 and 90)

2. Accept the time as hour, minute and seconds and check whether the time is valid. (Hint: 0<=hour<24, 0<=minute <60, 0<=second <60)

3. Accept any year as input through the keyboard. Write a program to check whether the year is a leap year or not. (Hint leap year is divisible by 4 and not by 100 or divisible by 400)

4. Accept three sides of triangle as input, and print whether the triangle is valid or not. (Hint: The triangle is valid if the sum of each of the two sides is greater than the third side).

5. Accept the x and y coordinate of a point and find the quadrant in which the point lies.

6. Write a program to calculate the roots of a quadratic equation. Consider all possible cases.

7. Accept the cost price and selling price from the keyboard. Find out if the seller has made a profit or loss and display how much profit or loss has been made.

Signature of the instructor

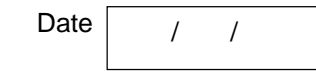

#### **Set C: Write programs to solve the following problems**

1. Write a program to accept marks for three subjects and find the total marks secured , average and also display the class obtained. (Class  $I -$  above  $\_\%$ , class  $II - \_\%$  to  $\_\%$ , pass class -\_\_% to\_\_% and fail otherwise)

2. Write a program to accept quantity and rate for three items, compute the total sales amount, Also compute and print the discount as follows: (amount  $\ge -20\%$  discount, amount between  $\frac{1}{\sqrt{1-\frac{1}{c}}}$  -- 15% discount, amount between  $\frac{1}{\sqrt{1-\frac{1}{c}}}$  to  $\frac{1}{\sqrt{1-\frac{1}{c}}}$  8 % discount)

3. A library charges a fine for every book returned late. Accept the number of days the member is late, compute and print the fine as follows:(less than five days Rs fine, for 6 to 10 days Rs. fine and above 10 days Rs. \_ fine )

Instructor should fill in the blanks with appropriate values.

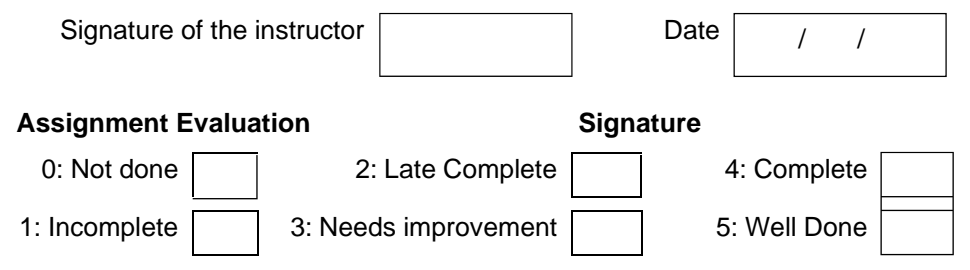

**Exercise 2-b Start Date**

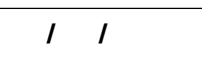

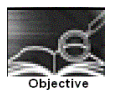

**To demonstrate decision making statements (switch case)**

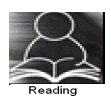

You should read following topics before starting this exercise

- 1. Different types of decision-making statements available in C.
- 2. Syntax for switch case statements.

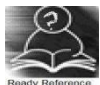

The control statement that allows us to make a decision from the number of choices is called a switch-case statement. It is a multi-way decision making statement.

#### 1. Usage of switch statement

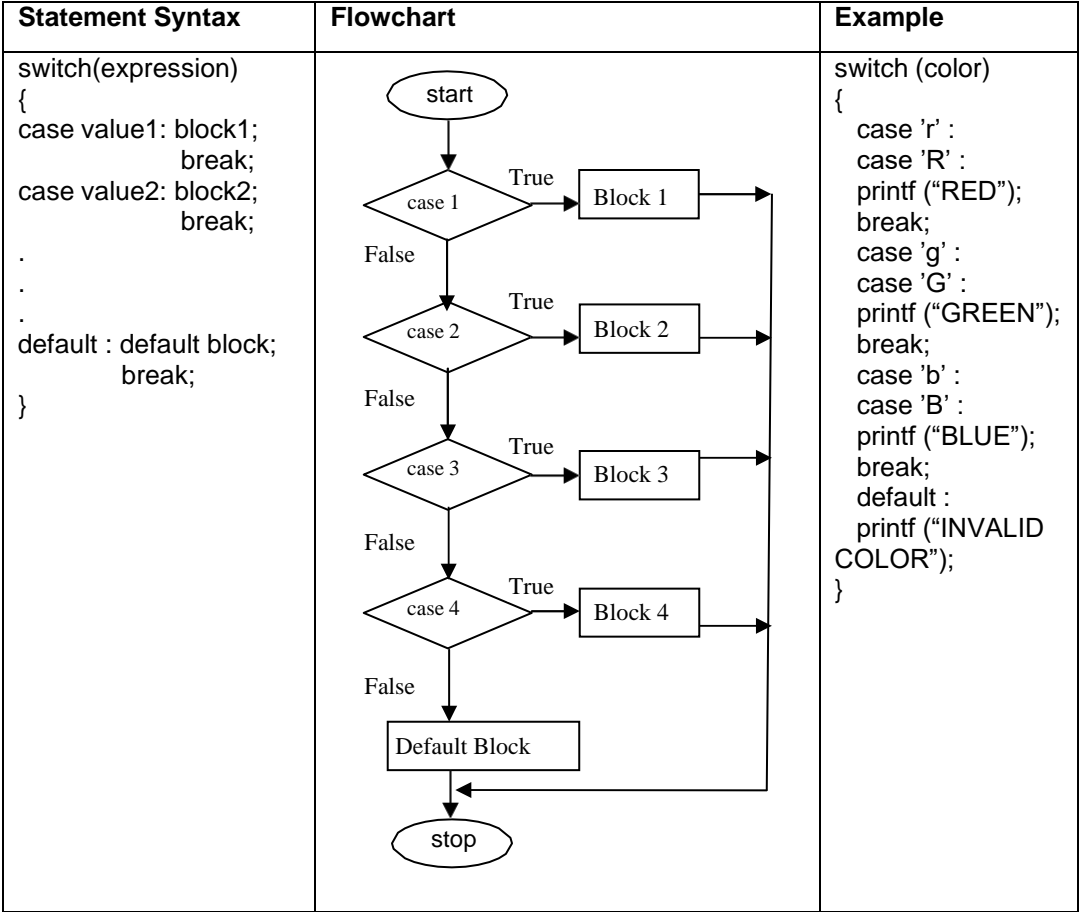

2. The switch statement is used in writing menu driven programs where a menu displays several options and the user gives the choice by typing a character or number. A Sample program to display the selected option from a menu is given below.

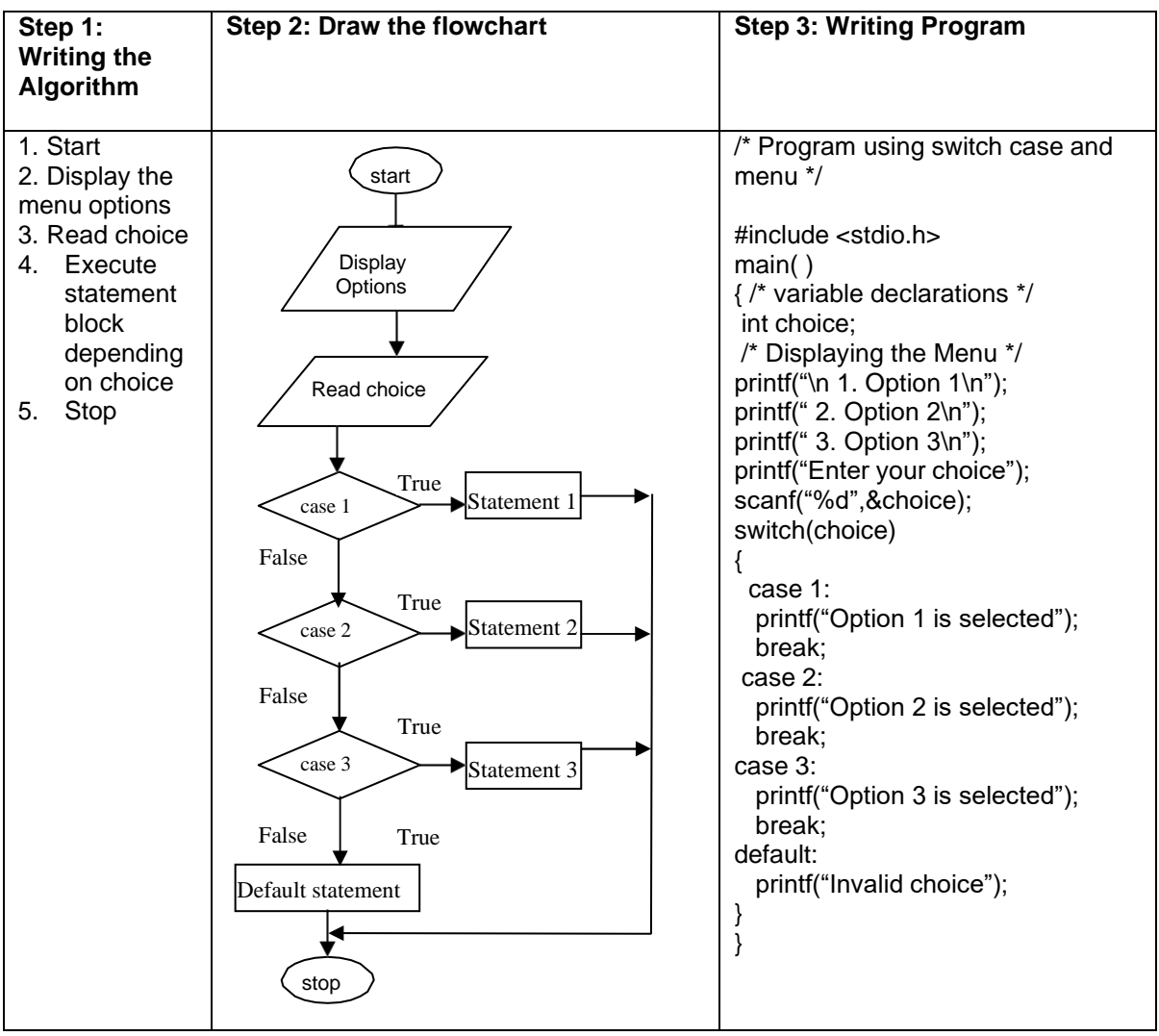

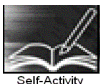

1. Write the program that accepts a char-type variable called color and displays appropriate message using the sample code 1 above. Execute the program for various character values and fill in the following table. Modify the program to include all rainbow colours

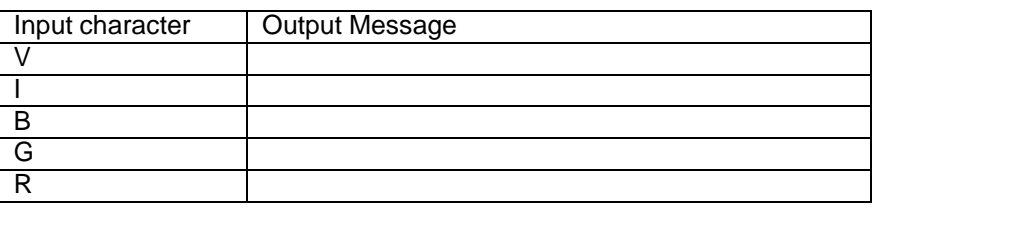

Signature of the instructor Date / /

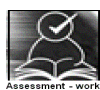

#### **Set A: Apply all the three program development steps for the following examples.**

1. Accept a single digit from the user and display it in words. For example, if digit entered is 9, display Nine.

2. Write a program, which accepts two integers and an operator as a character  $(+ - *\prime)$ , performs the corresponding operation and displays the result.

3. Accept two numbers in variables x and y from the user and perform the following operations

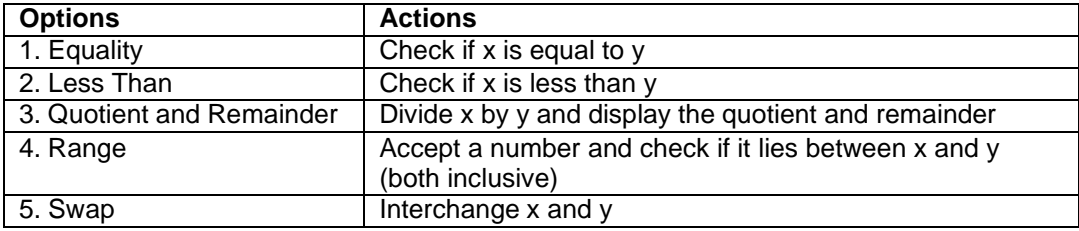

Signature of the instructor Date

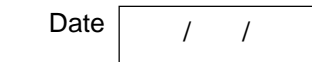

#### **Set B: Apply all the three program development steps for the following examples.**

1. Accept radius from the user and write a program having menu with the following options and corresponding actions

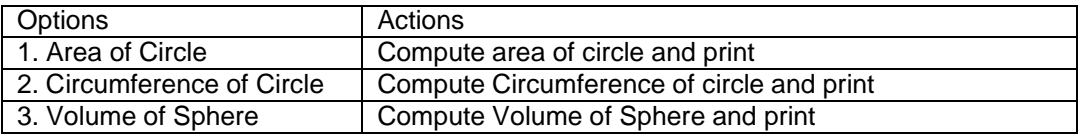

2. Write a program having a menu with the following options and corresponding actions

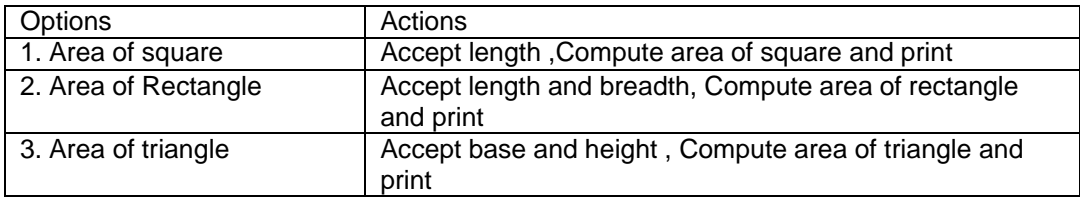

Signature of the instructor  $\begin{array}{|c|c|c|c|c|}\n\hline\n\end{array}$  Date  $\begin{array}{|c|c|c|c|}\n\hline\n\end{array}$ 

#### **Set C: Write a program to solve the following problems**

1. Accept the three positive integers for date from the user (day, month and year) and check whether the date is valid or invalid. Run your program for the following dates and fill the table. (Hint: For valid date 1<=month<=12,1<= day <=no-of-days where no-of-days is 30 in case of months 4, 6,9 and 11. 31 in case of months 1,3,5,7,8,10 and 12. In case of month 2 no-of-days is 28 or 29 depending on year is leap or not)

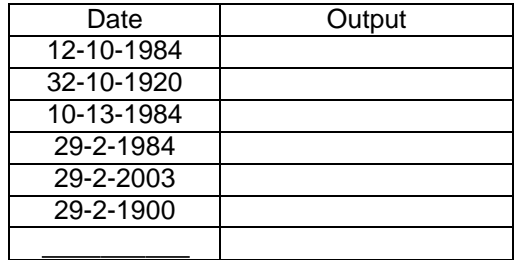

2. Write a program having menu that has three options - add, subtract or multiply two fractions. The two fractions and the options are taken as input and the result is displayed as output. Each fraction is read as two integers, numerator and denominator.

Instructor should fill in the blanks with appropriate values.

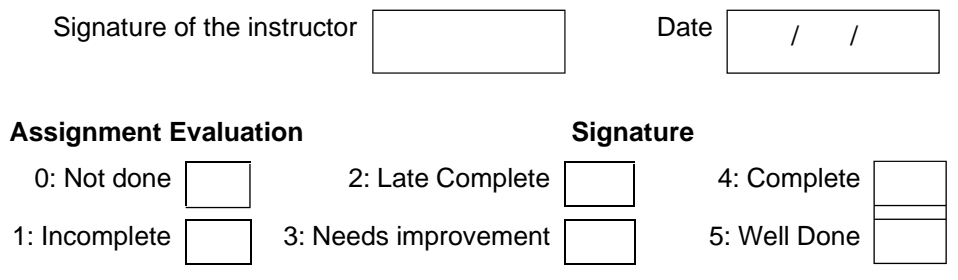

#### **Exercise** 3-a **Start** Date

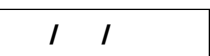

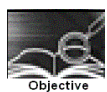

#### **To demonstrate use of simple loops.**

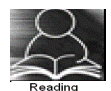

You should read following topics before starting this exercise

- 1. Different types of loop structures in C.
- 2. Syntax and usage of these statements.

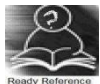

We need to perform certain actions repeatedly for a fixed number of times or till some condition holds true. These repetitive operations are done using loop control statements. The types of loop structures supported in C are

- 1. while statement
- 2. do-while statement
- 3. for statement

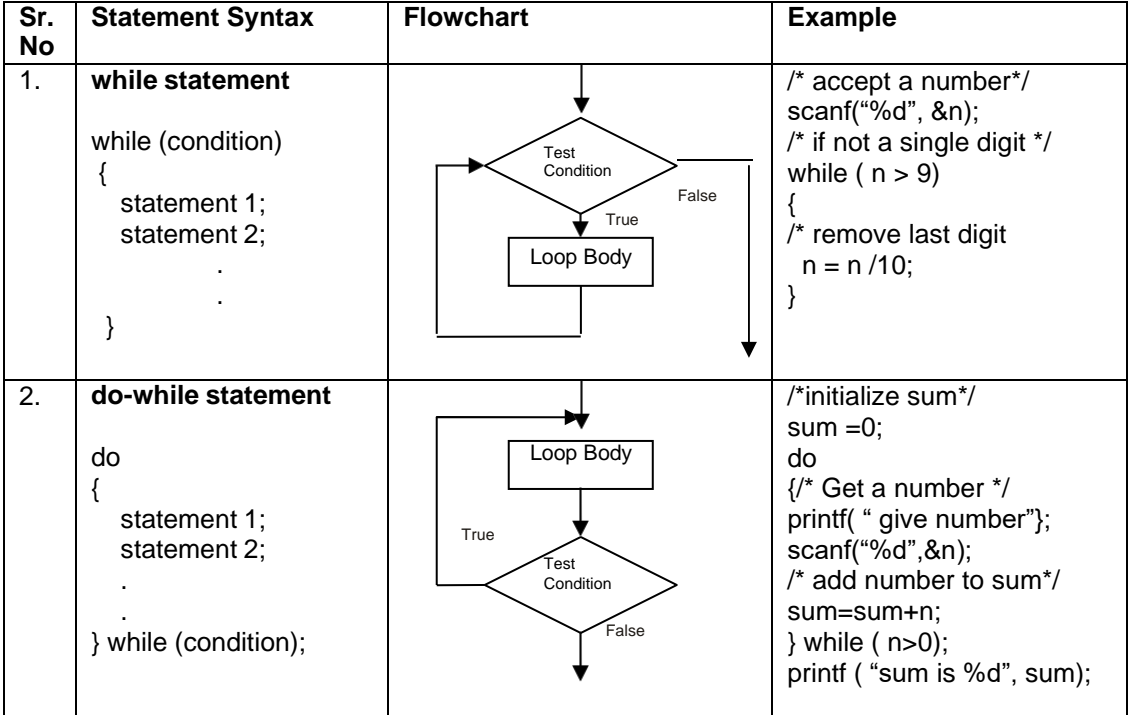

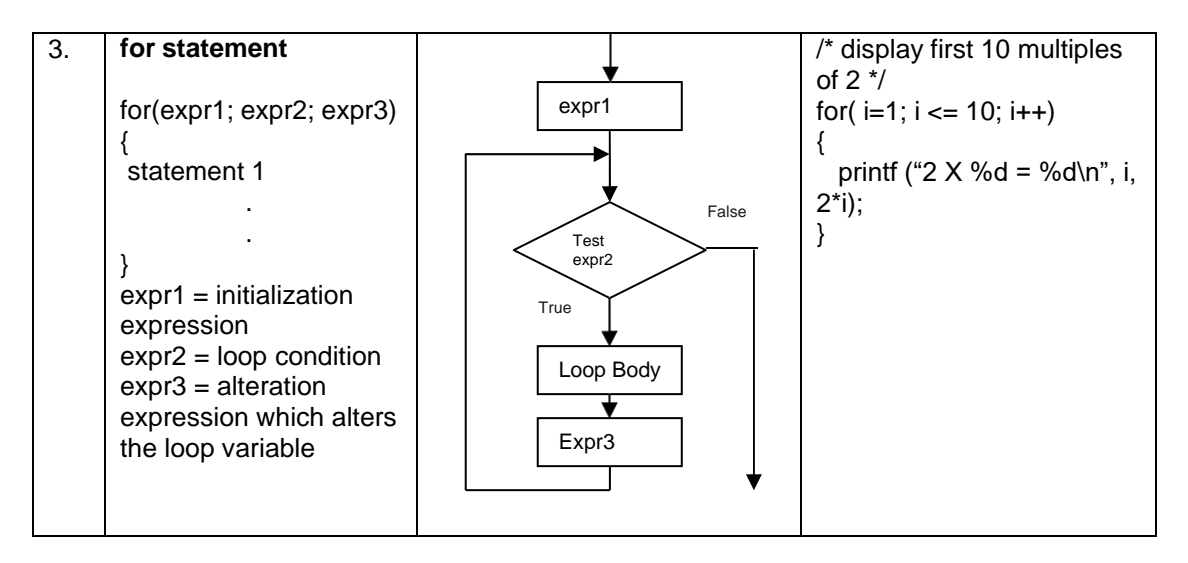

Note: Usually the for loop is used when the statements have to executed for a fixed number of times. The while loop is used when the statements have to be executed as long as some condition is true and the do-while loop is used when we want to execute statements atleast once (example: menu driven programs)

3. Sample program- to print sum of 1+2+3+…..n.

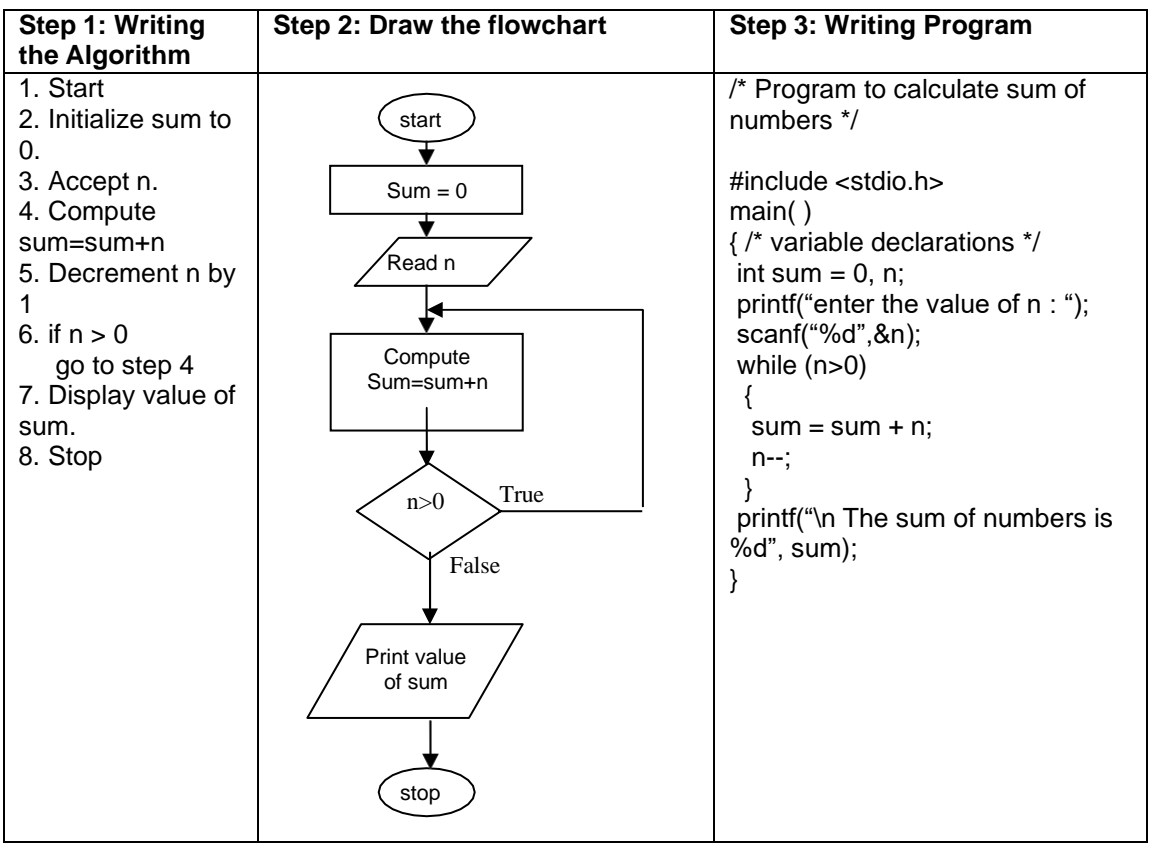

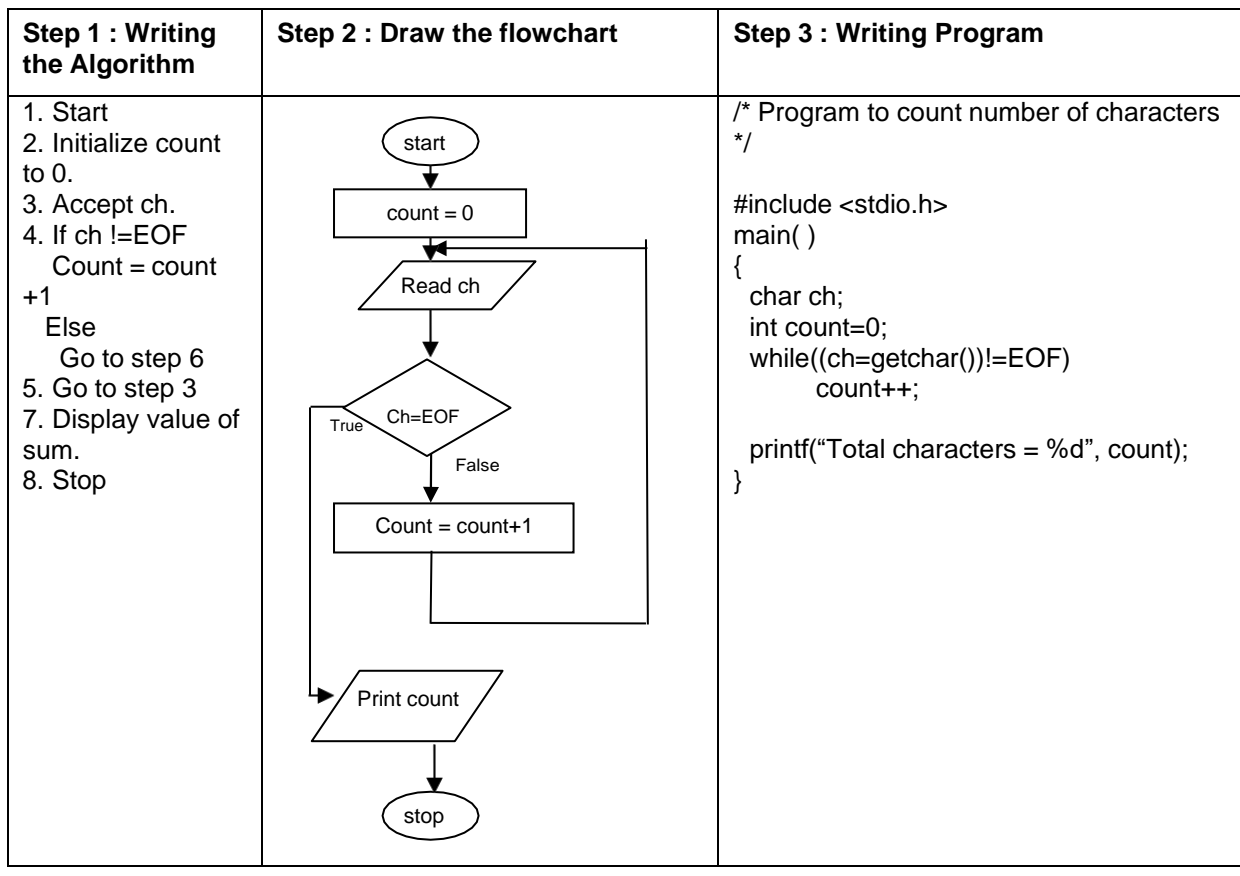

4. Sample program- To read characters till EOF (Ctrl+Z) and count the total number of characters entered.

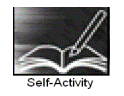

1. Write a program that accepts a number and prints its first digit. Refer sample code 1 given above. Execute the program for different values.

2. Write a program that accepts numbers continuously as long as the number is positive and prints the sum of the numbers read. Refer sample code 2 given above. Execute the program for different values.

3. Write a program to accept n and display its multiplication table. Refer to sample code 3 given above.

4. Type the sample program to print sum of first n numbers and execute the program for different values of n.

5. Write a program to accept characters till the user enters EOF and count number of times 'a' is entered. Refer to sample program 5 given above.

Signature of the instructor Date / /

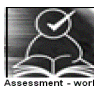

#### **Set A . Apply all the three program development steps for the following examples.**

1. Write a program to accept an integer n and display all even numbers upto n.

2. Accept two integers x and y and calculate the sum of all integers between x and y (both inclusive)

3. Write a program to accept two integers x and n and compute  $\mathsf{x}^\mathsf{n}$ 

4. Write a program to accept an integer and check if it is prime or not.

5. Write a program to accept an integer and count the number of digits in the number.

6. Write a program to accept an integer and reverse the number. Example: Input: 546, Output 645.

7. Write a program to accept a character, an integer n and display the next n characters.

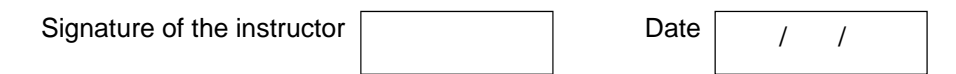

#### **Set B. Apply all the three program development steps for the following examples.**

1. Write a program to display the first n Fibonacci numbers. (1 1 2 3 5 ……)

2. Write a program to accept real number x and integer n and calculate the sum of first n terms of the series x+ 3x+5x+7x+…

3. Write a program to accept real number x and integer n and calculate the sum of first n terms of the series  $\;\frac{1}{-}\;$ 2 3

*x* +  $\frac{1}{x^2}$  +  $\frac{1}{x^3}$  + ……

4. Write a program to accept characters till the user enters EOF and count number of alphabets and digits entered. Refer to sample program 5 given above.

5. Write a program, which accepts a number n and displays each digit in words. Example: 6702 Output = Six-Seven-Zero-Two. (Hint: Reverse the number and use a switch statement)

> Signature of the instructor Date / /

#### **Set C. Write C programs to solve the following problems**

1. Write a program to accept characters from the user till the user enters \* and count the number of characters, words and lines entered by the user. (Hint: Use a flag to count words. Consider delimiters like \n \t , ; . and space for counting words)

2. Write a program which accepts a number and checks if the number is a palindrome (Hint number = reverse of number)

Example: number = 3472 Output: It is not a palindrome

 $number = 262$ , Output : It is a palindrome

3. A train leaves station A at 4.00 a.m and travels at 80kmph. After every 30 minutes, it reaches a station where it halts for 10 minutes. It reaches its final destination B at 1.00 p.m. Display a table showing its arrival and departure time at every intermediate station. Also calculate the total distance between A and B.

4. A task takes 4 ½ hours to complete. Two workers, A and B start working on it and take turns alternately. A works for 25 minutes at a time and is paid Rs 50, B works for 75 minutes at a time and is paid Rs. 150. Display the total number of turns taken by A and B, calculate their total amounts and also the total cost of the task.

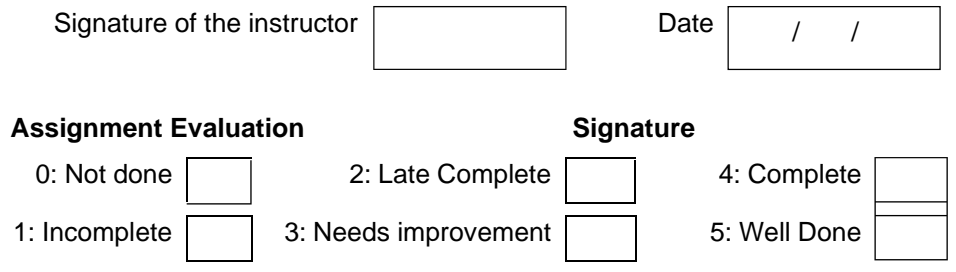

#### **Exercise3-b Start Date**

**/ /**

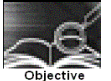

#### **To demonstrate use of nested loops**

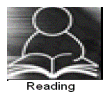

In the previous exercise, you used while, do-while and for loops. You should read following topics before starting this exercise

- 1. Different types of loop structures in C.
- 2. Syntax for these statements.
- 3. Usage of each loop structure

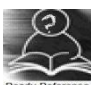

Nested loop means a loop that is contained within another loop. Nesting can be done upto any levels. However the inner loop has to be completely enclosed in the outer loop. No overlapping of loops is allowed.

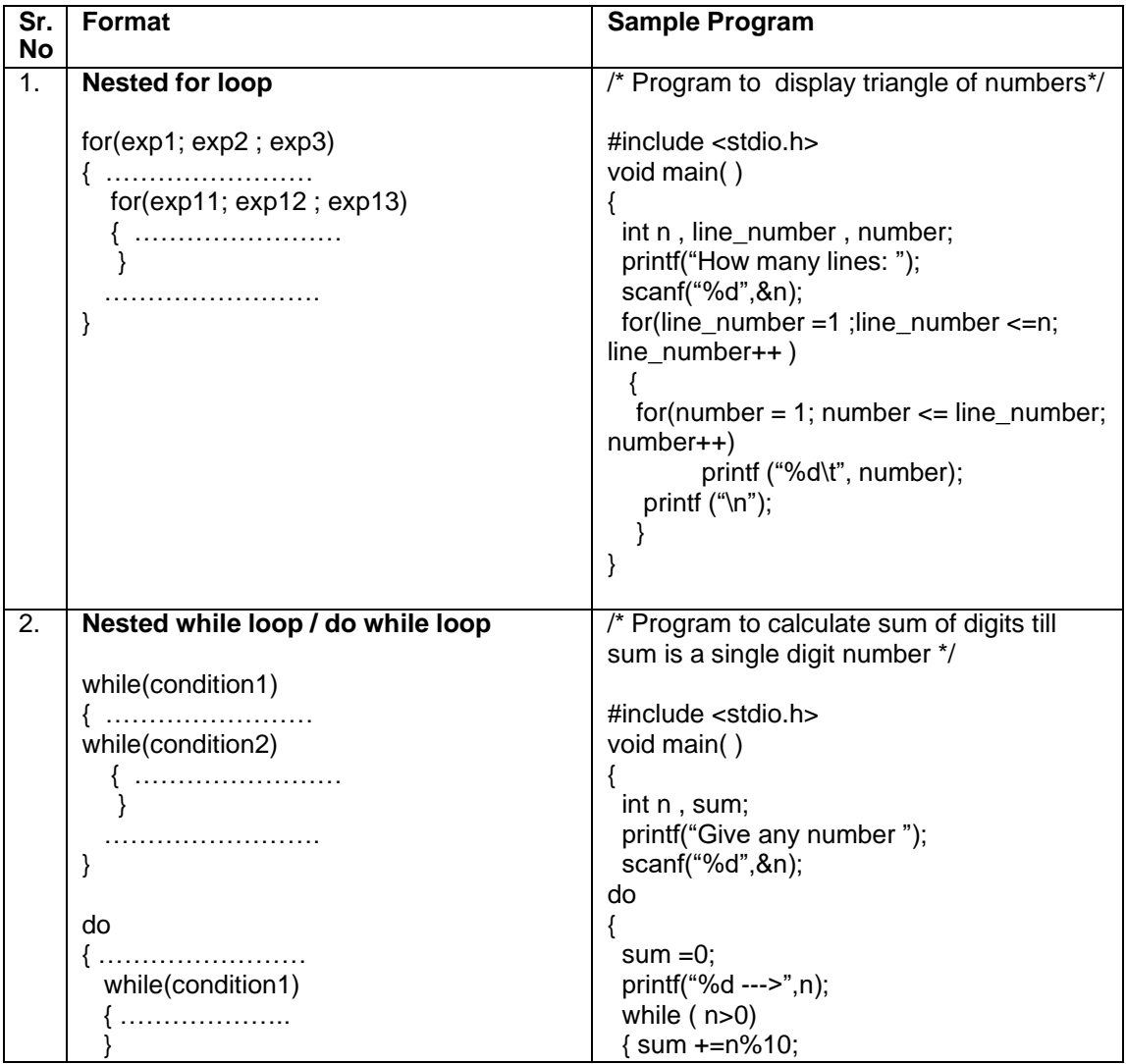

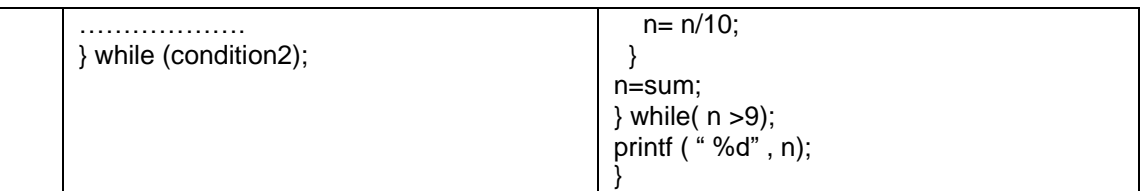

Note: It is possible to nest any loop within another. For example, we can have a for loop inside a while or do while or a while loop inside a for.

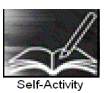

1. The Sample program 1 displays n lines of the following triangle. Type the program and execute it for different values of n. 1

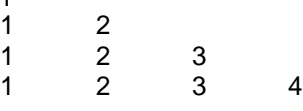

2. . Modify the sample program 1 to display n lines of the Floyd's triangle as follows (here n=4).

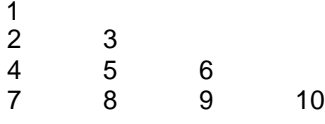

3. The sample program 2 computes the sum of digits of a number and the process is repeated till the number reduces to a single digit number. Type the program and execute it for different values of n and give the output

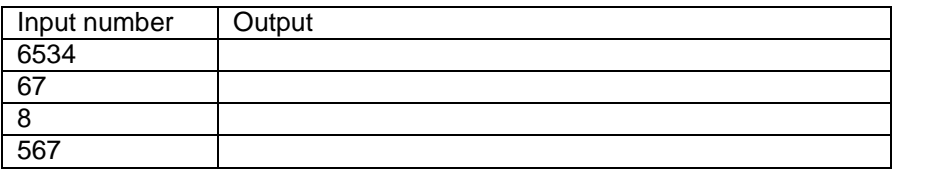

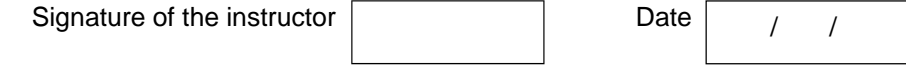

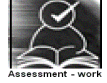

#### **Set A . Write C programs for the following problems.**

1. Write a program to display all prime numbers between \_\_\_\_ and \_\_\_\_.

2. Write a program to display multiplication tables from to having n multiples each. The output should be displayed in a tabular format. For example, the multiplication tables of 2 to 9 having 10 multiples each is shown below.

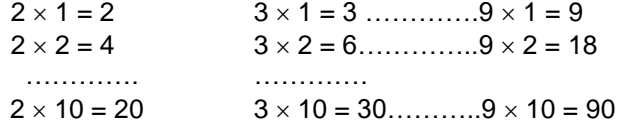

3. . Modify the sample program 1 to display n lines as follows (here n=4).

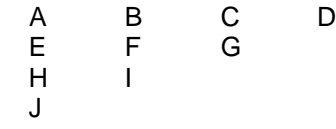

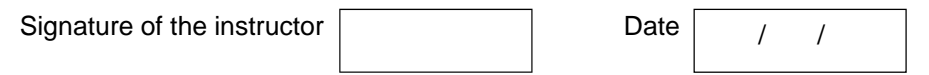

#### **Set B. Write C programs for the following problems.**

1. Write a program to display all Armstrong numbers between 1 and 500. (An Armstrong number is a number such that the sum of cube of digits = number itself Ex.  $153 = 1*1*1 + 5*5*5$ + 3\*3\*3

2. Accept characters till the user enters EOF and count the number of lines entered. Also display the length of the longest line. (Hint: A line ends when the character is \n)

3. Display all perfect numbers below 500. [A perfect number is a number, such that the sum of its factors is equal to the number itself]. Example:  $6(1 + 2 + 3)$ , 28  $(1+2+4+7+14)$ 

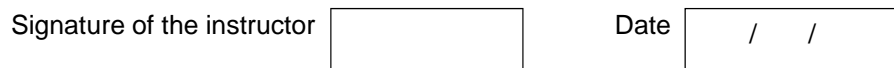

#### **Set C. Write C programs to solve the following problems**

1. A company has four branches, one in each zone: North, South, East and West. For each of these branches, it collects sales information once every quarter (four months) and calculates the average sales for each zone. Write a program that accepts sales details for each quarter in the four branches and calculate the average sales of each branch.

2. A polynomial in one variable is of the form  $a_0 + a_1x + a_2x^2 + ...$  For example, 6 - 9x + 2x<sup>5</sup>. Write a program to calculate the value of a polynomial. Accept the number of terms n, the value of x, and n+1coefficients.

3. The temperature of a city varies according to seasons. There are four seasons – spring, summer, Monsoon and winter. The temperature ranges are: Spring (15-25 degrees), Summer (25-40 degrees), Monsoon (20-35 degrees), Winter (5-20 degrees). Accept weekly temperatures (12 weeks per season) for each season, check if they are in the correct range and calculate the average temperature for each season.

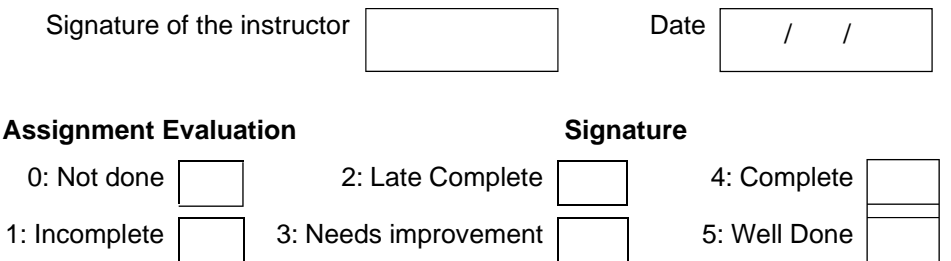

#### **Exercise 4-a Start Date**

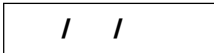

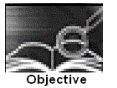

**To demonstrate menu driven programs and use of standard library functions**

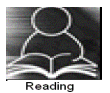

You should read following topics before starting this exercise

- 1. Use of switch statement to create menus as in exercise 3
- 2. Use of while and do while loops as in exercise 4

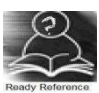

A function is a named sub-module of a program, which performs a specific, well-defined task. It can accept information from the calling function in the form of arguments and return only 1 value. C provides a rich library of standard functions. We will explore some such function libraries and use these functions in our programs.

**ctype.h :** contains function prototypes for performing various operations on characters. Some commonly used functions are listed below.

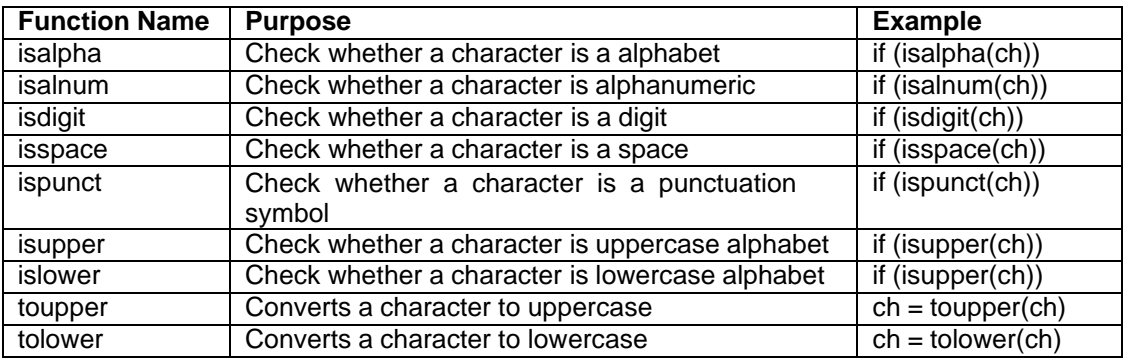

**math.h :** This contains function prototypes for performing various mathematical operations on numeric data. Some commonly used functions are listed below.

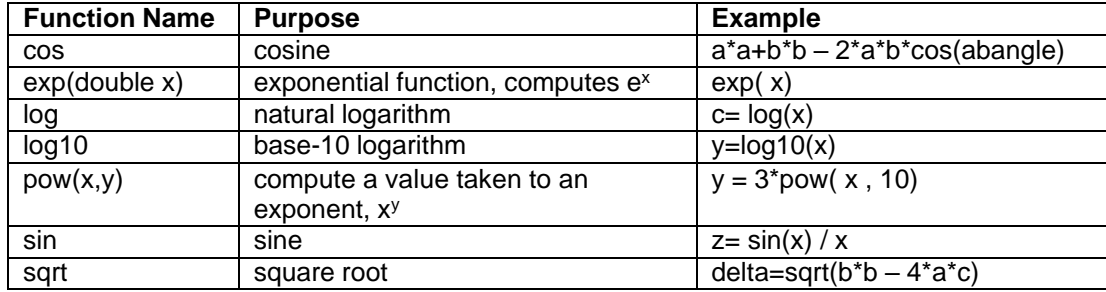

Note: If you want to use any of the above functions you must include the library for example #include <ctype.h>

#include <math.h>

In case of math library , it needs to be linked to your program. You have to compile the program as follows

\$ cc filename -lm

A program that does multiple tasks, provides a menu from which user can choose the appropriate task to be performed. The menu should appear again when the task is completed so that the user can choose another task. This process continues till the user decides to quit. A menu driven program can be written using a combination of do-while loop containing a switch statement. One of the options provided in a menu driven program is to exit the program.

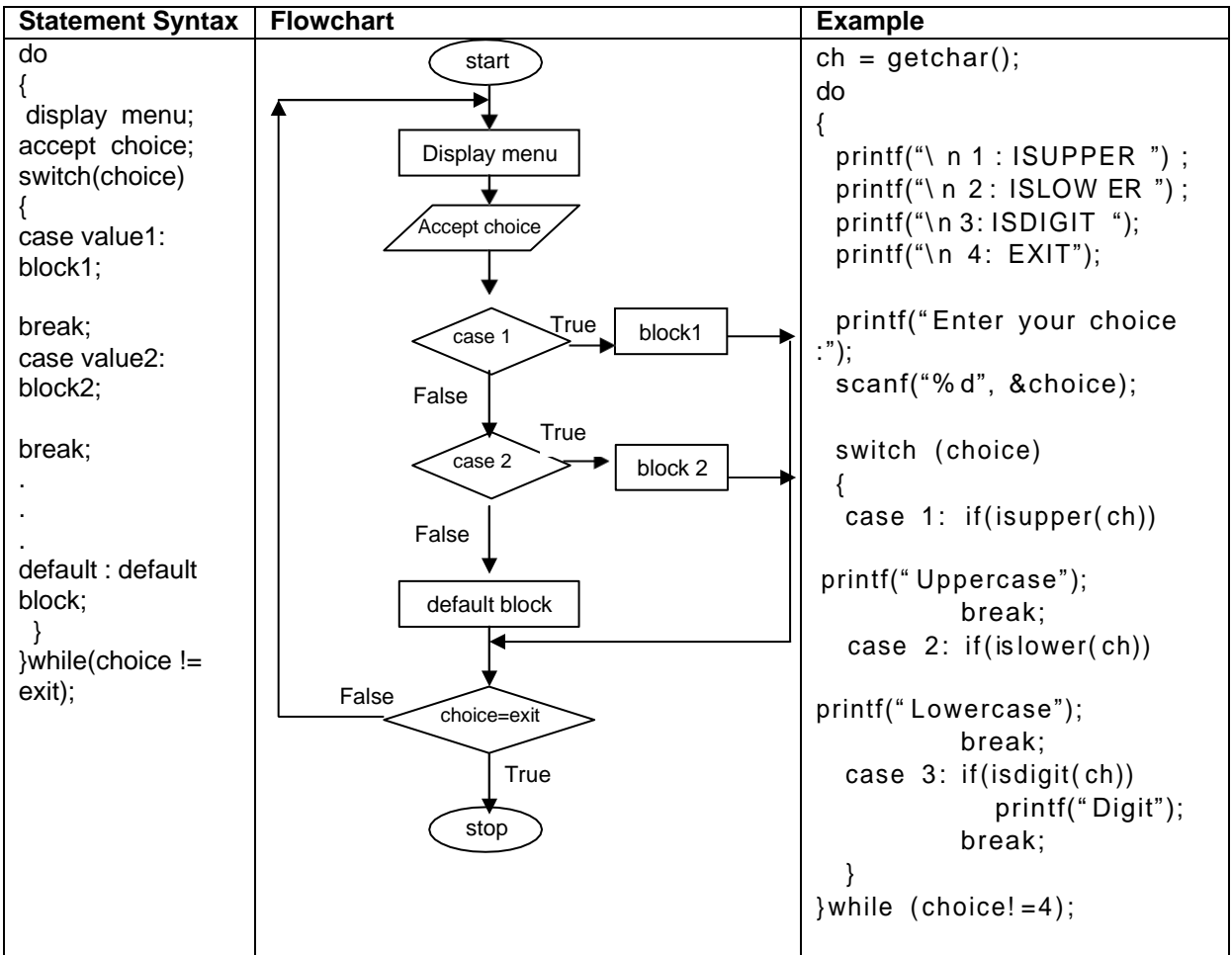

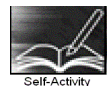

1. Write a menu driven program to perform the following operations on a character type variable.

- i. Check if it is an alphabet
- ii. Check if it is a digit.
- iii. Check if it is lowercase.
- iv. Check if it is uppercase.
- v. Convert it to uppercase.
- vi. Convert it to lowercase.

Refer to the sample code given above and use standard functions from ctype.h

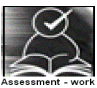

#### **Set A . Write C programs for the following problems**

1. Write a program, which accepts a character from the user and checks if it is an alphabet, digit or punctuation symbol. If it is an alphabet, check if it is uppercase or lowercase and then change the case.

2. Write a menu driven program to perform the following operations till the user selects Exit. Accept appropriate data for each option. Use standard library functions from math.h<br>i. Sine ii. Cosine iii. log iv. e<sup>x</sup> v. Square Root i. Sine ii. Cosine iii. log iv. e<sup>x</sup> v. Square Root vi. Exit

3. Accept two complex numbers from the user (real part, imaginary part). Write a menu driven program to perform the following operations till the user selects Exit.<br>i. ADD ii. SUBTRACT iii. MULTIPLY iv. EXIT iii. MULTIPLY

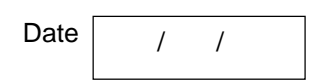

#### **Set B . Write C programs for the following problems**

Signature of the instructor

1. Accept x and y coordinates of two points and write a menu driven program to perform the following operations till the user selects Exit.

- i. Distance between points.
- ii. Slope of line between the points.
- iii. Check whether they lie in the same quadrant.
- iv. EXIT

(Hint: Use formula  $m = (y2-y1)/(x2-x1)$  to calculate slope of line.)

2. Write a simple menu driven program for a shop, which sells the following items:

The user selects items using a menu. For every item selected, ask the quantity. If the quantity of any item is more than 10, give a discount of %. When the user selects Exit, display the total amount.

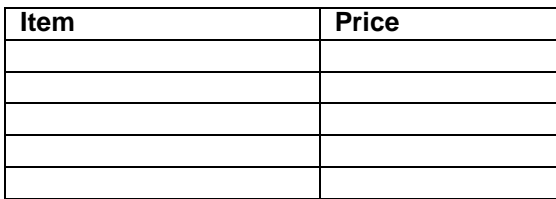

Instructor should fill in the blanks with appropriate values.

Signature of the instructor

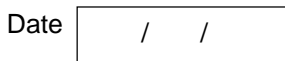

#### **Set C . Write C programs for the following problems**

1. Write a program to calculate the total price for a picnic lunch that a user is purchasing for her group of friends. She is first asked to enter a budget for the lunch. She has the option of buying apples, cake, and bread. Set the price per kg of apples, price per cake, and price per loaf of bread in constant variables. Use a menu to ask the user what item and how much of each item she would like to purchase. Keep calculating the total of the items purchased. After purchase of an item, display the remaining amount. Exit the menu if the total has exceeded the budget. In addition, provide an option that allows the user to exit the purchasing loop at any time.

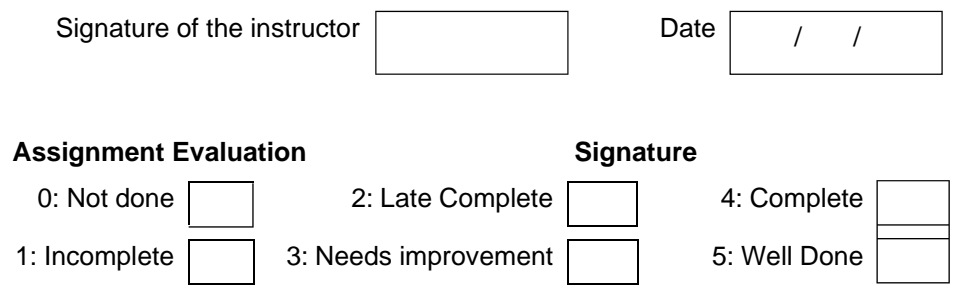

#### **Exercise 4-b Start Date**

```
/ /
```
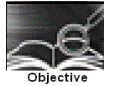

#### **To demonstrate writing C programs in modular way (use of user defined functions)**

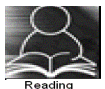

You should read following topics before starting this exercise

- 1. Declaring and Defining a function
- 2. Function call
- 3. Passing parameters to a function
- 4. Function returning a value

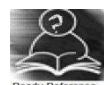

You have already used standard library functions. C allows to write and use user defined functions. Every program has a function named main. In main you can call some functions which in turn can call other functions.

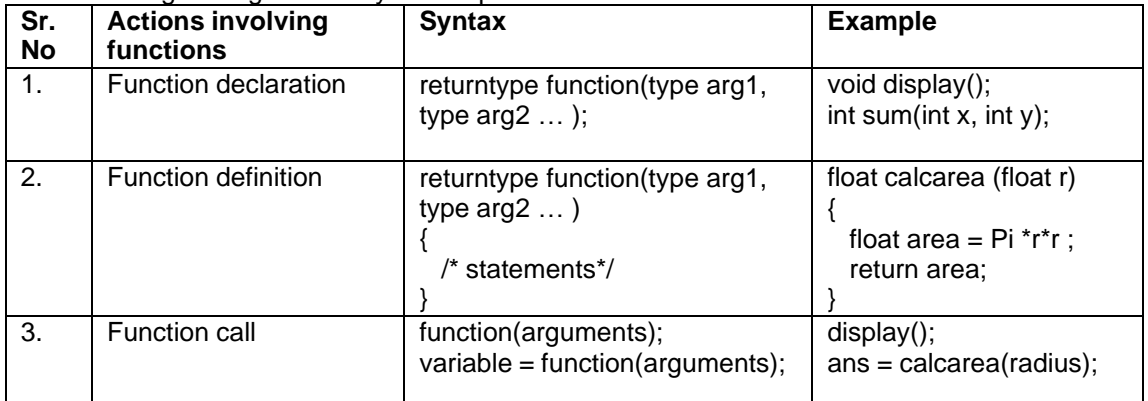

The following table gives the syntax required to write and use functions

#### **1. Sample code**

The program given below calculates the area of a circle using a function and uses this function to calculate the area of a cylinder using another function.

```
/* Program to calculate area of circle and cylinder using function */
 #include <stdio.h>
 void main()
 {
      float areacircle (float r);
      float areacylinder(float r, int h);
      float area, r;
      printf("\n Enter Radius: ");
      scanf("%f",&r);
      area=areacircle(r);
      printf("\n Area of circle =%6.2f", area);
     printf("\n Enter Height: ");
```

```
scanf("%d",&h);
    area=areacylinder(r,h);
    printf("\n Area of cylinder =%6.2f", area);
}
float areacircle (float r)
{
    const float pi=3.142;
    return(pi * r*r);
}
float areacylinder (float r, int h)
{
    return 2*areacircle(r)*h;
}
```
#### **2. Sample code**

The function iswhitespace returns 1 if its character parameter is a space, tab or newline character. The program accepts characters till the user enters EOF and counts the number of white spaces.

```
/* Program to count whitespaces using function */
 #include <stdio.h>
 void main()
 {
     int iswhitespace (char ch);
     char ch;
    int count=0;
    printf("\n Enter the characters. Type CTRL +Z to terminate: ");
     while((ch=getchar())!=EOF)
        if(iswhitespace(ch))
           count++;
     printf("\n The total number of white spaces =%d", count);
 }
 int iswhitespace (char ch)
 {
     switch(ch)
     {
       case ' ':
       case '\t' :
       case '\n' : return 1;
       default : return 0;
      }
 }
```
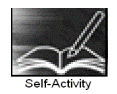

1. Type the program given in sample code 1 above and execute the program. Comment function declarations and note down the type of error and the error messages received. Add another function to calculate the volume of sphere and display it.

2. Type the program given in sample code 2 above and execute the program. Comment function declaration and note down the type of error and the error messages received. Modify the function such that it returns 1 if the character is a vowel. Also count the total number of vowels entered.
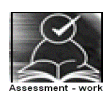

#### **Set A . Write C programs for the following problems**

1. Write a function isEven, which accepts an integer as parameter and returns 1 if the number is even, and 0 otherwise. Use this function in main to accept n numbers and ckeck if they are even or odd.

2. Write a function, which accepts a character and integer n as parameter and displays the next n characters.

3. Write a function, which accepts a character and integer n as parameter and displays the next n characters.

Signature of the instructor | and Date

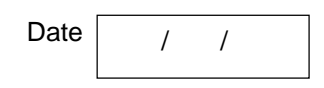

#### **Set B . Write C programs for the following problems**

1. Write a function isPrime, which accepts an integer as parameter and returns 1 if the number is prime and 0 otherwise. Use this function in main to display the first 10 prime numbers.

2. Write a function that accepts a character as parameter and returns 1 if it is an alphabet, 2 if it is a digit and 3 if it is a special symbol. In main, accept characters till the user enters EOF and use the function to count the total number of alphabets, digits and special symbols entered.

3. Write a function power, which calculates x<sup>y</sup>. Write another function, which calculates n! Using for loop. Use these functions to calculate the sum of first n terms of the Taylor series:

$$
\sin(x) = x - \frac{x^3}{3!} + \frac{x^5}{5!} + \dots
$$
  
Signature of the instructor

#### **Set C . Write C programs for the following problems**

1. Write a menu driven program to perform the following operations using the Taylor series. Accept suitable data for each option. Write separate functions for each option.

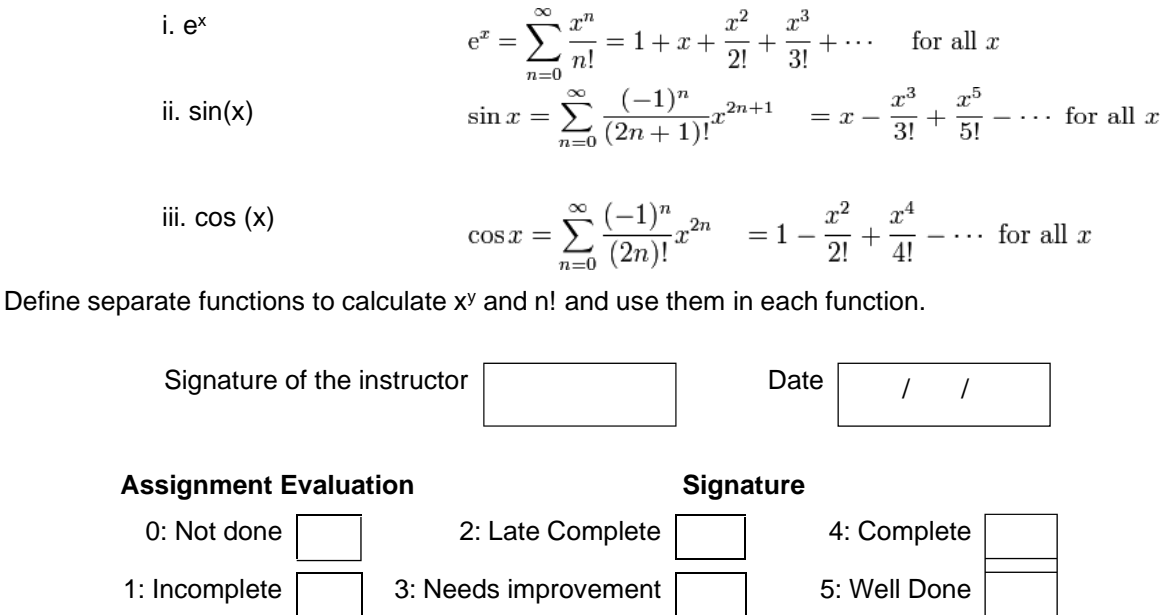

#### **Exercise 4-c** Start Date

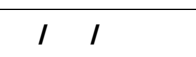

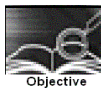

#### **To demonstrate Recursion.**

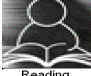

You should read the following topics before starting this exercise

- 1. Recursive definition
- 2. Declaring and defining a function
- 3. How to call a function
- 4. How to pass parameters to a function

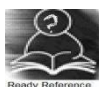

Recursion is a process by which a function calls itself either directly or indirectly. The points to be remembered while writing recursive functions

- i. Each time the function is called recursively it must be closer to the solution.
- ii. There must be some terminating condition, which will stop recursion.
- iii. Usually the function contains an if –else branching statement where one branch makes recursive call while other branch has non-recursive terminating condition

Expressions having recursive definitions can be easily converted into recursive functions

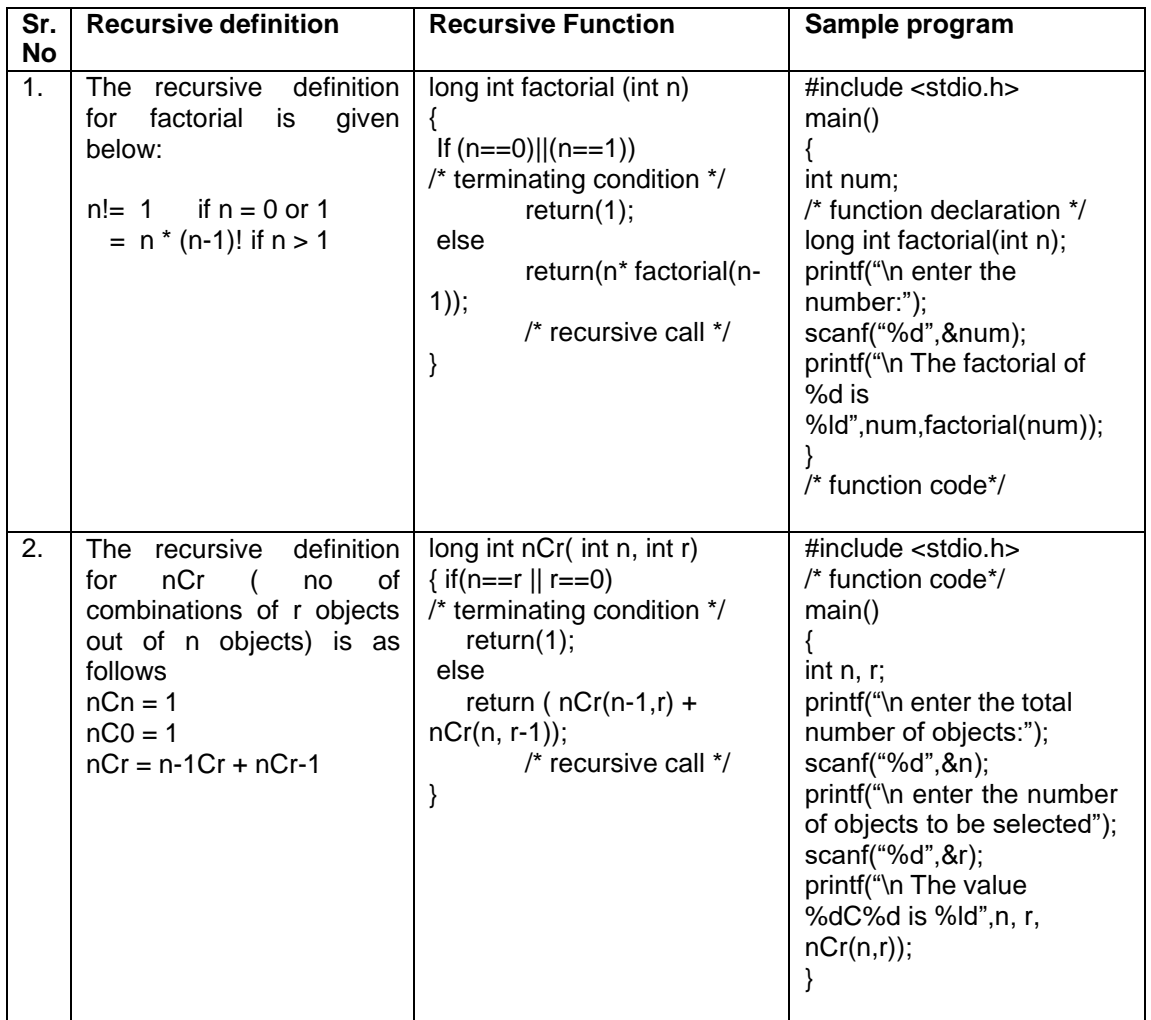

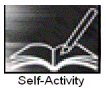

1. Write the sample program 1 given above and execute the program. Modify the program to define a global integer variable count and increment it in factorial function. Add a printf statement in main function for variable count. Execute the program for different values and fill in the following table.

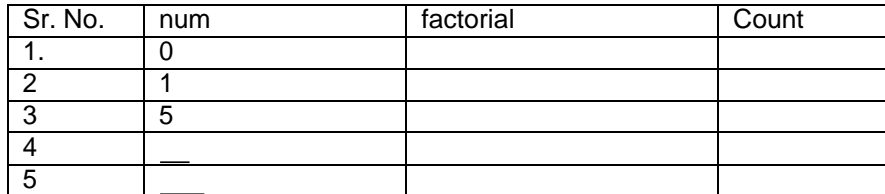

2. Write the sample program 2 given above and execute the program for different values of n and r. Modify the program to define a global integer variable count and increment it in nCr function. Add a print statement in main function for variable count. Execute the program for different values and fill in the following table

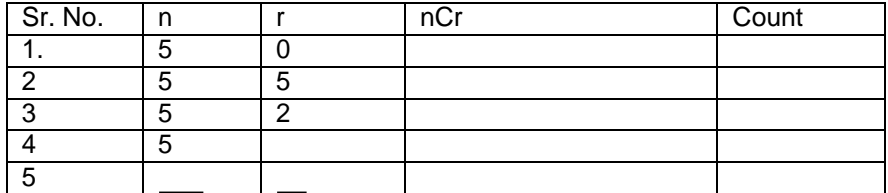

Instructor should fill in the blanks with appropriate values.

Signature of the instructor

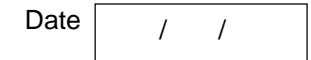

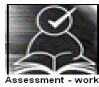

# **Set A . Write C programs for the following problems**

1. Write a recursive C function to calculate the sum of digits of a number. Use this function in main to accept a number and print sum of its digits.

2. Write a recursive C function to calculate the GCD of two numbers. Use this function in main.

The GCD is calculated as :

 $gcd(a,b) = a$  if  $b = 0$  $=$  gcd (b, a mod b) otherwise

3. Write a recursive function for the following recursive definition. Use this function in main to display the first 10 numbers of the following series

 $a_n = 3$  if  $n = 1$  or 2  $= 2<sup>*</sup>$  a<sub>n-1</sub> + 3<sup>\*</sup>a<sub>n-2</sub> if n > 2

4. Write a recursive C function to calculate x<sup>y</sup>. (Do not use standard library function)

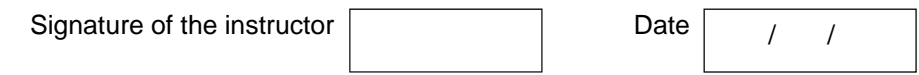

#### **Set B . Write C programs for the following problems**

1. Write a recursive function to calculate the nth Fibonacci number. Use this function in main to display the first n Fibonacci numbers. The recursive definition of nth Fibonacci number is as follows:

 $fib(n) = 1$  if n = 1 or 2<br>=  $fib(n-2) + fib(n-1)$  if n > 2  $=$  fib(n-2) + fib(n-1)

2. Write a recursive function to calculate the sum of digits of a number till you get a single digit number. Example: 961 -> 16 -> 5. (Note: Do not use a loop)

3. Write a recursive C function to print the digits of a number in reverse order. Use this function in main to accept a number and print the digits in reverse order separated by tab.

Example 3456

6 5 4 3

(Hint: Recursiveprint(n) = print n if n is single digit number

 $=$  print n % 10 + tab + Recursiveprint(  $n/10$ )

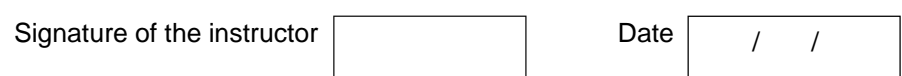

#### **Set C . Write C programs for the following problems**

1. The "Towers of Hanoi" problem: The objective is to move a set of disks arranged in increasing sizes from top to bottom from the source pole to a destination pole such that they are in the same order as before using only one intermediate pole subject to the condition that

- Only one disk can be moved at a time
- A bigger disk cannot be placed on a smaller disk.

Write a recursive function which displays all the steps to move n disks from A to C.

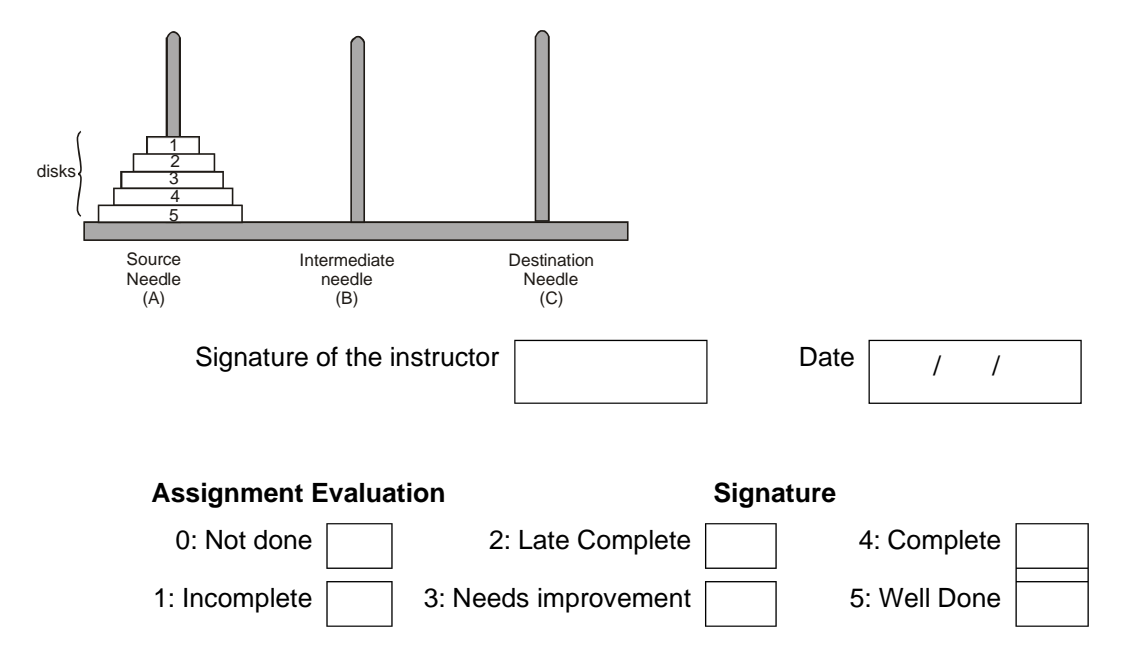

# **Exercise 5-a Start Date**

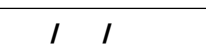

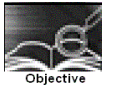

**To demonstrate use of 1-D arrays and functions.**

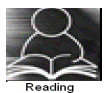

You should read the following topics before starting this exercise

- 1. What are arrays and how to declare an array?
- 2. How to enter data in to array and access the elements of an array.
- 3. How to initialize an array and how to check the bounds of an array?
- 4. How to pass an array to a function

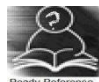

An array is a collection of data items of the same data type referred to by a common name. Each element of the array is accessed by an index or subscript. Hence, it is also called a subscripted variable.

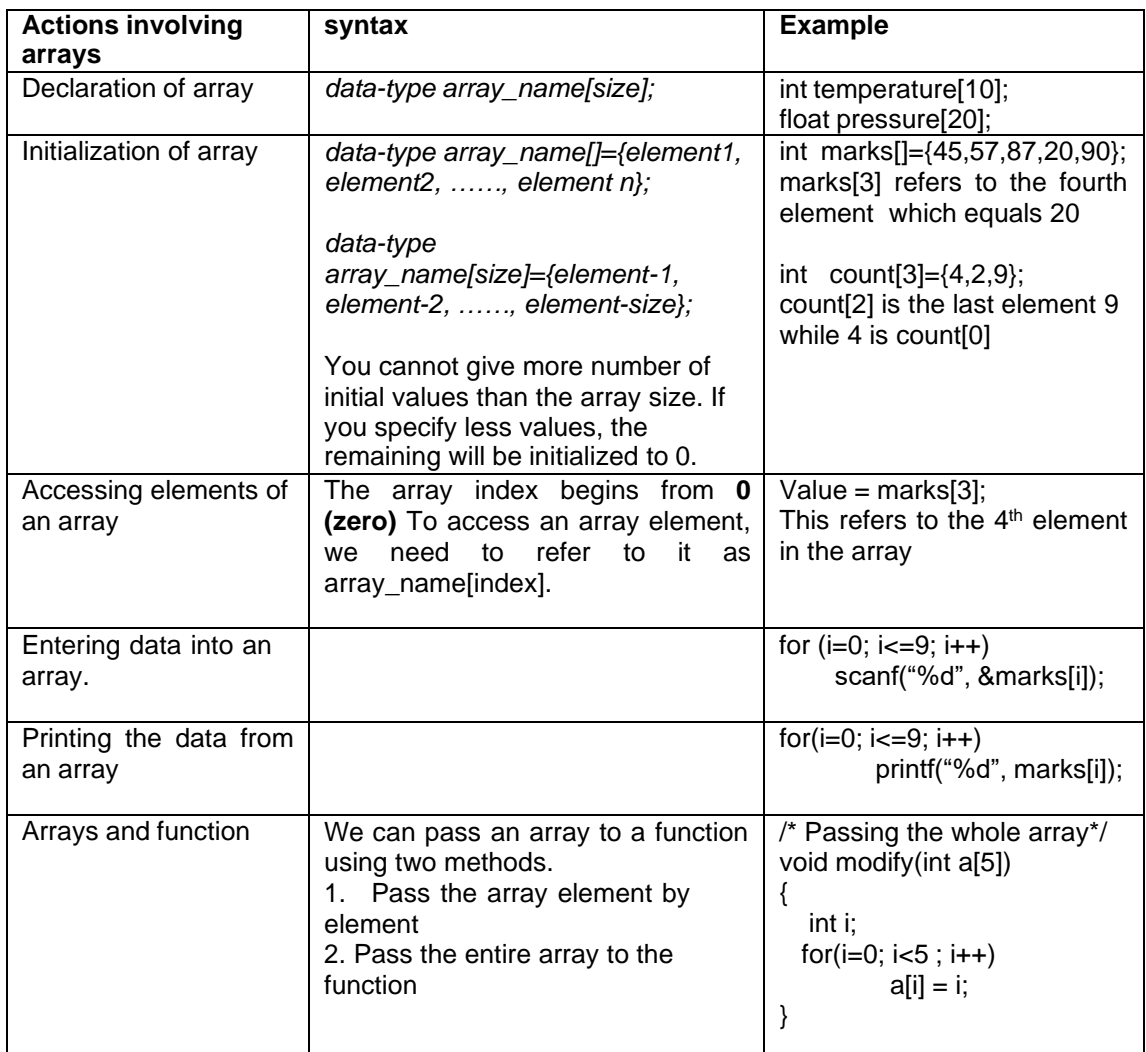

Sample program to find the largest element of an array

```
/* Program to find largest number from array */
#include<stdio.h>
int main()
{
   int arr[20]; int n;
   void accept(int a[20], int n);
   void display(int a[20], int n);
   int maximum(int a[20], int n);
   printf("How many numbers :");
   scanf("%d", &n);
   accept(arr,n);
   display(arr,n);
   printf("The maximum is :%d" , maximum(arr,n));
}
void accept(int a[20], int n)
{
   int i;
   for(i=0; i<n; i++)scanf("%d", &a[i]);
}
void display(int a[20], int n)
{
   int i;
   for(i=0; i=n; i++)
          printf("%d\t", a[i]);
}
int maximum(int a[20], int n)
{
   int i, max = a[0];
   for(i=1; i=n; i++)
          if(a[i] > max)max = a[i];
   return max;
}
```
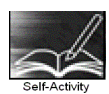

1. Write a program to accept n numbers in an array and display the largest and smallest number. Using these values, calculate the range of elements in the array. Refer to the sample code given above and make appropriate modifications.

2. Write a program to accept n numbers in an array and calculate the average. Refer to the sample code given above and make appropriate modifications.

Signature of the instructor Date / /

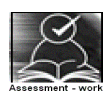

#### **Set A. Write programs to solve the following problems**

1. Write a program to accept n numbers in the range of 1 to 25 and count the frequency of occurrence of each number.

2. Write a function for Linear Search, which accepts an array of n elements and a key as parameters and returns the position of key in the array and -1 if the key is not found. Accept n numbers from the user, store them in an array. Accept the key to be searched and search it using this function. Display appropriate messages.

3. Write a function, which accepts an integer array and an integer as parameters and counts the occurrences of the number in the array.

4. Write a program to accept n numbers and store all prime numbers in an array called prime. Display this array.

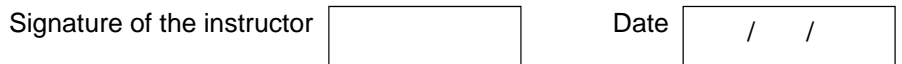

#### **Set B. Write programs to solve the following problems**

1. Write a program to accept n numbers from the user and store them in an array such that the elements are in the sorted order. Display the array. Write separate functions to accept and display the array. (Hint: Insert every number in its correct position in the array)

2. Write a function to sort an array of n integers using Bubble sort method. Accept n numbers from the user, store them in an array and sort them using this function. Display the sorted array.

3. Write a program to accept a decimal number and convert it to binary, octal and hexadecimal. Write separate functions.

4. Write a program to find the union and intersection of the two sets of integers (store it in two arrays).

5. Write a program to remove all duplicate elements from an array.

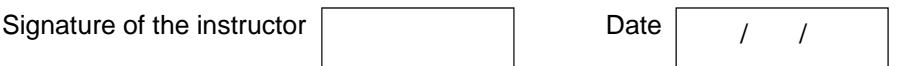

#### **Set C. Write programs to solve the following problems**

1. Write a program to merge two sorted arrays into a third array such that the third array is also in the sorted order.

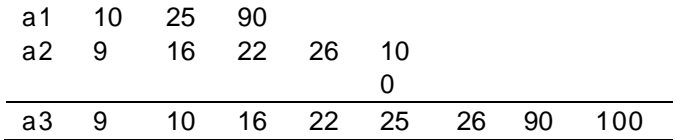

2. Write a program to accept characters from the user till the user enters EOF and calculate the frequency count of every alphabet. Display the alphabets and their count.

Input: THIS IS A SAMPLE INPUT<br>Output: Character Count Output: Character C<br>T 2 T 2<br>H 1  $\frac{H}{I}$ I 3 ………

3. Write a recursive function for Binary Search, which accepts an array of n elements and a key as parameters and returns the position of key in the array and -1 if the key is not found. Accept n numbers from the user, store them in an array and sort the array. Accept the key to be searched and search it using this function. Display appropriate messages

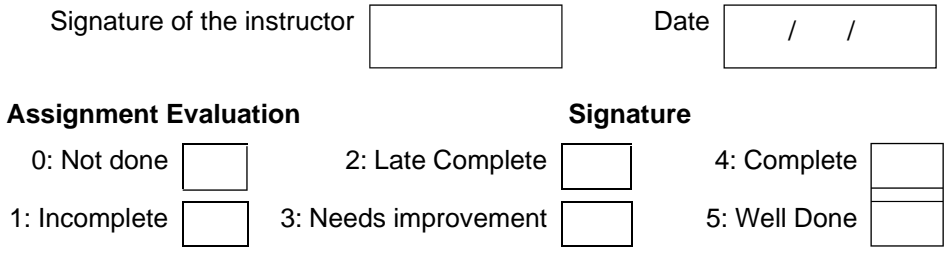

# **Exercise 5-b Start Date**

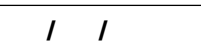

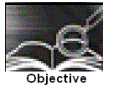

# **To demonstrate use of 2-D arrays and functions.**

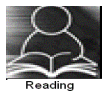

You should read the following topics before starting this exercise

- 1. How to declare and initialize two-dimensional array
- 2. Accessing elements
- 3. Usage of two dimensional arrays

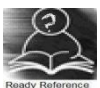

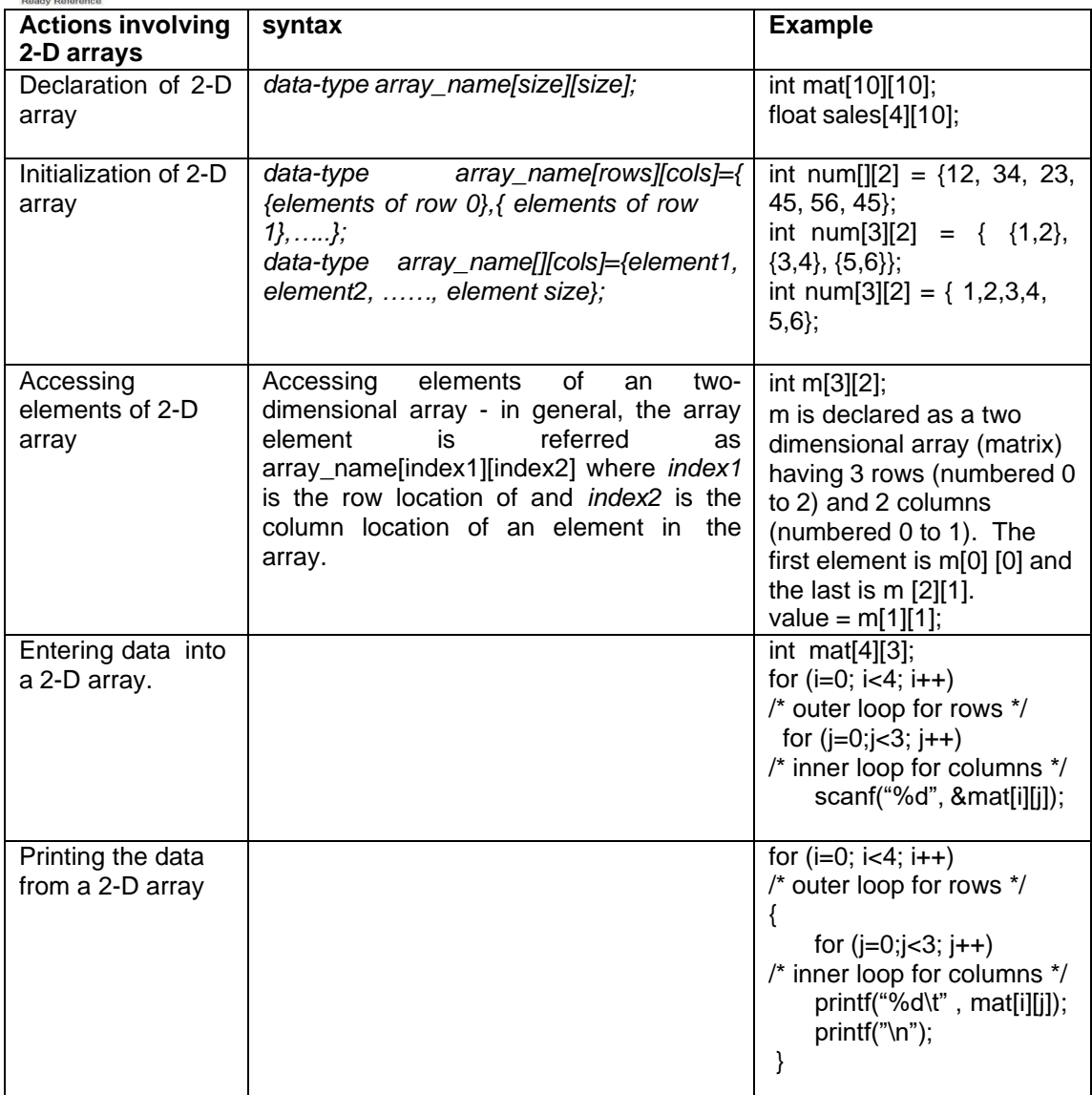

Sample program to accept, display and print the sum of elements of each row of a matrix.

```
/* Program to calculate sum of rows of a matrix*/
#include<stdio.h>
int main()
{
   int mat[10][10], m, n;
   void display(int a[10][10], int m, int n);
   void accept(int a[10][10], int m, int n);
   void sumofrows(int a[10][10], int m, int n);
   printf("How many rows and columns? ");
  scanf("%d%d",&m, &n);
   printf("Enter the matrix elements :");
   accept(mat, m, n);
   printf("\n The matrix is :\n");
   display(mat, m, n);
   sumofrows(mat,m,n);
}
void accept(int a[10][10], int m, int n)
{
    int i,j;
    for (i=0; i<m; i++) /* outer loop for rows */
     for (j=0;j<n; j++) /* inner loop for columns */
        scanf("%d", &a[i][j]);
}
void display(int a[10][10], int m, int n)
{
    int i,j;
    printf("\nThe elements of %d by %d matrix are\n", m, n);
    for (i=0; i<m; i++) /* outer loop for rows */
    {
     for (j=0;j< n; j++) /* inner loop for columns */
        printf("%d\t", a[i][j]);
     printf("\n");
 }
}
void somofrows(int a[10][10], int m, int n)
{
    int i,j, sum;
    for (i=0; i<m; i++) /* outer loop for rows */
    { sum=0'
     for (i=0; i=n; i++) /* inner loop for columns */
        sum= sum+a[i][i];
    printf("Sum of elements of row %d = %d", i, sum);
  }
}
```
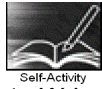

1. Write a program to accept, display and print the sum of elements of each row and sum of elements of each column of a matrix. Refer to sample code given above.

Signature of the instructor  $\vert$  Date  $\vert$  / /

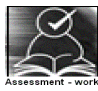

#### **Set A . Write C programs for the following problems.**

1. Write a program to accept a matrix A of size mXn and store its transpose in matrix B. Display matrix B. Write separate functions.

2. Write a program to add and multiply two matrices. Write separate functions to accept, display, add and multiply the matrices. Perform necessary checks before adding and multiplying the matrices.

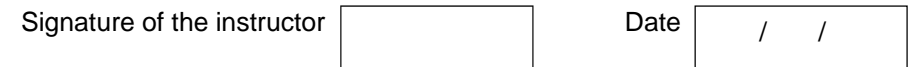

#### **Set B . Write C programs for the following problems.**

1. Write a menu driven program to perform the following operations on a square matrix. Write separate functions for each option.

- i) Check if the matrix is symmetric.
- ii) Display the trace of the matrix (sum of diagonal elements).
- iii) Check if the matrix is an upper triangular matrix.

2. Write a menu driven program to perform the following operations on a square matrix. Write separate functions for each option.

- i) Check if the matrix is a lower triangular matrix.<br>ii) Check if it is an identity matrix.
- Check if it is an identity matrix.

3. Write a program to accept an mXn matrix and display an m+1 X n+1 matrix such that the  $m+1<sup>th</sup>$  row contains the sum of all elements of corresponding row and the n+1<sup>th</sup> column contains the sum of elements of the corresponding column. Example:

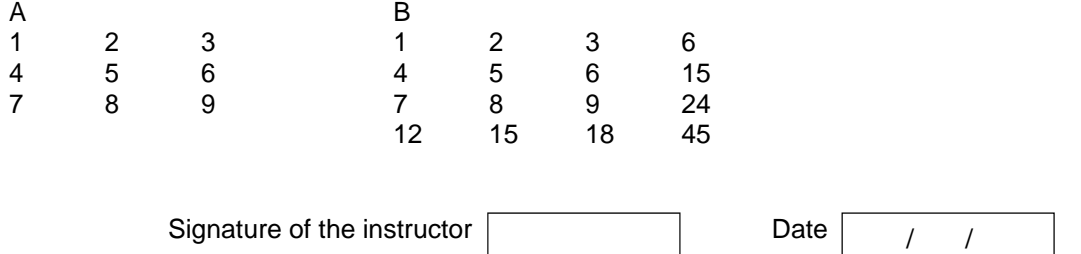

#### **Set C. Write programs to solve the following problems**

1. Pascal's triangle is a geometric arrangement of the binomial coefficients in a triangle. It is named after Blaise Pascal. Write a program to display n lines of the triangle.

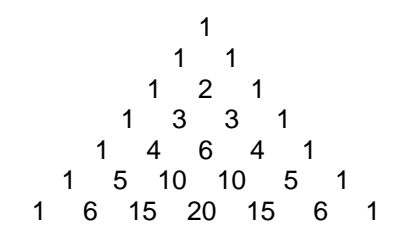

2. A magic square of order n is an arrangement of n² numbers, in a square, such that the n numbers in all rows, all columns, and both diagonals sum to the same constant. A normal magic square contains the integers from 1 to n<sup>2</sup>. The magic constant of a magic square depends on n and is  $M(n) = (n^3+n)/2$ . For n=3,4,5, the constants are 15, 34, 65 resp. Write a program to generate and display a magic square of order n.

$$
\begin{array}{r|rrrr}\n2 & 7 & 6 & -15 \\
\hline\n9 & 5 & 1 & -15 \\
\hline\n4 & 3 & 8 & -15 \\
\hline\n15 & 15 & 15 & 15\n\end{array}
$$

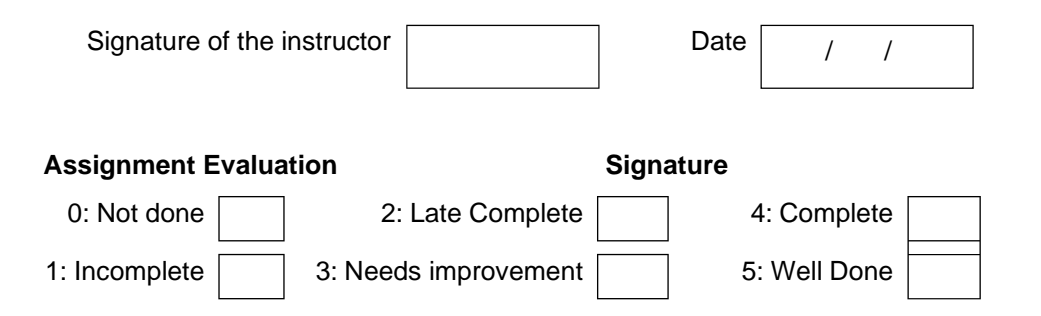

# **Section II**

# **Exercise** 1 **Start Date**

$$
I \cup I
$$

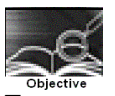

To create simple tables , with only the primary key constraint ( as a table level constraint & as a field level constraint) (include all data types)

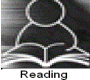

You should read following topics before starting this exercise

- 1. Designing relations into tables
- 2. Using DDL statements to create tables

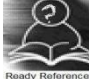

A table is a database object that holds data. A table must have unique name, via which it can be referred. A table is made up of columns. Each column in the table must be given a unique name within that table. Each column will also have size a data-type and an optional constraint. The data types permitted are

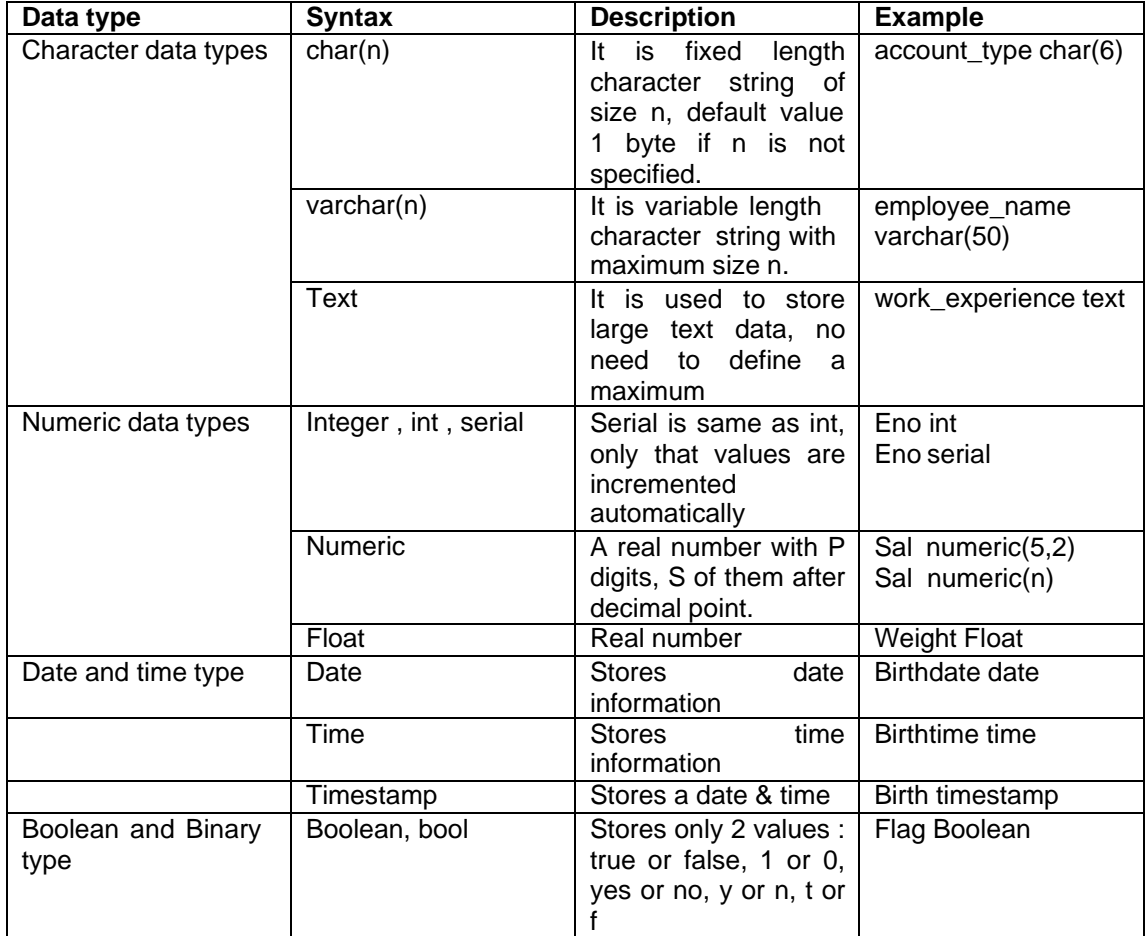

Constraints can be defined as either of the following :

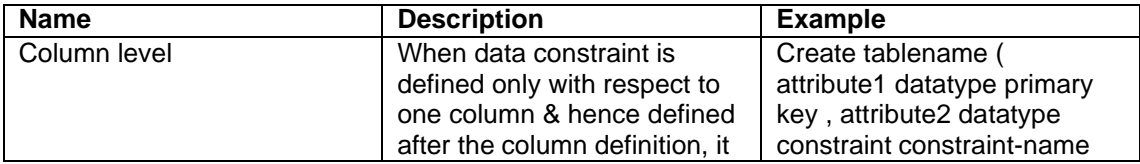

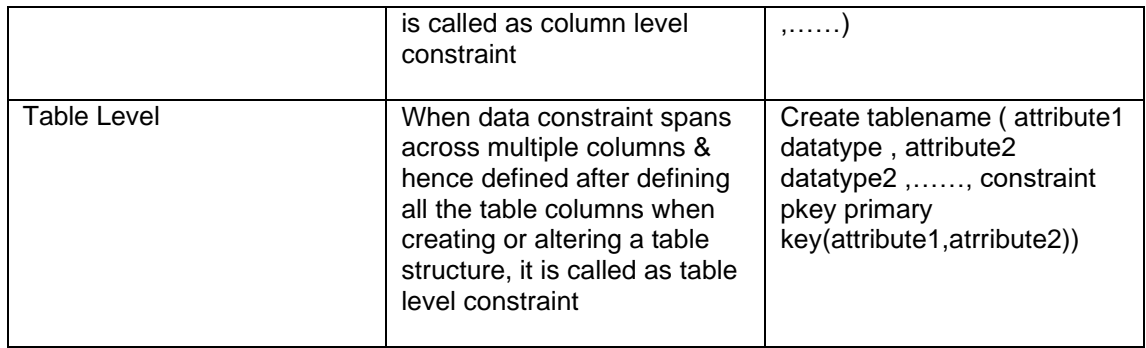

#### Syntax for **table creation** :

Create tablename ( attribute list); Attribute list : ( [ attribute name data type optional constraint],.................)

Primary key concept :

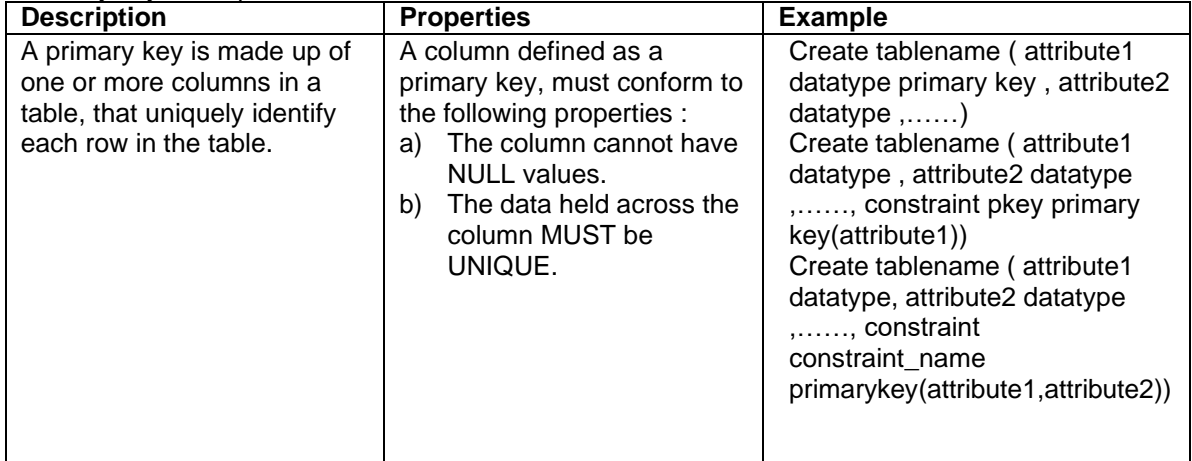

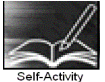

Steps to Use DDL statements

- 1. Login to linux server
- 2. Type the connection string to connect to database psql –h IP address of server -d database-name
- 3. Type in the DDL statement at the sql> prompt

1. Type \h and go through the commands listed.

2. Type \h command-name & read through the help data given for each command.

Type the following Create table Statements to create the tables . If the table creation is successful you get 'create table' as output.

Then Type \d <table name> and write the output

3. Create table emp (eno integer primary key, ename varchar[50] , salary float);

4. Create table books( id integer UNIQUE, title text NOT NULL, author id integer,sub id integer,CONSTRAINT books\_id\_pkey PRIMARY KEY(id));

5. Create table sales\_order(order\_no char[10] PRIMARY KEY, order\_date date, salesman\_no integer);

6. Create table client\_master(client\_no integer CONSTRAINT

p\_client PRIMARY KEY, name varchar[50], addr text, bal\_due integer);

7. Create table inventory(inv\_no integer PRIMARY KEY,in\_stock Boolean);

# 8. create table sales\_order1(order\_no char[10], product\_no char[10], , qty\_ordered integer,product\_rate numeric(8,2),PRIMARY KEY(order\_no,product\_no));

Signature of the instructor Date

/ /

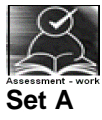

1.

Create a table with details as given below

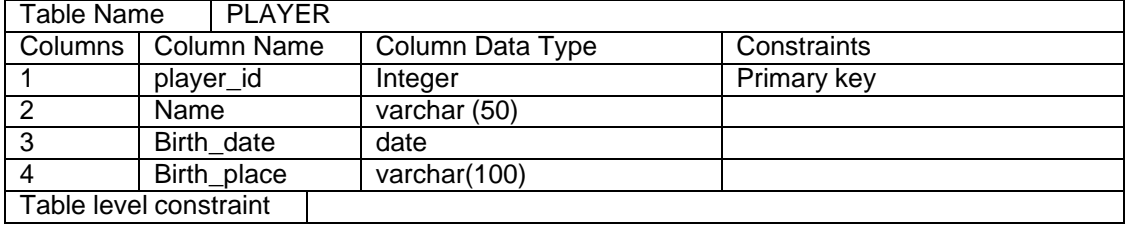

2.

Create a table with details as given below

| 0.00.00 a labio 11.lii ablailo ab qivoli bolott |             |  |                                  |             |
|-------------------------------------------------|-------------|--|----------------------------------|-------------|
| Table Name<br>Student                           |             |  |                                  |             |
| Columns                                         | Column Name |  | Column Data Type                 | Constraints |
|                                                 | Roll no     |  | integer                          |             |
|                                                 | Class       |  | varchar (20)                     |             |
| ົ                                               | Weight      |  | numeric (6,2)                    |             |
|                                                 | Height      |  | numeric (6,2)                    |             |
| Table level constraint                          |             |  | Roll no and class as primary key |             |

3.

#### Create a table with details as given below

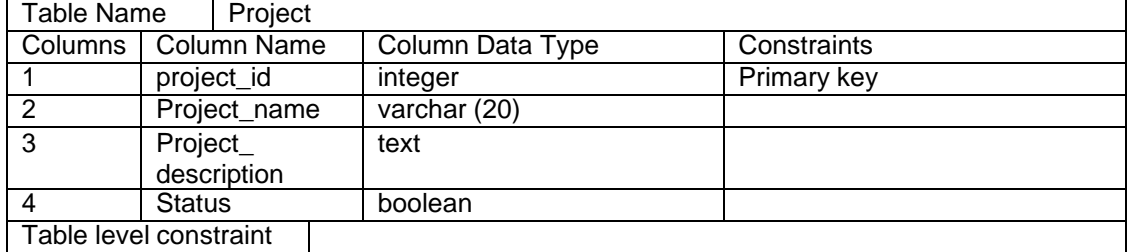

4.

Create a table with details as given below

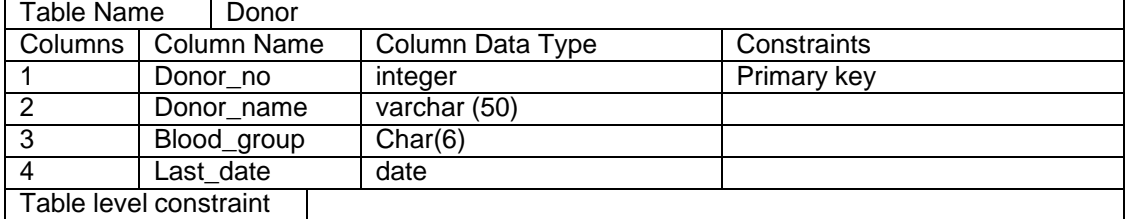

# **Set B**

Create table for the information given below by choosing appropriate data types and also specifying proper primary key constraint on fields which are underlined

- 1. Property ( property\_id, property\_desc, area, rate, agri\_status )
- 2. Actor (actor\_id, Actor\_name, birth\_date)
- 3. Movie(movie-no, name, release-year )
- 4. Hospital(hno,hname,hcity)

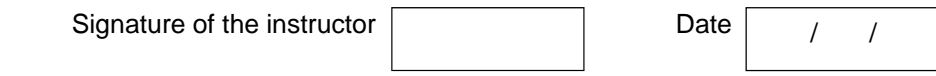

# **Set C**

Create table for the information given below by choosing appropriate data types and also specifying proper primary key constraint on fields which are underlined<br>1. Table  $($ 

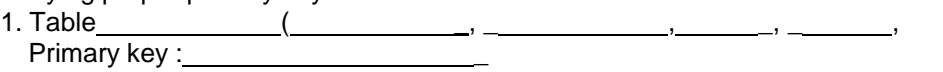

Instructor should fill in the blanks with appropriate values.

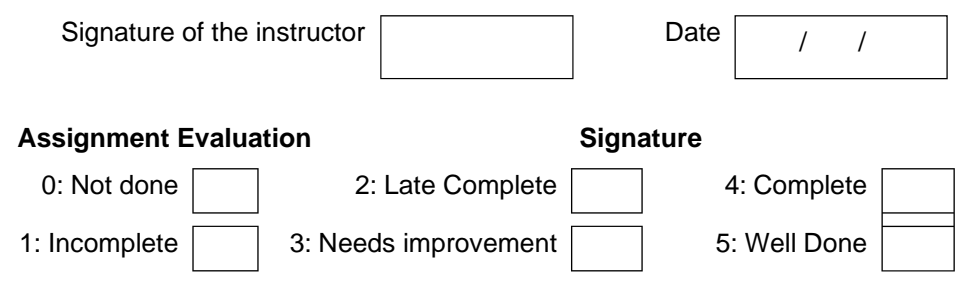

# **Exercise 2 Start** Date

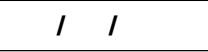

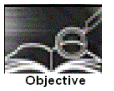

To create more than one table, with referential integrity constraint, PK constraint.

You should read following topics before starting this exercise

1. Referential Integrity constraints, relationship types (1-1,1-m,m-1,m-m)

2. Handling relationships while converting relations into tables in RDB, so that there are no redundancies.<br>
(?)

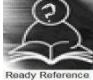

The integrity constraints help us to enforce business rules on data in the database. Once an integrity constraint is specified for a table or a set of tables, all data in the table always conforms to the rule specified by the integrity constraint.

Referential integrity constraints designates a column or grouping of columns in a table called child table as a foreign key and establishes a relationship between that foreign key and specified primary key of another table called parent table.

The following is the list of constraints that can be defined for enforcing the referential integrity constraint.

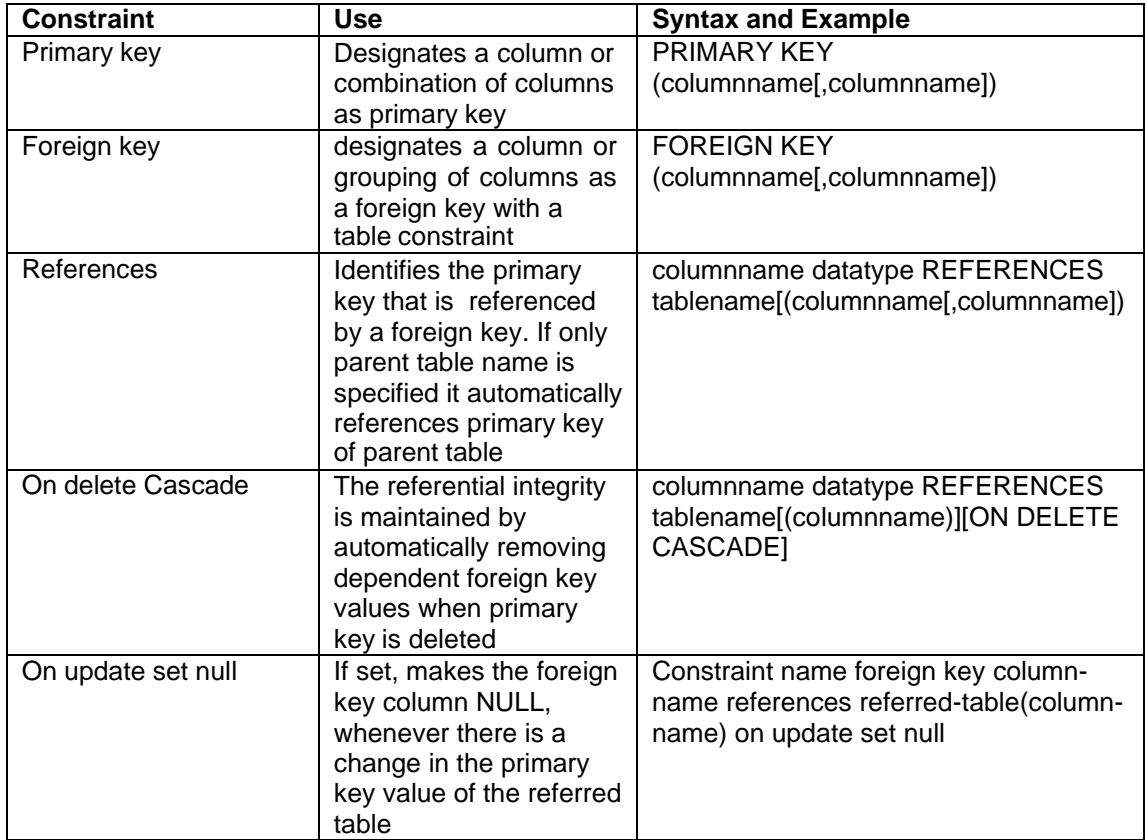

Rules to Handle relationships , attributes , enhanced E-R concepts during table creation :

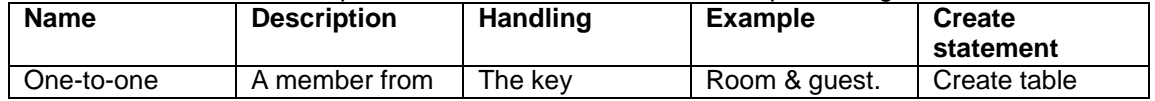

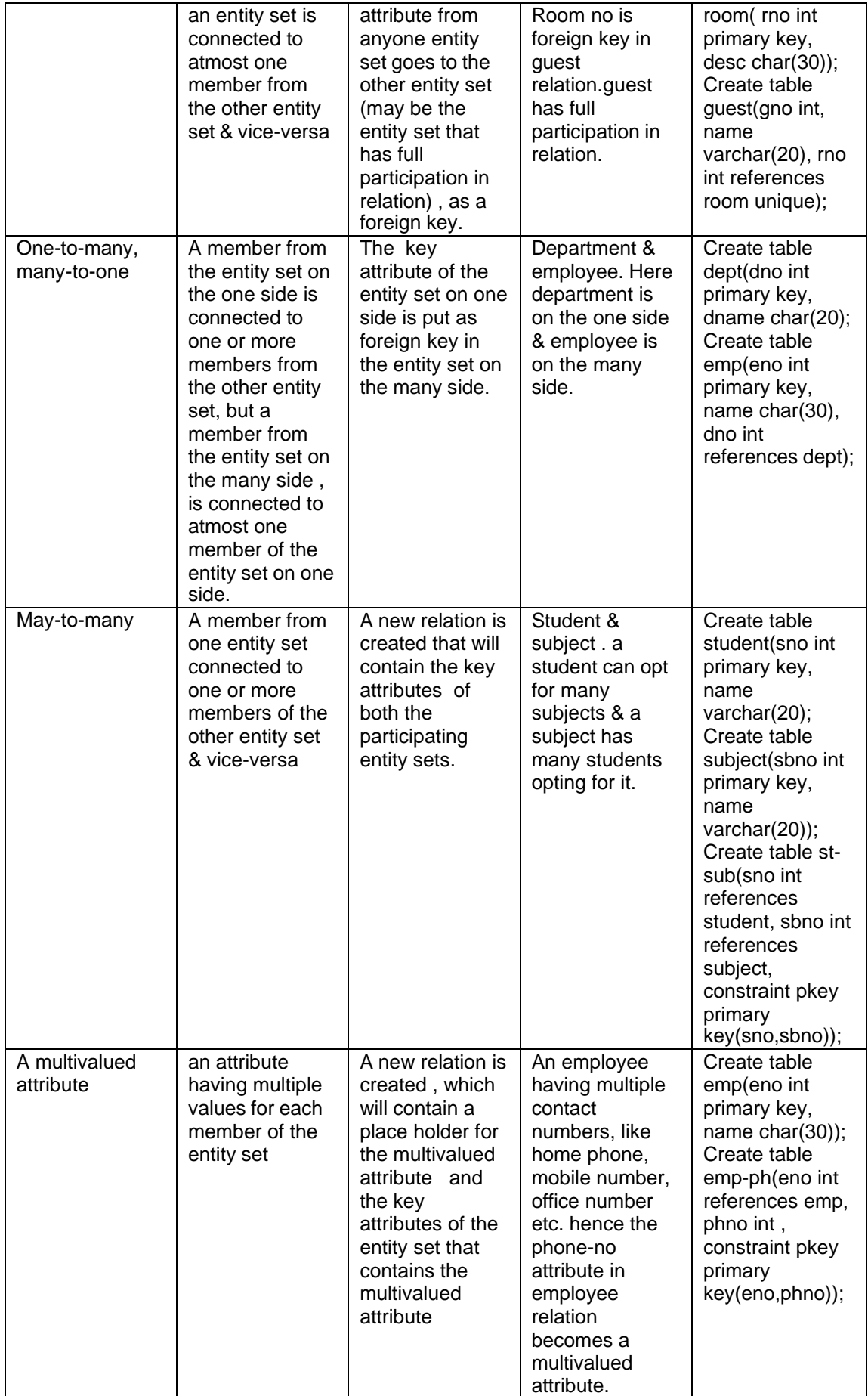

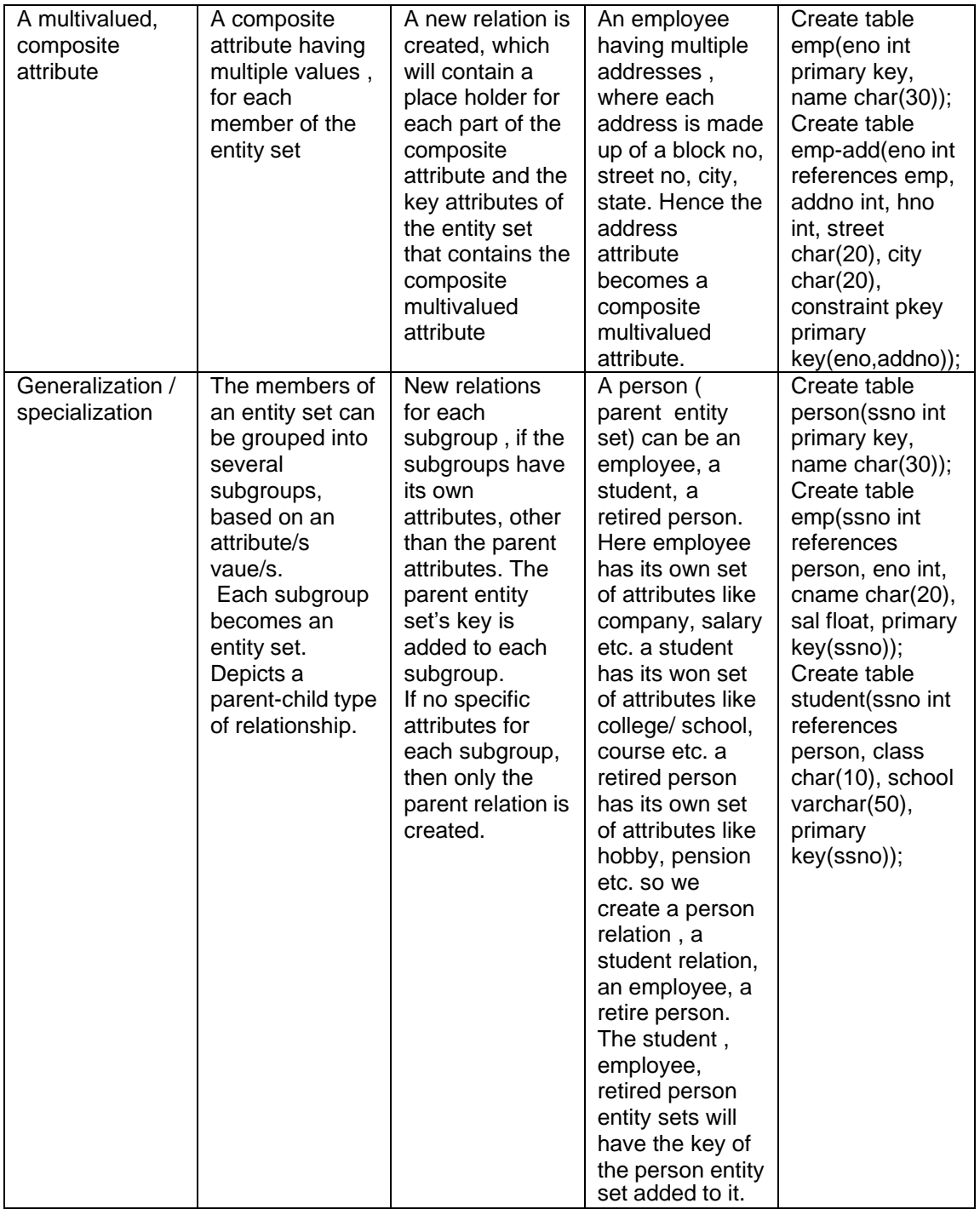

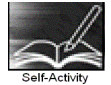

You can type the following Create table Statements to create the tables satisfying referential integrity constraints. On table creation type \d <table name> and write the output.

1. Consider two tables department & employee. One department can have one or more employees, but an employee belongs to exactly one department ( 1-m relation). It's pictorially shown as follows :

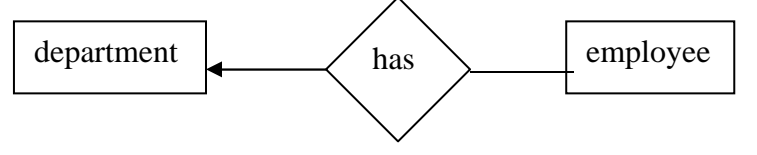

To handle the above relation, while creating the tables, 'deptno' is a foreign key in the employee table. The statement for creating the tables are as follows :

Create table department ( deptno integer primary key, deptname text); Create table employee( empno integer primary key, ename varchar(50), salary float, dno integer references department(deptno) on delete cascade on update set null);

2. Consider the department table created above & another table called project. A project is controlled by exactly one department , but a department can control one or more projects( a m-1 relation). It's pictorially shown as follows :

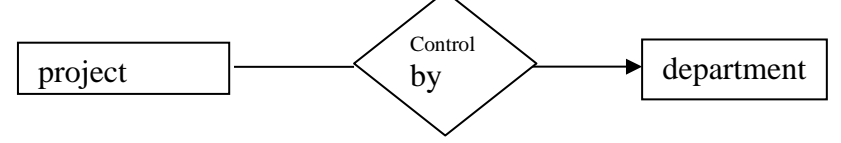

To handle the above relationship, control-dno is a foreign key in project. The statement for creating the project table is as follows :

Create table project(pno int primary key, pname char(10), control-dno int, foreign key(control-dno) references department(dno))

3. Consider the project & employee relations created above. An employee can work in one or more projects, and a project can have one or more employees working in it .( a m-m relation). It's shown pictorially as follows :

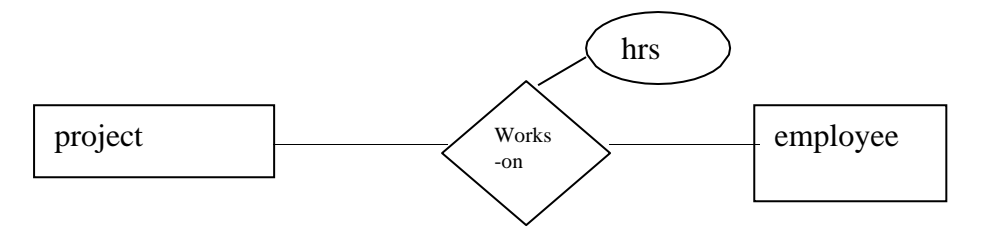

To handle the above relationship, we create a new table , works-on , as given below :

create table works(eno int references employee, pno int references project, hrs int, constraint pkey primary key(eno,pno))

4. Consider the relations guest and room. A guest is allocated exactly one room, and a room can contain exactly one guest in it. ( a 1-1 relation). It's pictorially shown as follows :

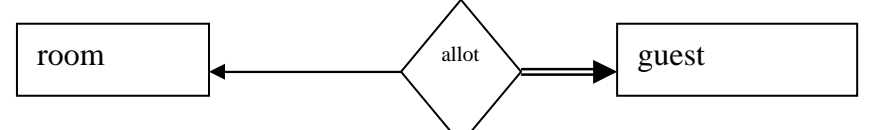

To handle the above relation, we add room-no as foreign key to guest, since a guest cannot be without being allocated to a room ( guest has full participation in relation). The statements for creating these relations are as follows

Create table room(room-no integer primary key , description char(20, charge integer); Create table guest(guest-no integer primary key, name varchar(30), room-no references room unique);

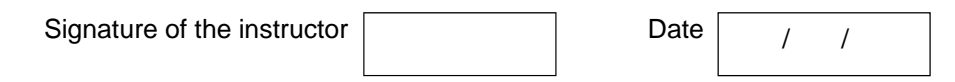

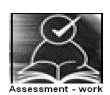

# **Set A**

Create tables for the information given below by giving appropriate integrity constraints as specified. 1. Create the following tables :

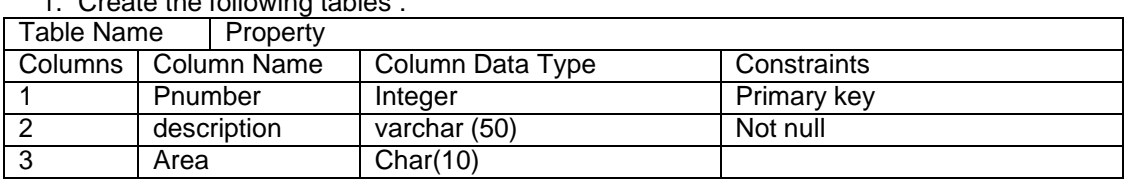

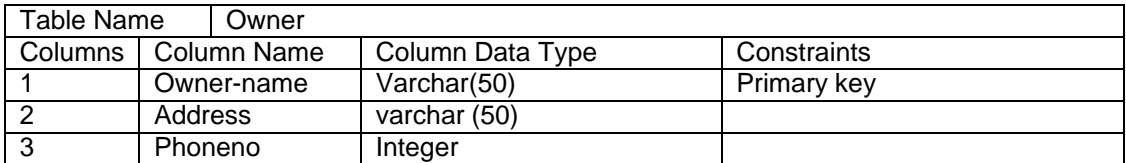

Relationship ➔ A one-many relationship between owner & property. Define reference keys accordingly .

2. Create the following tables :

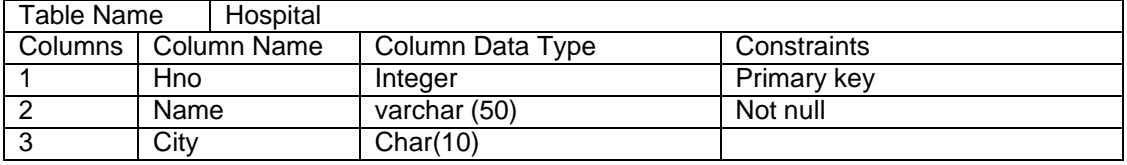

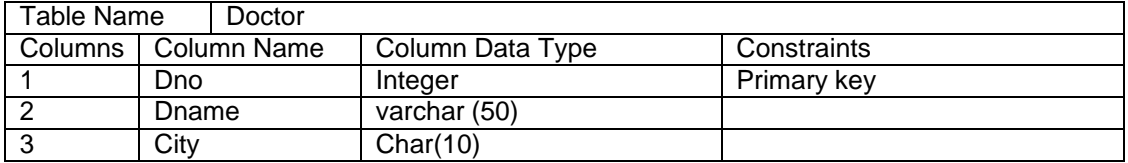

Relationship ➔ A many-many relationship between hospital & doctor.

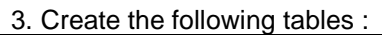

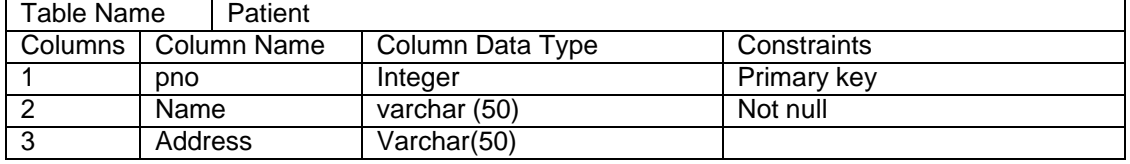

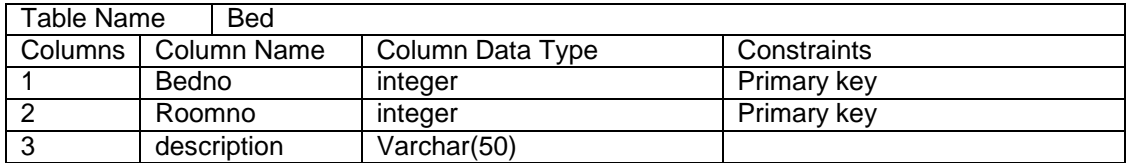

Relationship ➔ a one–to-one relationship between patient & bed.

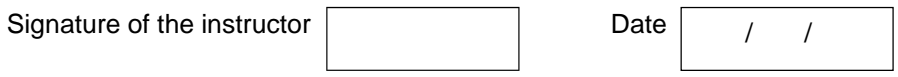

# **Set B**

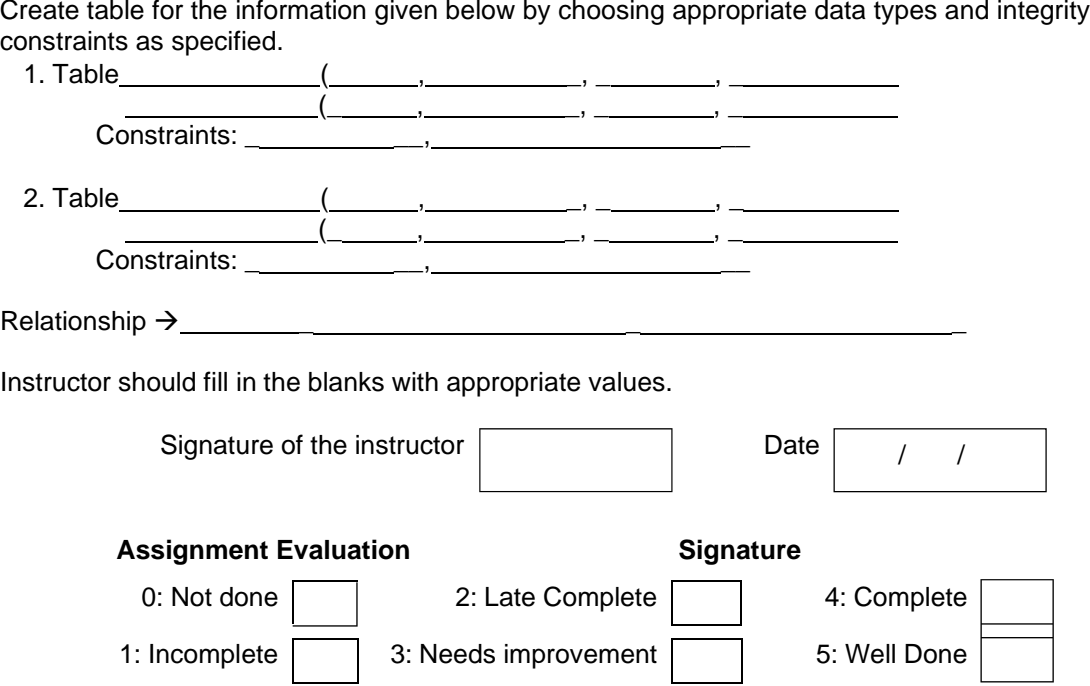

# **Exercise 3 Start Date**

$$
I = I
$$

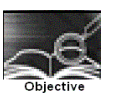

To create one or more tables with Check constraint , Unique constraint, Not null constraint , in addition to the first two constraints (PK & FK)

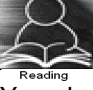

You should read following topics before starting this exercise

1. Different integrity constraints

2. Specification of different integrity constraints , in create table statement .

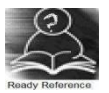

The following is the list of additional integrity constraints.

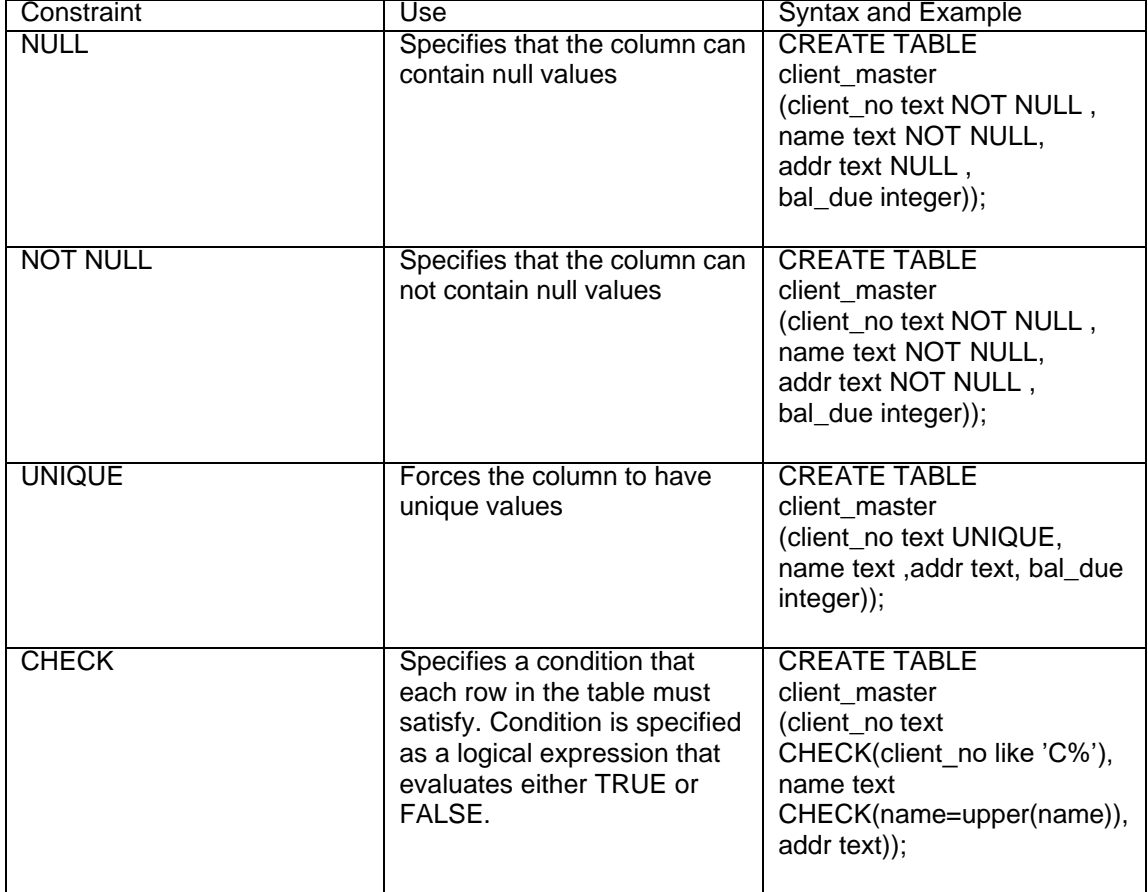

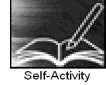

1. create client master by using any one DDL statement given above. On table creation type \d <table name> and write the output

Signature of the instructor Date *Date of the instructor* 

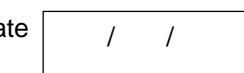

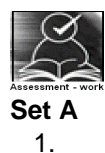

# Create a table with details as given below

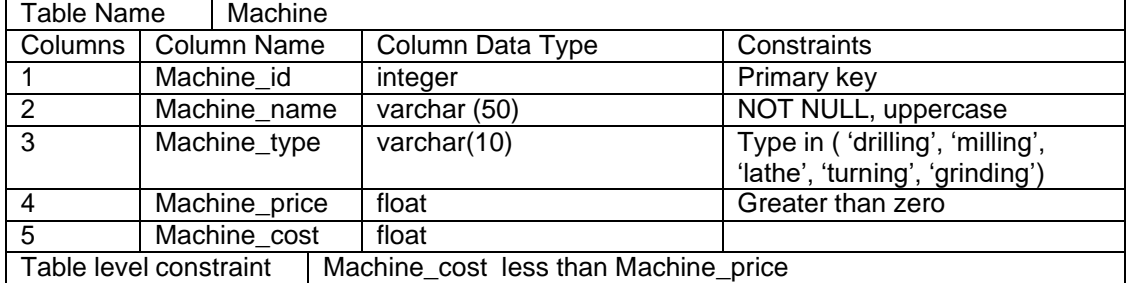

2.

Create a table with details as given below

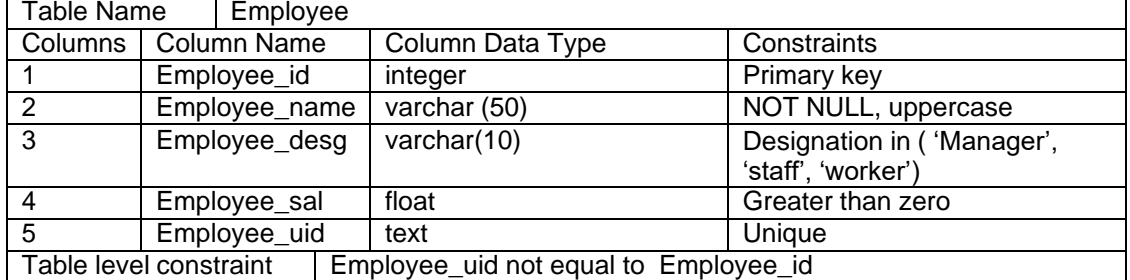

Signature of the instructor

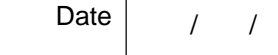

**Set B**

1.

Create a table with details as given below

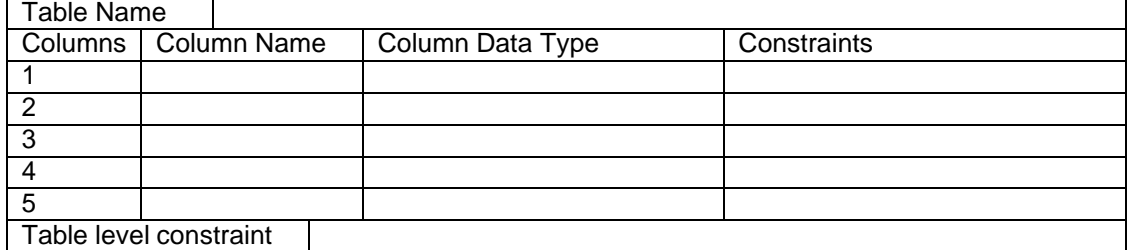

Instructor should fill in the blanks with appropriate values.

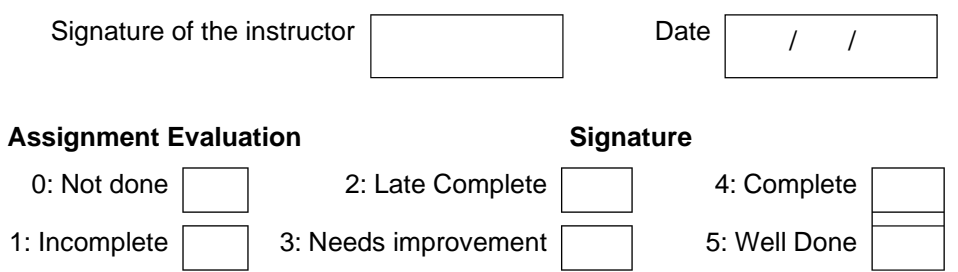

# **Exercise 4-a Start Date**

$$
\boxed{I-I}
$$

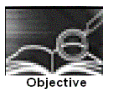

To drop a table from the database, to alter the schema of a table in the Database.

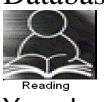

You should read following topics before starting this exercise 1 Read through the drop, Alter DDL statement

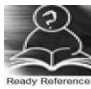

The Drop & Alter DDL statements :

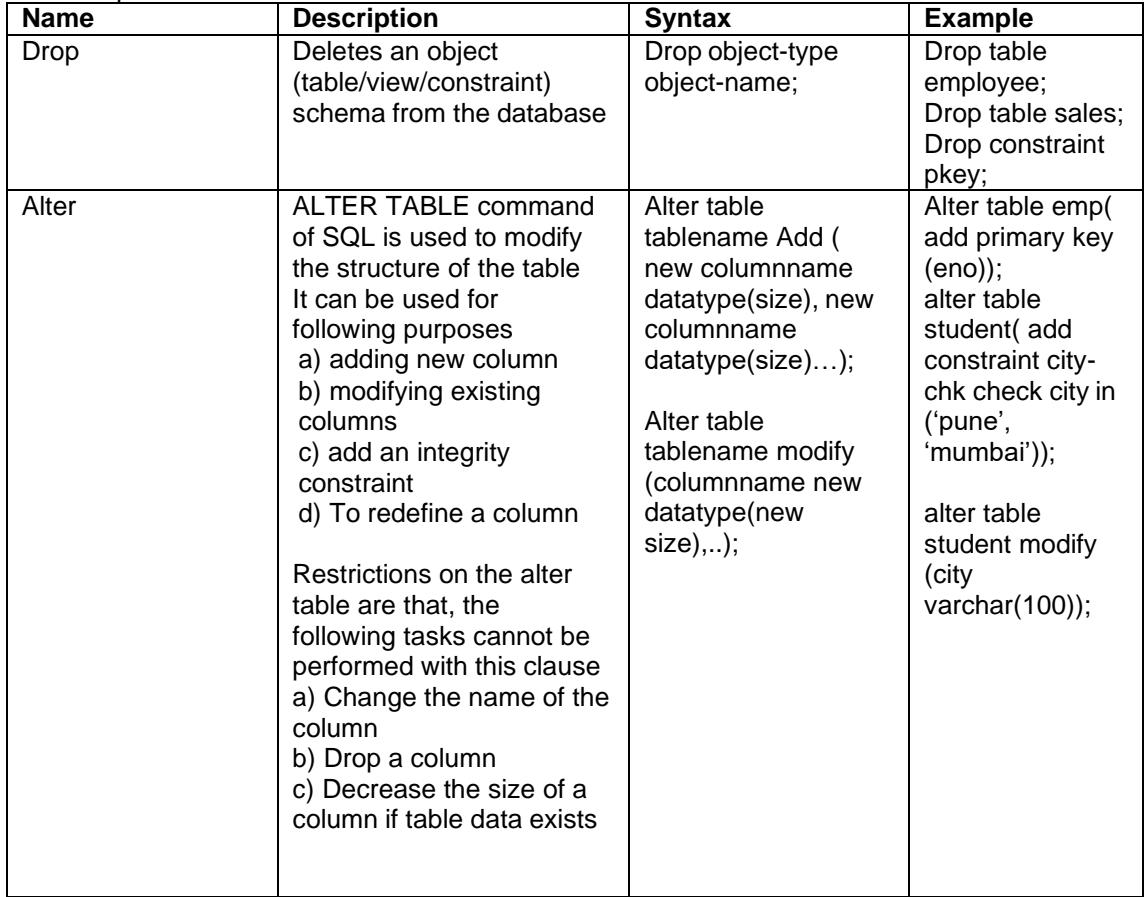

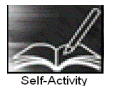

Create the table given below . Assume appropriate data types for attributes. Modify the table, as per the alter statements given below, type \d <table name> and write the output.

Supplier\_master( supplier\_no, supplier\_name,city,phone-no,amount)

1. Alter table supplier\_master

add primary key (supplier\_no);

2. Alter table supplier\_master add constraint city-check check city in('pune', 'mumbai', 'calcutta');

3.alter table supplier\_master drop phone-no;

- 4.alter table supplier\_master modify (supplier\_name varchar(50));
- 5. alter table supplier\_master drop constraint city-check;
- 6. drop table supplier\_master;

Signature of the instructor  $\boxed{\qquad \qquad}$ 

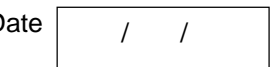

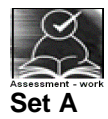

1. Remove employee table from your database. Create table employee( eno, ename, sal). Add designation column in the employee table with values restricted to a set of values.

2. Remove student table from your database. Create table student( student\_no, sname, date of birth). Add new column into student relation named address as a text data type with NOT NULL integrity constraint and a column phone of data type integer.

3. Consider the project relation created in the assignment 12. Add a constraint that the project name should always start with the letter 'R'

4.Consider the relation hospital created in assignment 12. Add a column hbudget of type int , with the constraint that budget of any hospital should always > 50000.

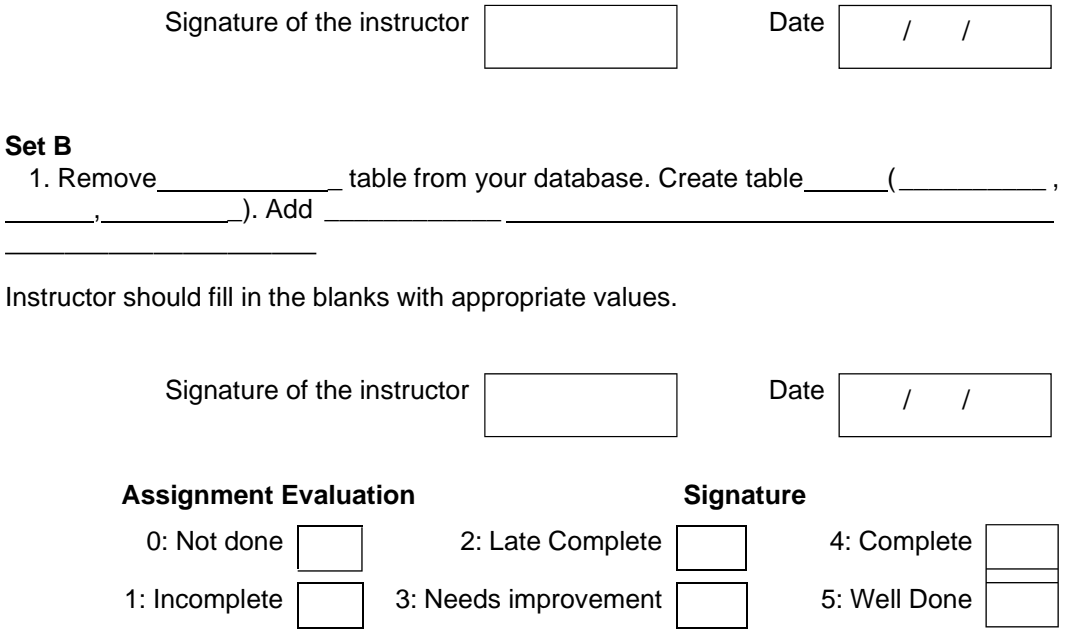

# **Exercise 4-b Start Date**

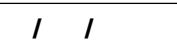

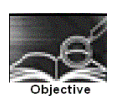

To insert / update / delete records using tables created in previous

Assignments. ( use simple forms of insert / update / delete statements)

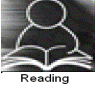

You should read following topics before starting this exercise

- 1. Read through the insert , update, delete statement.
- 2. Go through the variations in syntaxes of the above statements.
- 3. Go through some examples of these statements
- 4. Go through the relationship types & conversion of relations to tables in RDB.
- 5. Normal forms ➔ 1NF, 2NF, 3NF

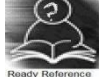

# The insert / update / delete statements

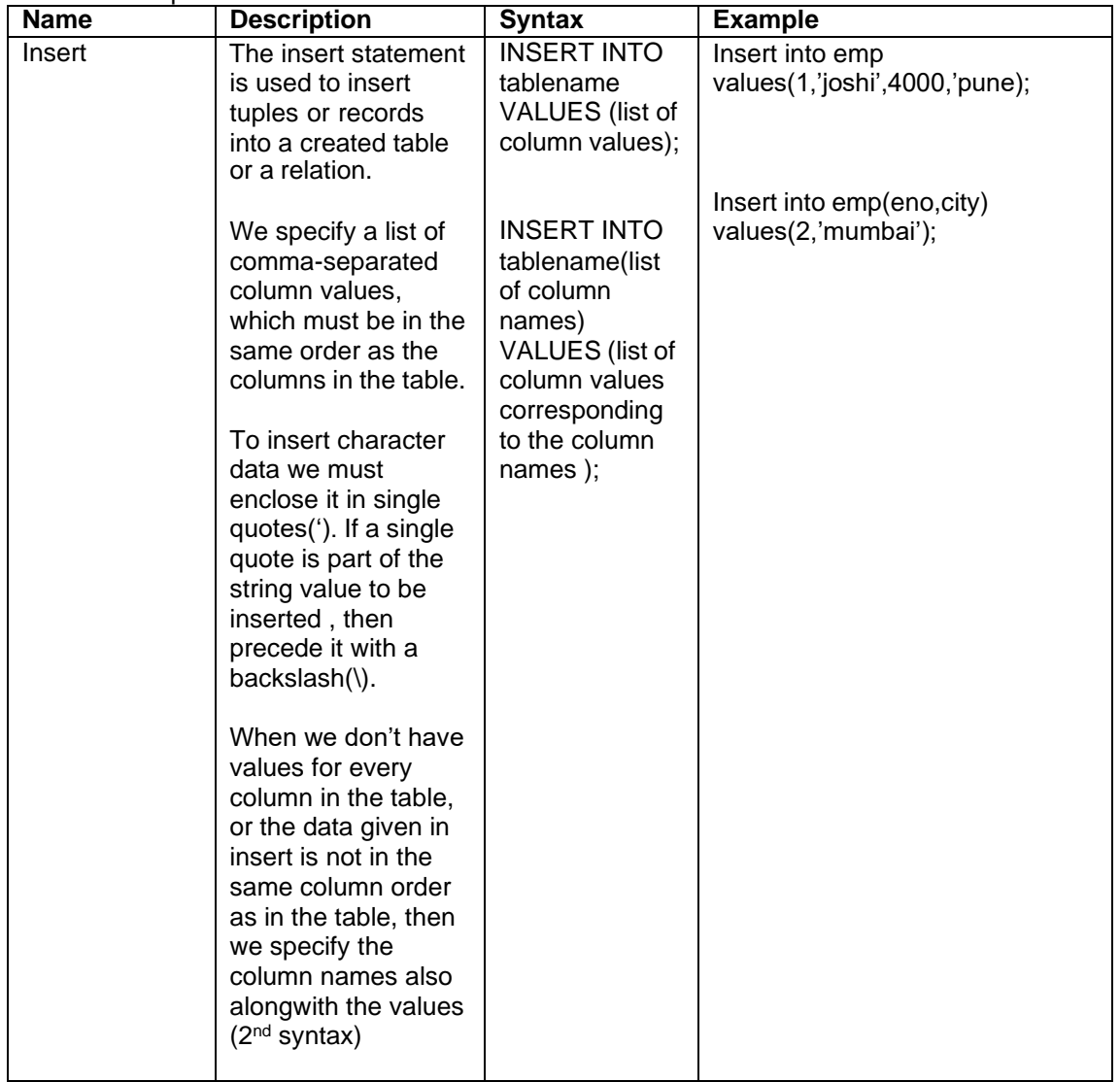

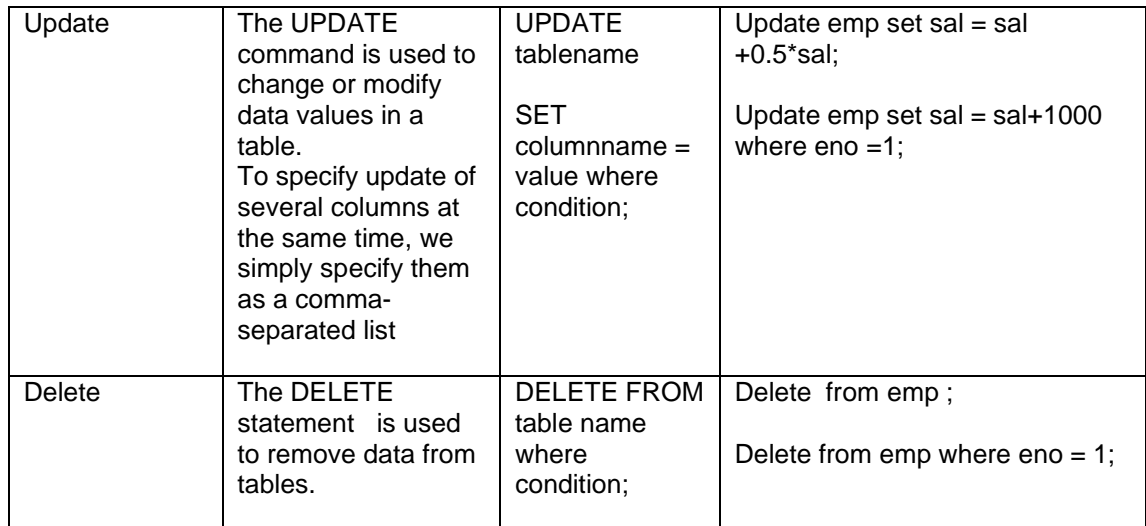

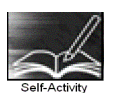

Consider the tables created in assignments 11,12,13,14. type and execute the below statements for these tables. Write the output of each statement & justify your answer

- 1. INSERT INTO sales\_order(s\_order\_no,s\_order\_date,client\_no)
- VALUES ('A2100', now() ,'C40014');

**2.** INSERT INTO client\_master values('A2100','NAVEEN','Natraj apt','pune\_nagar road','pune',40014**);**

**3.** insert into client\_master values ('A2100','NAVEEN',NULL,'pune\_nagar road','pune',40014**);**

- 4. UPDATE emp SET netsal= net\_sal\_basic\_sal\*0.15;
- 5. UPDATE student

SET name='SONALI',address='Jayraj apartment' WHERE stud\_id=104 ;

- 6. DELETE from emp;
- 7.DELETE from emp

WHERE net\_sal <1000;

Signature of the instructor | and Date

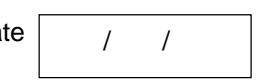

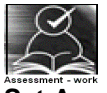

**Set A**

1. Create the following tables ( primary keys are underlined.). Property(pno,description, area)

Owner(oname,address,phone)

An owner can have one or more properties, but a property belongs to exactly one owner . Create the relations accordingly ,so that the relationship is handled properly and the relations are in normalized form (3NF).

a) Insert two records into owner table.

- b) insert 2 property records for each owner .
- c) Update phone no of "Mr. Nene" to 9890278008
- d) Delete all properties from "pune" owned by " Mr. Joshi"
	- 2 **.** Create the following tables ( primary keys are underlined.). Emp(eno,ename,designation,sal) Dept(dno,dname,dloc)

There exists a one-to-many relationship between emp & dept.

Create the Relations accordingly, so that the relationship is handled properly and the relations are in normalized form (3NF).

- a) Insert 5 records into department table
- b) Insert 2 employee records for each department.
- c) increase salary of "managers" by 15%;
- d) delete all employees of deparment 30;
- e) delete all employees who are working as a "clerk"
- f) change location of department 20 to 'KOLKATA'
	- 3 **.** Create the following tables ( primary keys are underlined.).
	- Sales\_order(s\_order\_no,s\_order\_date)
	- Client(client\_no, name, address)

A clinet can give one or more sales orders, but a sales order belongs to exactly one client. Create the Relations accordingly, so that the relationship is handled properly and the relations are in normalized form (3NF).

- a) insert 2 client records into client table
- b) insert 3 sales records for each client
- c) change order date of client\_no 'C004' to 12/4/08
- d) delete all sale records having order date before 10th feb. 08
- e) delete the record of client "joshi"

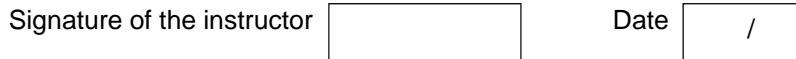

### **Set B**

1. Design a set of tables with the following constraints. Add any new attributes , as required by the queries.

Table name :

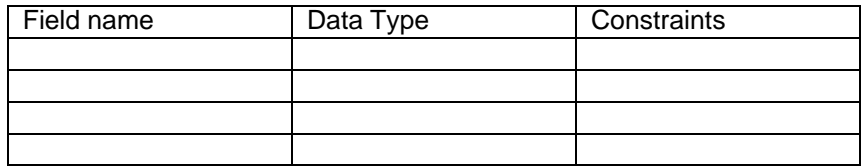

#### Table name :

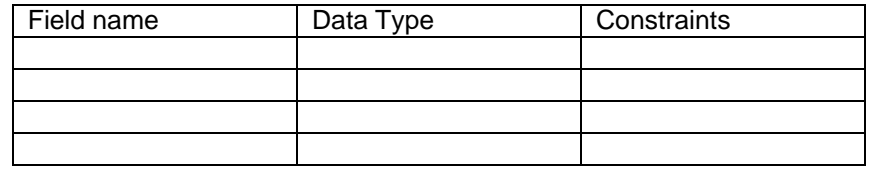

#### Relationship →

Write & execute insert/ update / delete statements for following business tasks a)

- b)
- c)
- d)
- e)
- f)

Instructor should fill in the blanks with appropriate values.

Signature of the instructor  $\begin{vmatrix} 1 & 1 \end{vmatrix}$  Date  $\begin{vmatrix} 1 & 1 \end{vmatrix}$ 

/ /

# **Set C**

Create an appropriate set of tables in normalized form to keep some business information. Populate the tables with information for the business process. State the updations that can be done to the data in the table .Write and execute update / delete statements for the same. The names of tables & fields should be self-explanatory ( i.e . their names should depict the kind of data being stored. )

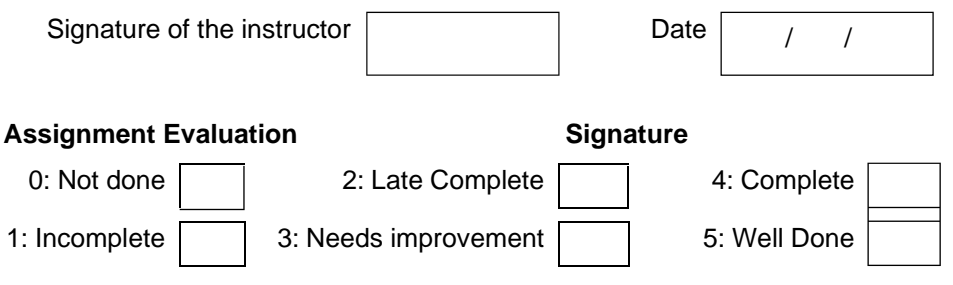

# **Exercise 5 Start Date**

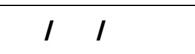

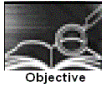

To understand & get a Hands-on on Select statement

You should read following topics before starting this exercise

- 1. Creating relations as tables and inserting tuples as records into the table.
- 2. The use of select statement in extracting information from the relation.
- 3. Insert/update/delete with subquery.
- 4. Relationship types & their conversion to RDB.
- 5. Normal forms ➔ 1NF, 2NF, 3NF.

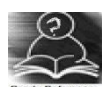

# **The select statement :**

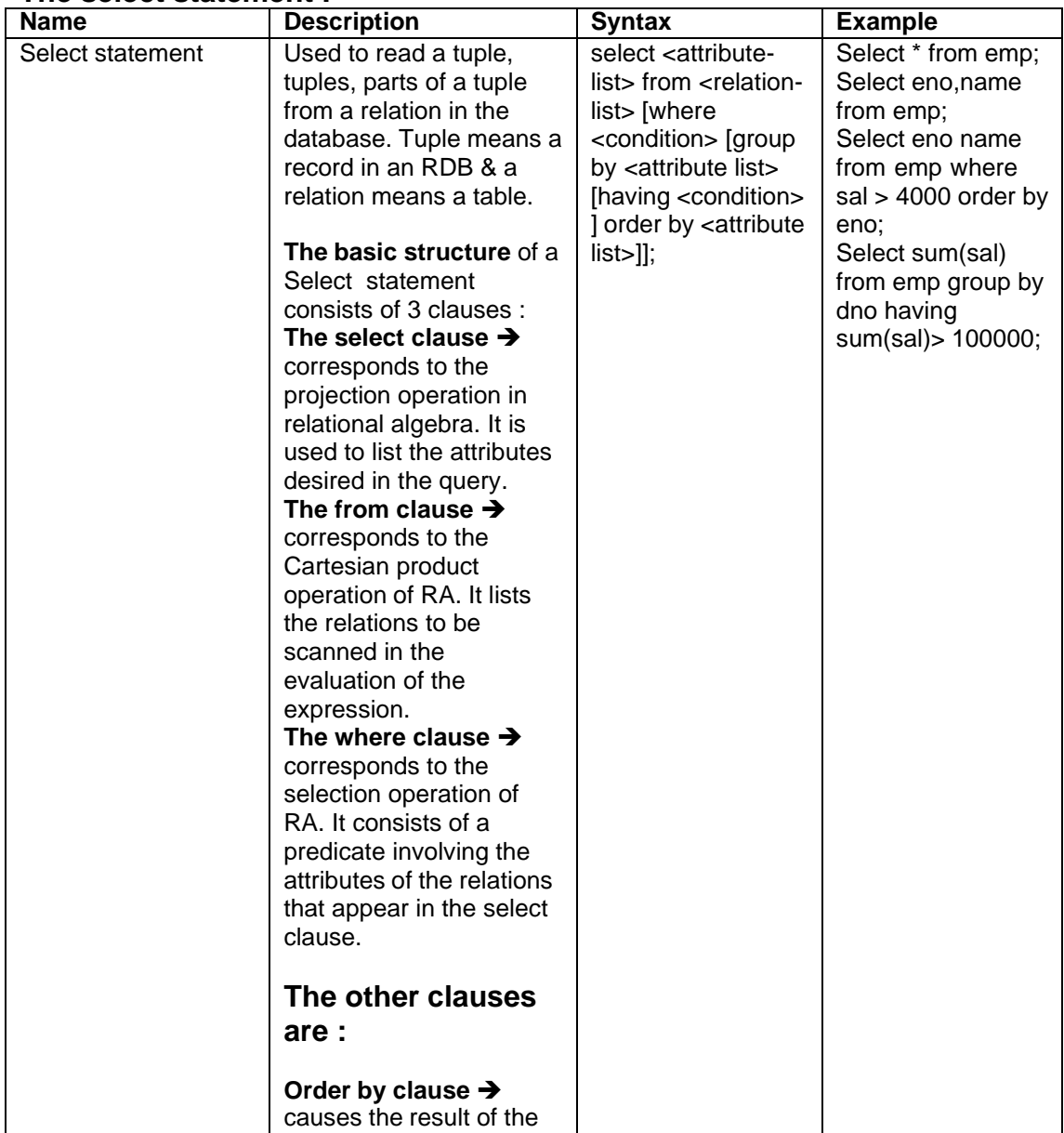

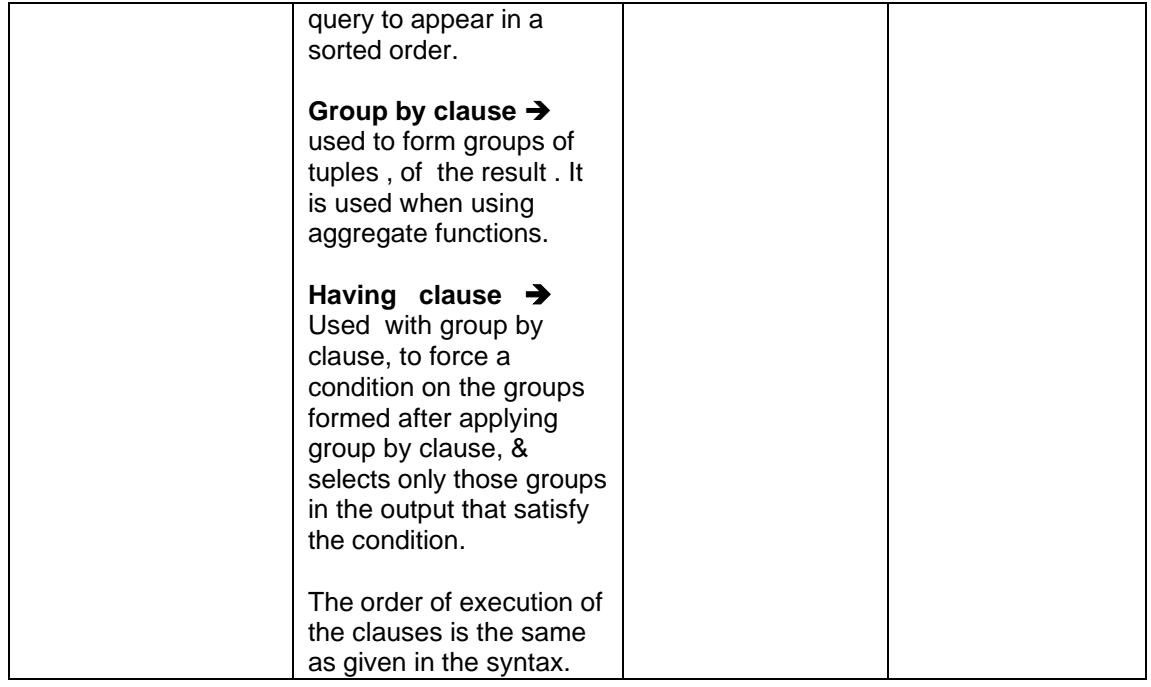

The aggregate functions supported by SQL are as follows:

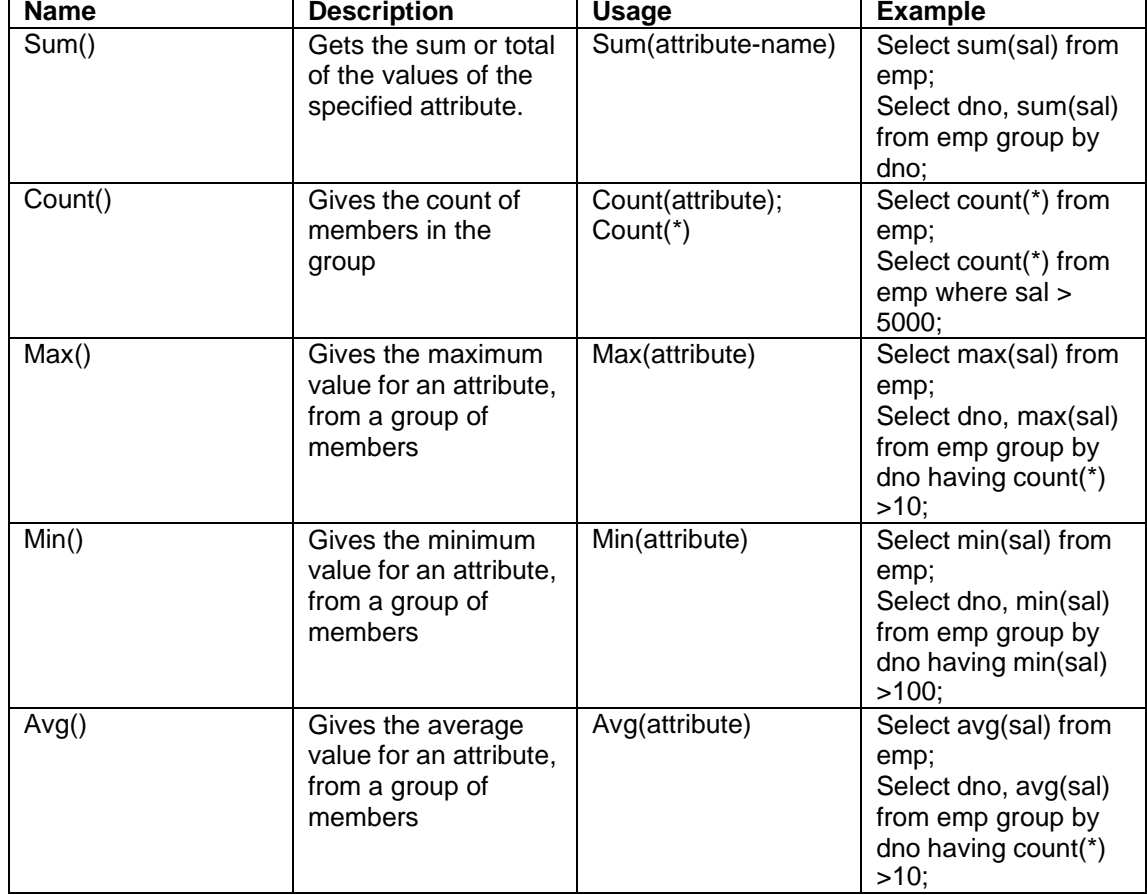

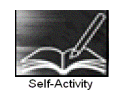

As part of the self activity in exercise you have created a table employee with attributes empno, name, address, salary and deptno. You have also inserted atleast 10 records into the same. To execute each query

type each query into the database prompt or

type queries in a file and cut and copy each query at the database prompt or

type queries in a file and type \i filename at SQL prompt. ( all queries in the file will get executed one by one).

Execute following select queries & write the business task performed by each query.

- 1. Select \* from emp;
- 2. Select empno, name from emp;
- 3. Select distinct deptno from emp;
- 4. Select  $*$  from emp where deptno =  $\frac{1}{s}$ ;
- 5. Select  $*$  from emp where address = 'pune' and sal  $>$  \_\_\_\_;
- 6. Select  $*$  from emp where address = 'pune and salary between and
- 7. Select \* from emp where name like '---%'
- 8. Select \* from emp where name like '%and%'
- 9. Select \* from emp where salary is null;

10. Select \* from emp order by eno;

11. Select \* from emp order by deptno, eno desc;

12. Select deptno as department, sum(salary) as total from emp group by deptno order by deptno;

13. Select deptno as department , count(eno) as total\_emp from emp group by deptno having  $count(eno) >$  order by deptno;

14. select avg(salary) from emp;

15. select max(salary), deptno from emp group by deptno having max(sal)  $>$  \_\_\_\_\_\_\_\_;

16. select deptno, min(salary) from emp order by deptno;

17. update emp set salary = salary  $+ 0.5$ \*salary where deptno = (select deptno from department where dname  $=$  'finance'):

18. update emp set deptno = (select deptno from department where dname = 'finance') Where deptno = (select deptno from department where dname = 'inventory');

19. insert into emp\_backup(eno,ename) values(select eno,ename from emp);

20. delete from emp where deptno = (select deptno from department where dname='production');

Signature of the instructor | and Date

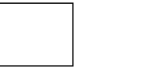

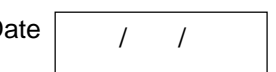

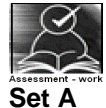

Consider the relations Person (pnumber, pname, birthdate, income), Area( aname, area\_type).

An area can have one or more person living in it , but a person belongs to exactly one area. The attribute 'area\_type' can have values as either urban or rural.

Create the Relations accordingly, so that the relationship is handled properly and the relations are in normalized form (3NF).

Assume appropriate data types for all the attributes. Add any new attributes as required, depending on the queries. Insert sufficient number of records in the relations / tables with appropriate values as suggested by some of the queries**.**

Write select queries for following business tasks and execute them.

1. List the names of all people living in ' area.

2. List details of all people whose names start with the alphabet ' ' & contains maximum alphabets in it.

- 3. List the names of all people whose birthday falls in the month of  $\qquad \qquad$ .
- 4. Give the count of people who are born on '
- 5. Give the count of people whose income is below \_
- 6. List names of all people whose income is between  $\overline{\hspace{1cm}}$  and  $\hspace{1cm}$ ;

7. List the names of people with average income

8. List the sum of incomes of people living in '\_

9. List the names of the areas having people with maximum income (duplicate areas must be omitted in the result)

10. Give the count of people in each area

- 11. List the details of people living in '\_\_\_\_' and having income greater than ;
- 12. List the details pf people, sorted by person number
- 13. List the details of people, sorted by area, person name
- 14. List the minimum income of people.
- 15. Transfer all people living in 'pune' to 'mumbai'.
- 16. delete information of all people staying in 'urban' area

Instructor should fill in the blanks with appropriate values.

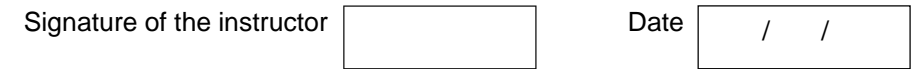

#### **Set B**

1. Design a table with the following constraints. Add any new attributes , as required by the queries.

Table name :

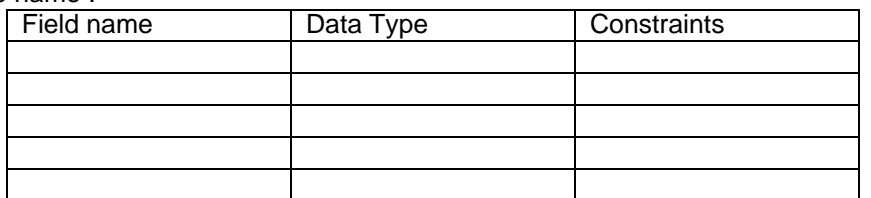

Insert sufficient number of records in the relations / tables with appropriate values as suggested by some of the queries**.**

Write & execute select queries for following business tasks a)

- b)
- c)
- d)
- e)

Instructor should fill in the blanks with appropriate values.

Signature of the instructor **Date in Signature of the instructor** Date

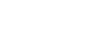

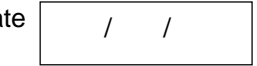

#### **Set C**

Create an appropriate table to keep some business information. Populate the table with information for the business process. State the business tasks that you need to perform to extract information. Write and execute queries for the same. The names of tables & fields should be selfexplanatory ( i.e. their names should depict the kind of data being stored. )

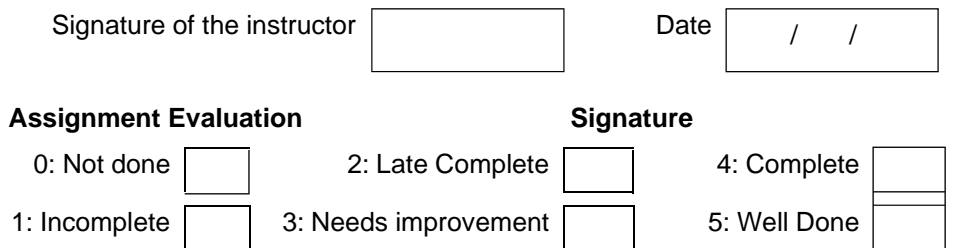

# **Exercise 6 Start Date**

**/ /**

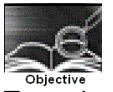

To understand & get a Hands-on on using set operations (union ,intersect and except) with select statement.

You should read following topics before starting this exercise

- 1. Relation algebra operation  $\cap$ ,  $\cup$  and -.
- 2. SQL operations union, intersect & except

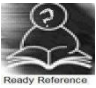

SQL Set operations :

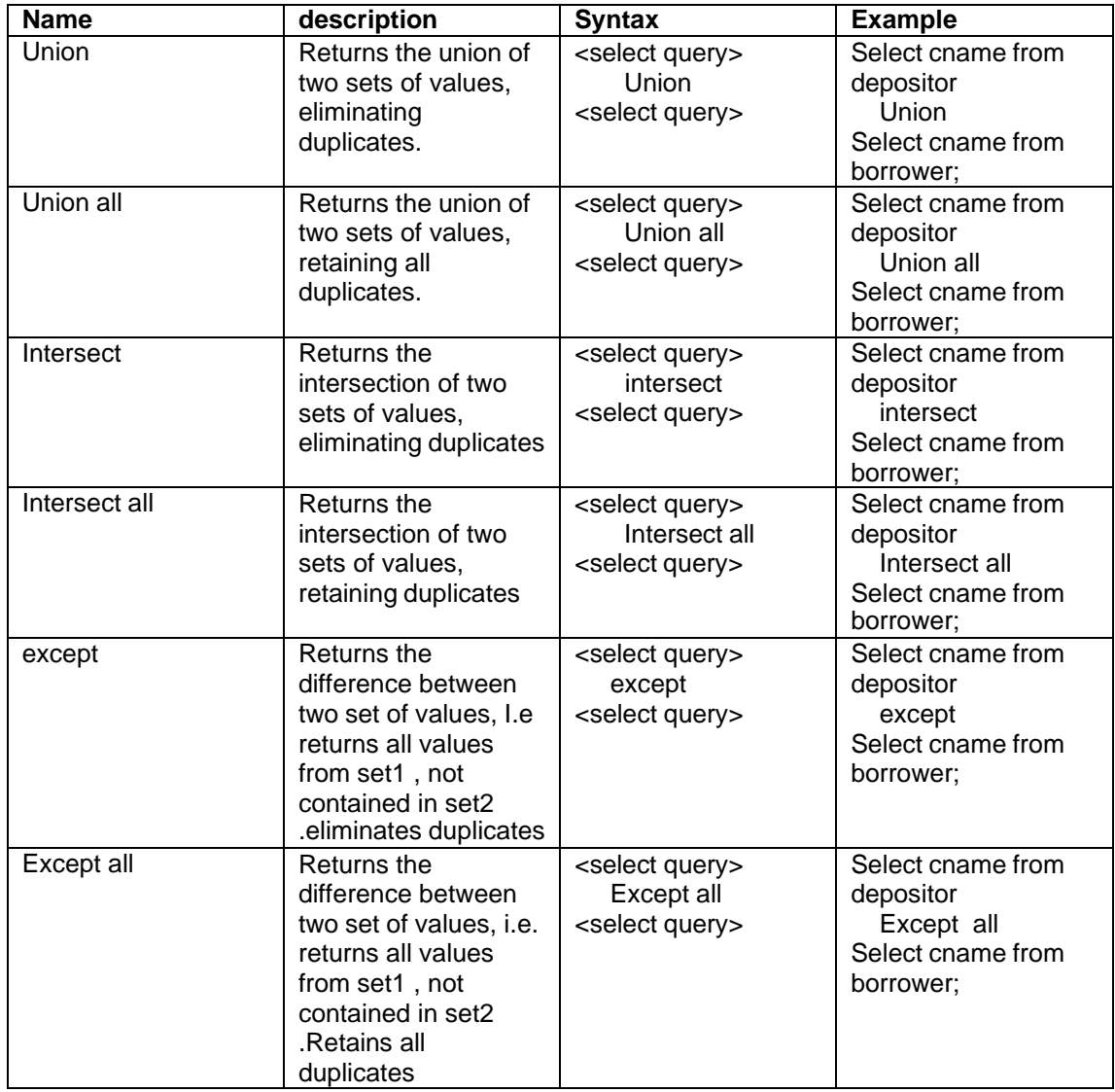

The relations participating in the SQL operations union, intersect & except must be compatible i.e. the following two conditions must hold :

a)The relation r and s must be of the same arity. That is , they must have the same number of attributes.
b) The domains of the i<sup>th</sup> attribute of r and the i<sup>th</sup> attribute of s must be the same , for all i.

Consider the following relations, non-teaching, teaching, department.

One deparment can have one or more teaching & non-teaching staff, but a teaching or nonteaching staff belongs to exactly one department. Hence dno is a foreign key in the both the relations. Create these relations in your database .

Non-teaching ( empno int primary key, name varchar(20), address varchar(20), salary int,dno references department)

Teaching(empno int primary key, name varchar(20), address varchar(20), salary int,dno references department)

Department(dno int primary key,dname)

- insert at least 10 records into both the relations.
- type the following select queries & write the output and the business task performed by each query
- 1. Select empno from non-teaching union select empno from teaching;
- 2. Select empno from non-teaching union all select empno from teaching;
- 3. Select name from non-teaching intersect select name from teaching;
- 4. Select name from non-teaching intersect all select name from teaching;
- 5. Select name from non-teaching except select name from teaching;
- 6. Select name from non-teaching except all select name from teaching;

Signature of the instructor **Date** 

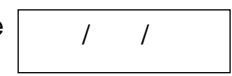

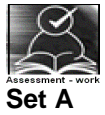

Create the following relations, for an investment firm

emp( emp-id ,emp-name, address, bdate)

Investor( inv-name , inv-no, inv-date, inv-amt)

An employee may invest in one or more investments, hence he can be an investor.

But an investor need not be an employee of the firm.

Create the Relations accordingly, so that the relationship is handled properly and the relations are in normalized form (3NF).

Assume appropriate data types for the attributes. Add any new attributes , as required by the queries. Insert sufficient number of records in the relations / tables with appropriate values as suggested by some of the queries**.**

Write the following queries & execute them.

- 1. List the distinct names of customers who are either employees, or investors or both.
- 2. List the names of customers who are either employees , or investors or both.
- 3. List the names of emloyees who are also investors.
- 4. List the names of employees who are not investors.

Signature of the instructor | and Date

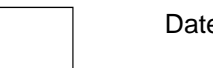

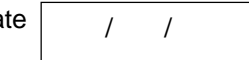

#### **Set B**

1. Design following two tables with the following constraints . Add any new attributes, as required by the queries.

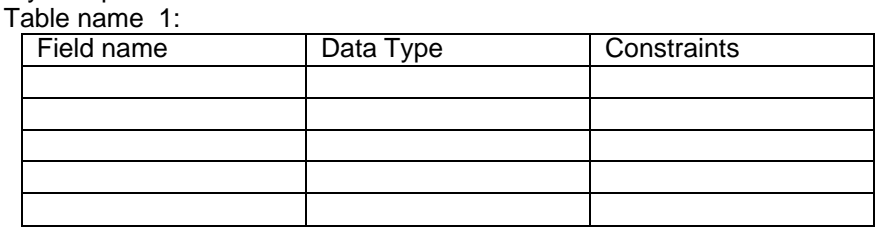

#### Table name 2:

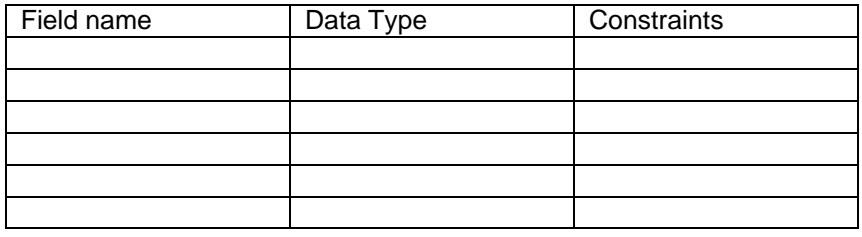

# Relationship ➔ \_ \_

Insert sufficient number of records in the relations / tables with appropriate values as suggested by some of the queries**.**

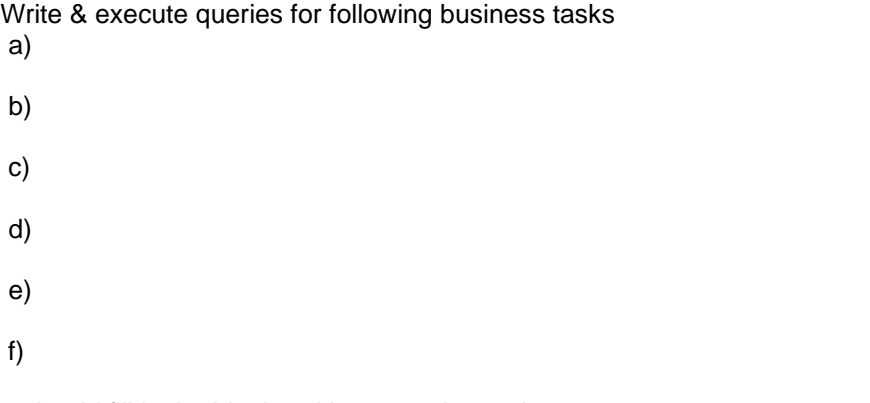

Instructor should fill in the blanks with appropriate values.

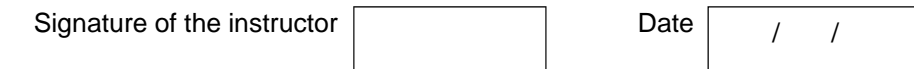

## **Set C**

Create two compatible tables having similar set of attributes, to keep some business information. Populate the tables with information for the business process. State the business tasks that you need to perform on these tables involving information from both the tables. Write and execute queries for the same. The names of tables & fields should be self-explanatory ( i.e. their names should depict the kind of data being stored. )

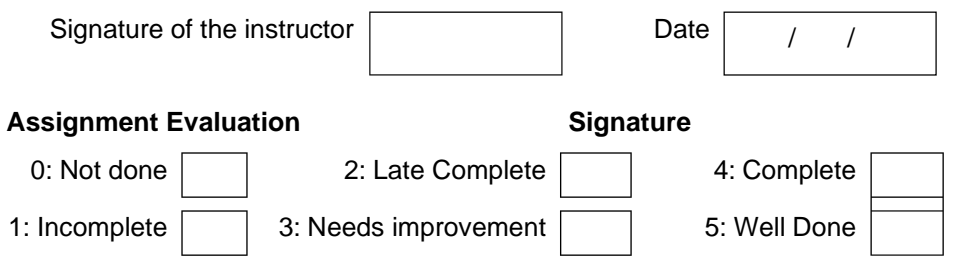

# **Exercise7-a Start Date**

**/ /**

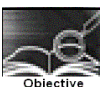

To understand & get a Hands-on on nested queries & subqueries, that involves joining of tables.

You should read following topics before starting this exercise

- 1. Nesting of SQL queries and subqueries
- 2. SQL statements involving set membership, set comparisons and set cardinality operations.
- 3. Descriptive attributes & how they are handled while creating RDB.

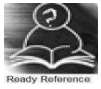

A subquery is a select-from-where expression that is nested within another query.

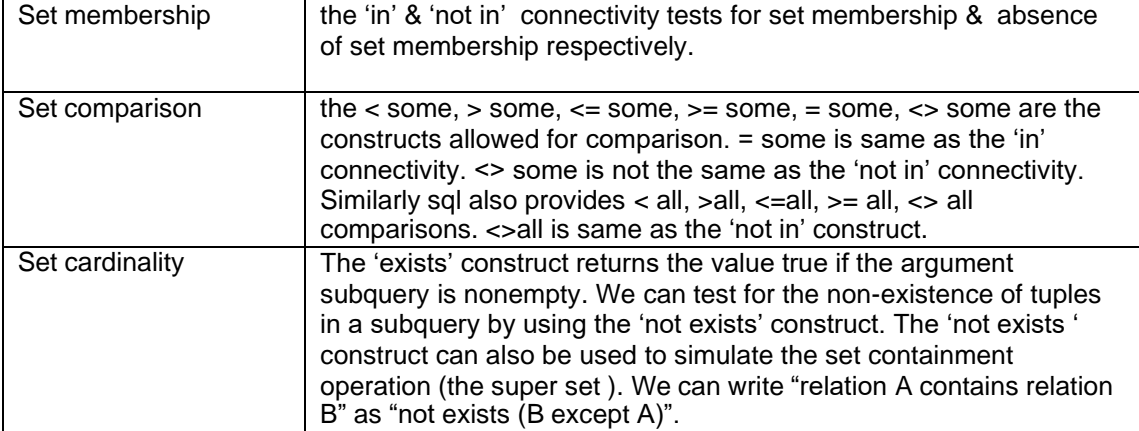

The complete Syntax of select statement containing connectivity or Comparison operators is as follows

select <attribute-list> from <relation-list>

where  $\leq$  connectivity / comparison  $\geq$  { sub-query };

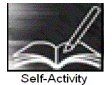

Create the following relation in your database(primary keys underlined)

Employee(ename, street, city)

Works(ename, company-name, salary)

Company(company-name, city)

Manages(ename, manager-name )

An employee can work in one or more companies, a company can have one or more employees working in it. Hence the relation 'works' with key attributes as ename, company-name.

An employee manages one or more employees, but an employee is managed by exactly one employee ( a recursive relationship), hence the relation 'manages' with key ename. Insert sufficient number of records in the relations / tables with appropriate values as suggested by some of the queries**.**

Type the following queries , execute them and give the business task performed by each query

1. select ename from works w where salary >= all (select max(salary) from works));

2. select ename form works w where salary  $=$  (select max(salary) from works w1 where w1.company-name = w.company-name));

3. select manager-name from manages where manager-name in(select ename from works where company-name  $=$  " $=$  ");

4. select manager-name from manages where manager-name not in(select ename from works where company-name  $=$  " ");

5. select ename from works w where salary > some (select salary from works where companyname not in (select company-name from company where city = " $\qquad$ "));

6. select ename from employee e where city  $=$  ( select city from employee e1, manages m where m.ename = e.ename and m.manager-name =  $e1$ .ename);

7. select \* from employee where ename in (select manager-name from manages )

8. select city count(\*) from employee group by city having count(\*)  $>=$  all (select count(\*) from employee group by city)

9. select ename from works w where salary <> all (select salary from works where ename <> w.ename);

10. select company-name, sum(salary) from works w group by company-name having sum(sal) >= all ( select sum(sal) from works group by company-name)

11. select ename from employee e where city  $\text{in}(\text{``}\text{''},\text{''})$ ;

12. select ename from employee e where city  $=$  (select city from company c, works w where w.ename = e.name and c.company-name = w.company-name);

Instructor should fill in the blanks with appropriate values.

Signature of the instructor  $\vert$  Date of the instructor  $\vert$  Date of Date of Date of Date of Date of Date of Date of Date of Date of Date of Date of Date of Date of Date of Date of Date of Date of Date of Date of Date of

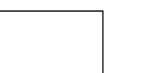

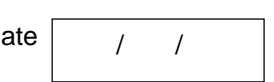

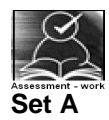

Create the following relations :

Emp(eno,name,dno,salary)

Project(pno,pname,control-dno,budget)

Each employee can work on one or more projects, and a project can have many employees working in it. The number of hours worked on each project , by an employee also needs to be stored.

Create the Relations accordingly, so that the relationship is handled properly and the relations are in normalized form (3NF).

Assume appropriate data types for the attributes. Add any new attributes , new relations as required by the queries.

Insert sufficient number of records in the relations / tables with appropriate values as suggested by some of the queries**.**

Write the queries for following business tasks & execute them.

1. list the names of departments that controls projects whose budget is greater than

2. list the names of projects, controlled by department No \_\_, whose budget is greater than atleast one project controlled by department No .

3. list the details of the projects with second maximum budget

4. list the details of the projects with third maximum budget.

5. list the names of employees, working on some projects that employee number is working.

6. list the names of employees who do not work on any project that employee number\_\_\_works on

7. list the names of employees who do not work on any project controlled by ' ' department

8. list the names of projects along with the controlling department name, for those projects which has atleast\_\_employees working on it.

9. list the names of employees who is worked for more than 10 hrs on atleast one project controlled by ' ' dept.

10. list the names of employees , who are males , and earning the maximum salary in their department.

11. list the names of employees who work in the same department as '............

12. list the names of employees who do not live in or

Instructor should fill in the blanks with appropriate values.

Signature of the instructor  $\vert$  Date  $\vert$  / /

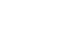

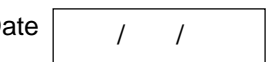

# **Set B**

1. Design a set of tables with the following constraints. Add any new attributes , as required by the queries.

Table name :

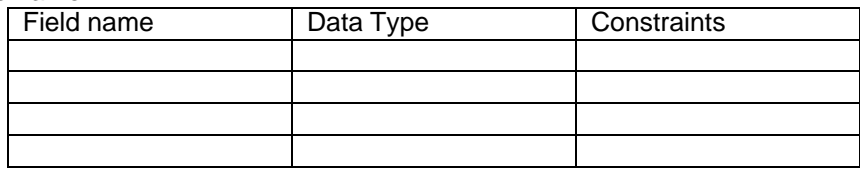

#### Table name :

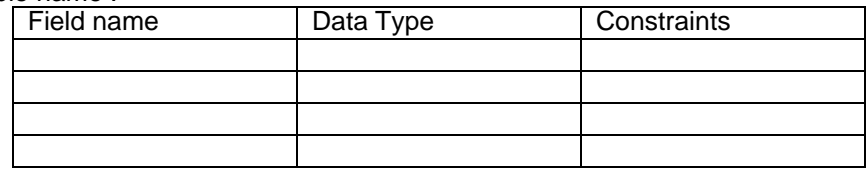

#### Table name :

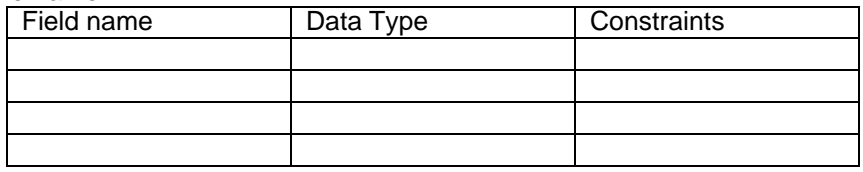

#### Relationship  $\rightarrow$

Insert sufficient number of records in the relations / tables with appropriate values as suggested by some of the queries**.**

Write & execute queries for following business tasks. ( business tasks should be using set operations & should be similar to the ones given in set A )

- a)
- b)
- c)
- d)

Instructor should fill in the blanks with appropriate values.

Signature of the instructor | and Date

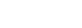

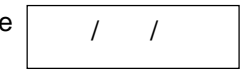

# **Set C**

Create an appropriate set of tables to keep some business information. Populate the tables with information for the business process. State the business tasks that involve set of operations that you need to perform to extract information. Write and execute queries for the same. The names of tables & fields should be self-explanatory ( i.e. their names should depict the kind of data being stored. )

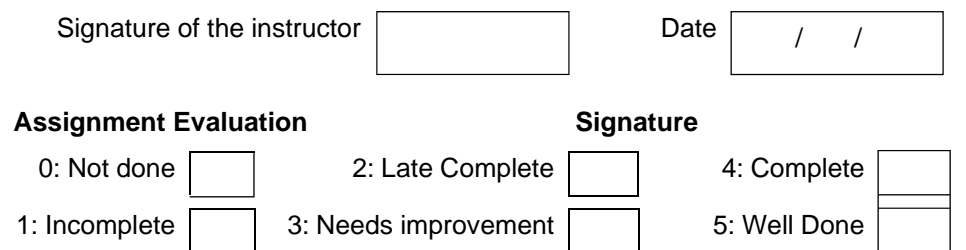

# **Exercise 7-b Start Date**

**/ /**

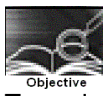

To understand & get a Hands-on on nested queries & subqueries, that involves joining of tables, to demonstrate set cardinality.

You should read following topics before starting this exercise

1. Nesting of SQL queries and subqueries

2. SQL statements involving set membership, set comparisons and set cardinality operations.

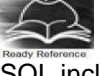

SQL includes a feature for testing whether a subquery has any tuples in its result, using the following clauses :.

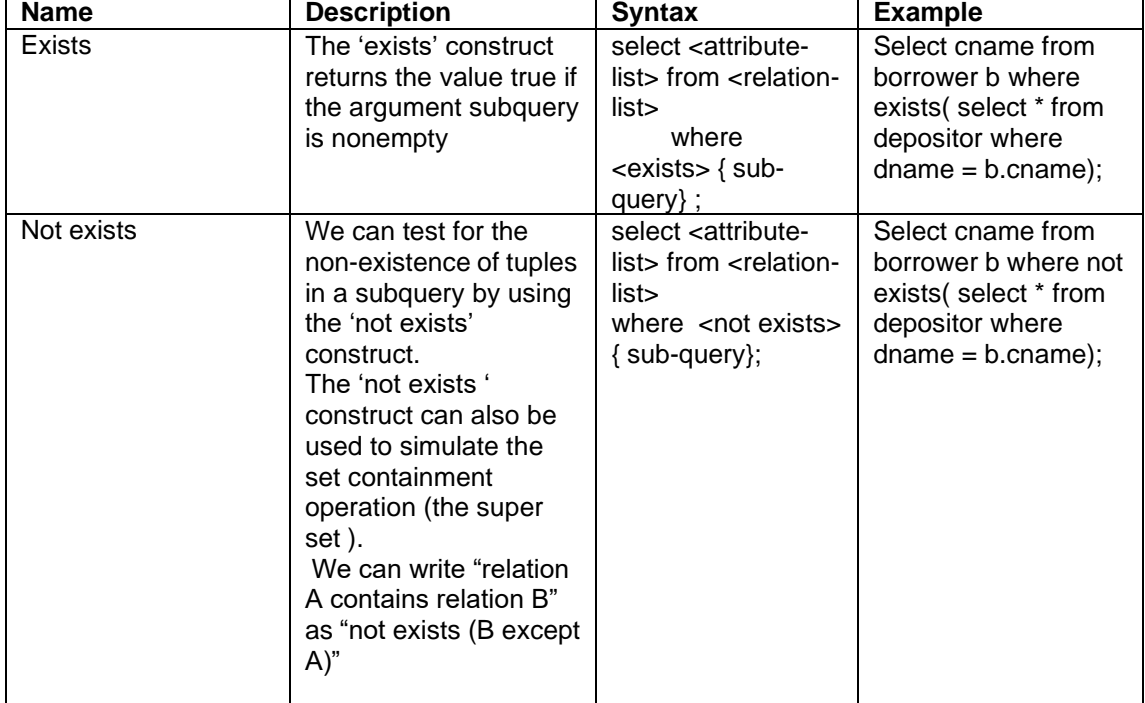

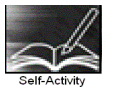

Consider the table you have prepared as part of self activity of exercise 18, Type the following queries , execute them and give the business task performed by each query

1. Select company-name from company c where not exists (select city from company where company-name =  $"$  except (select city from company where company-name = c.company-name));

2. Select ename from employee e where exists (select manager-name from manages where manager-name = e.ename group by manager-name having count( $\gamma$ ) > 3);

3. Select company-name from company c where not exists (select city from company where company-name = c.company-name except (select city from company where company-name =  $\binom{1}{2}$ ;

4. Select ename from employee e where exists (select city from employee where city = e.city and ename  $\leq$  e.ename group by city having count( $\leq$ ) = 5)

5. Select company-name from company c where not exists (select company-name from company where city = c.city and company-name <> c.company-name)

Instructor should fill in the blanks with appropriate values.

Signature of the instructor | and Date

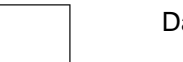

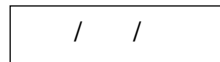

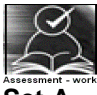

**Set A**

Consider the table you have prepared as part of Assessment work set A of exercise 18, Type the following queries, execute them and give the business task performed by each query

1. List the names of employees who work in all the projects that "  $\blacksquare$  works on.

2. List the names of employees who work on only some projects that "

" works on

3. List the names of the departments that have atleast one project under them .( write using 'exists ' clause)

4. List the names of employees who do not work on "sales" project (write using 'not exists') clause

5. List the names of employees who work only on those projects that are controlled by their department .

6. List the names of employees who do not work on any projects that are controlled by their department

Instructor should fill in the blanks with appropriate values.

Signature of the instructor | and Date

/ /

#### **Set B**

1. Design tables with the following constraints. Add any new attributes , as required by the queries.

Table name :

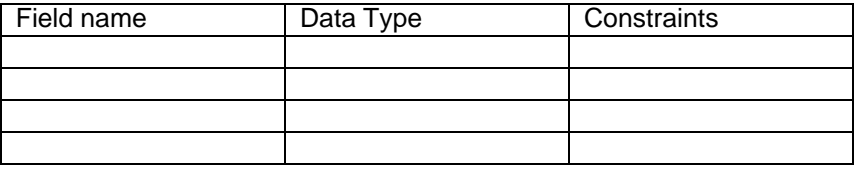

Table name :

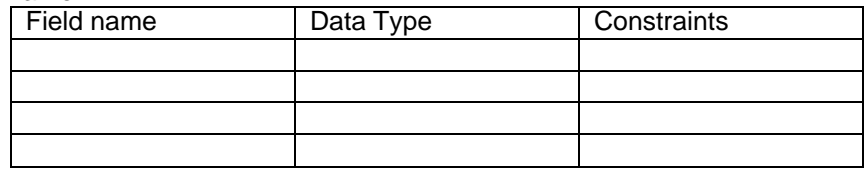

#### Relationship  $\rightarrow$

Insert sufficient number of records in the relations / tables with appropriate values as suggested by some of the queries**.**

Write & execute queries for following business tasks. ( business tasks should be using set cardinality operations & should be similar to the ones given in set A )

a)

b)

c) d) e) f)

Instructor should fill in the blanks with appropriate values.

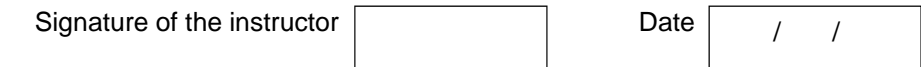

## **Set C**

Create an appropriate set of tables to keep some business information. Populate the tables with information for the business process. State the business tasks that involve set cardinality operations that you need to perform to extract information. Write and execute queries for the same. The names of tables & fields should be self-explanatory (i.e. their names should depict the kind of data being stored. )

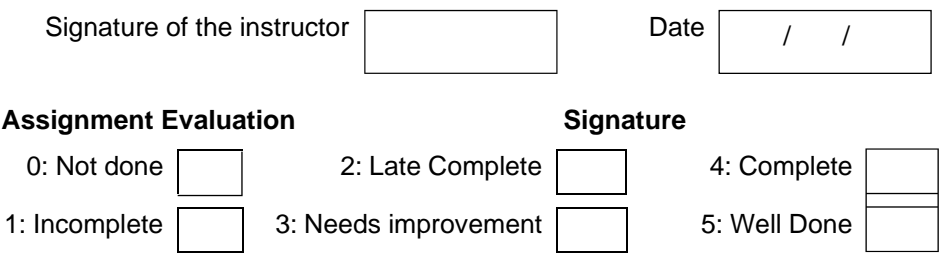

**Exercise8 Start Date**

**/ /**

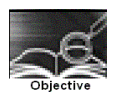

Assignment to create views